# VLC: C'est La Vie

#### Project Report

Diana Valverde-Paniagua, drv2110 Kellie Ren Lu, krl2130 David Chen, dhc2129

# **Contents**

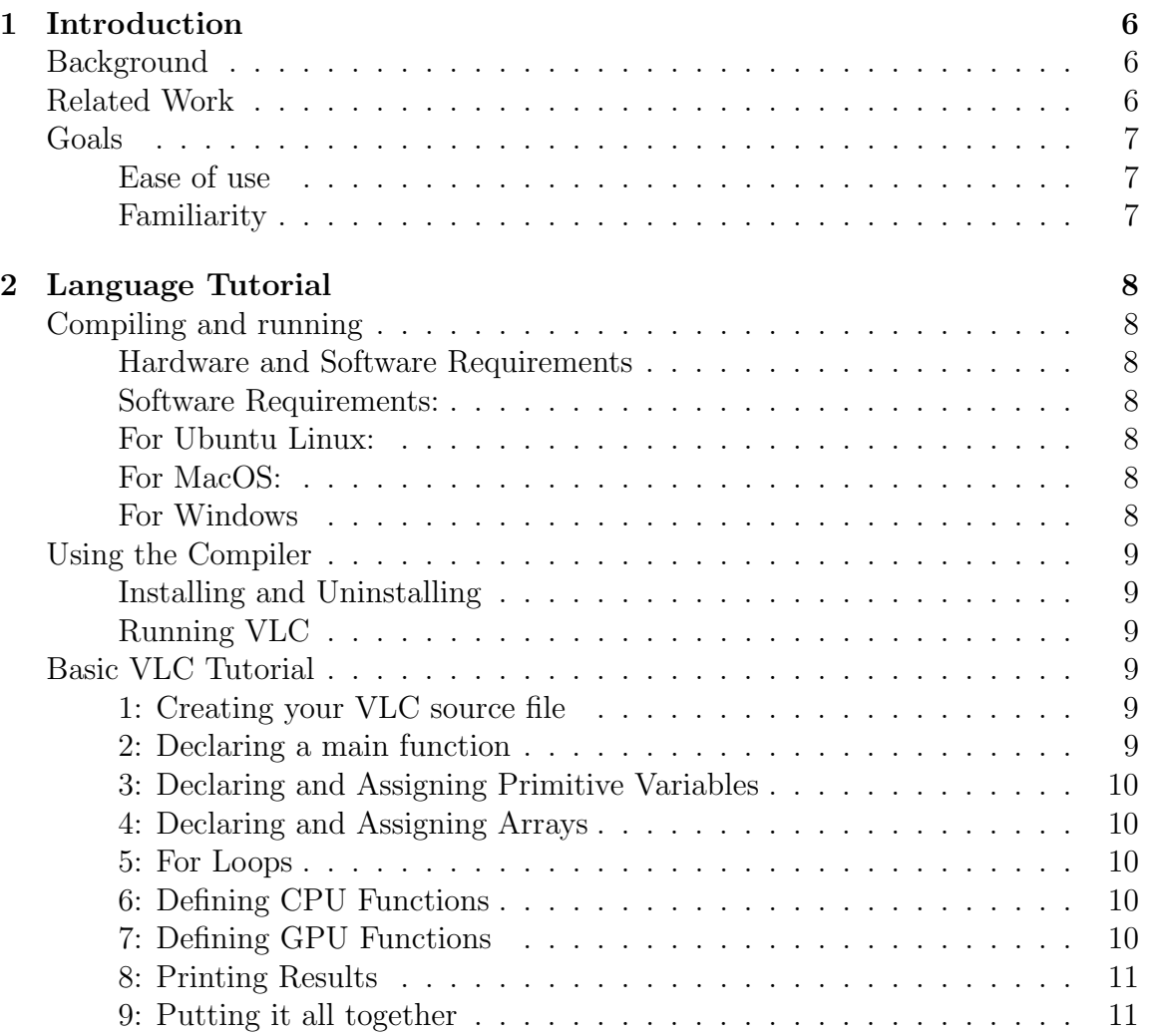

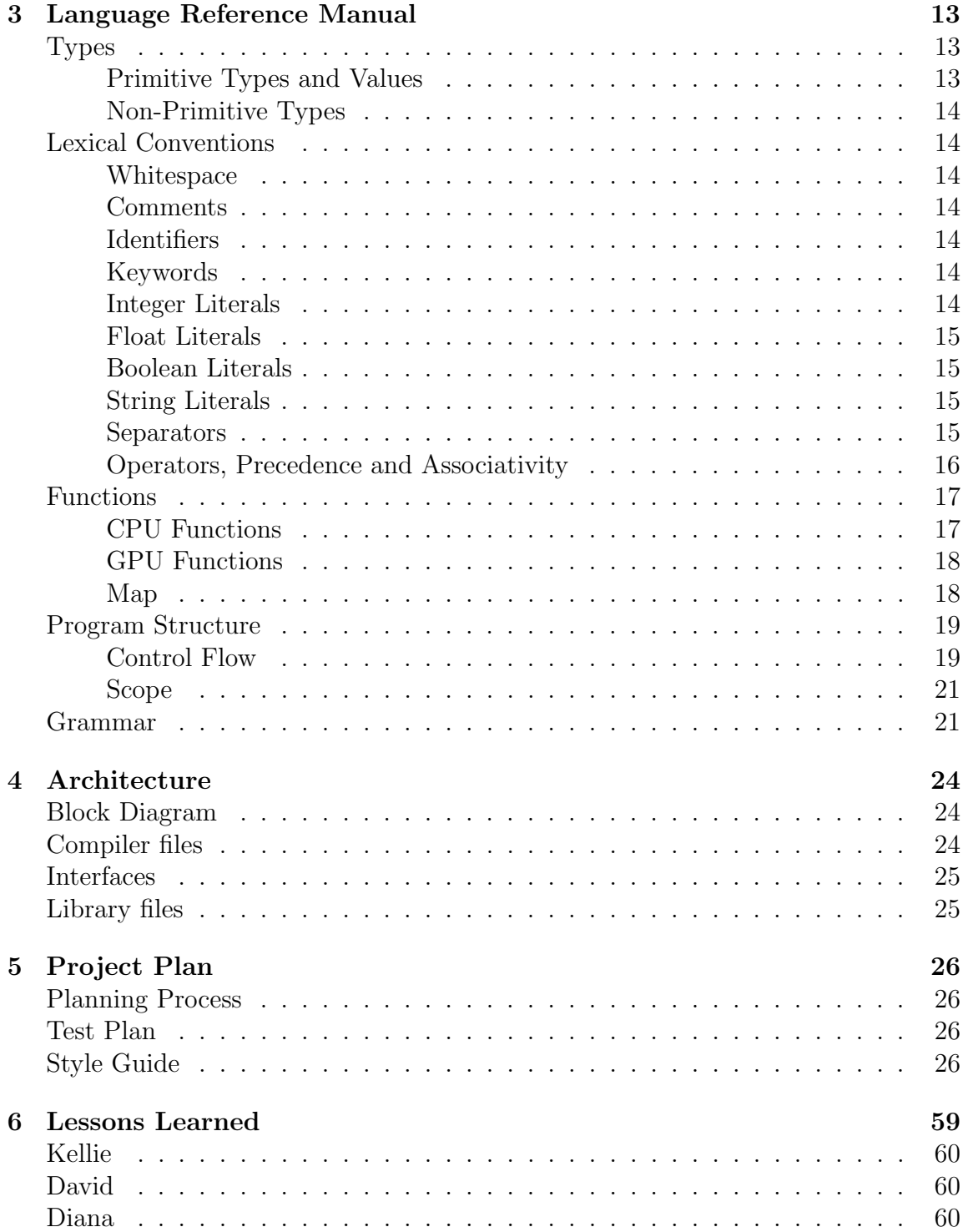

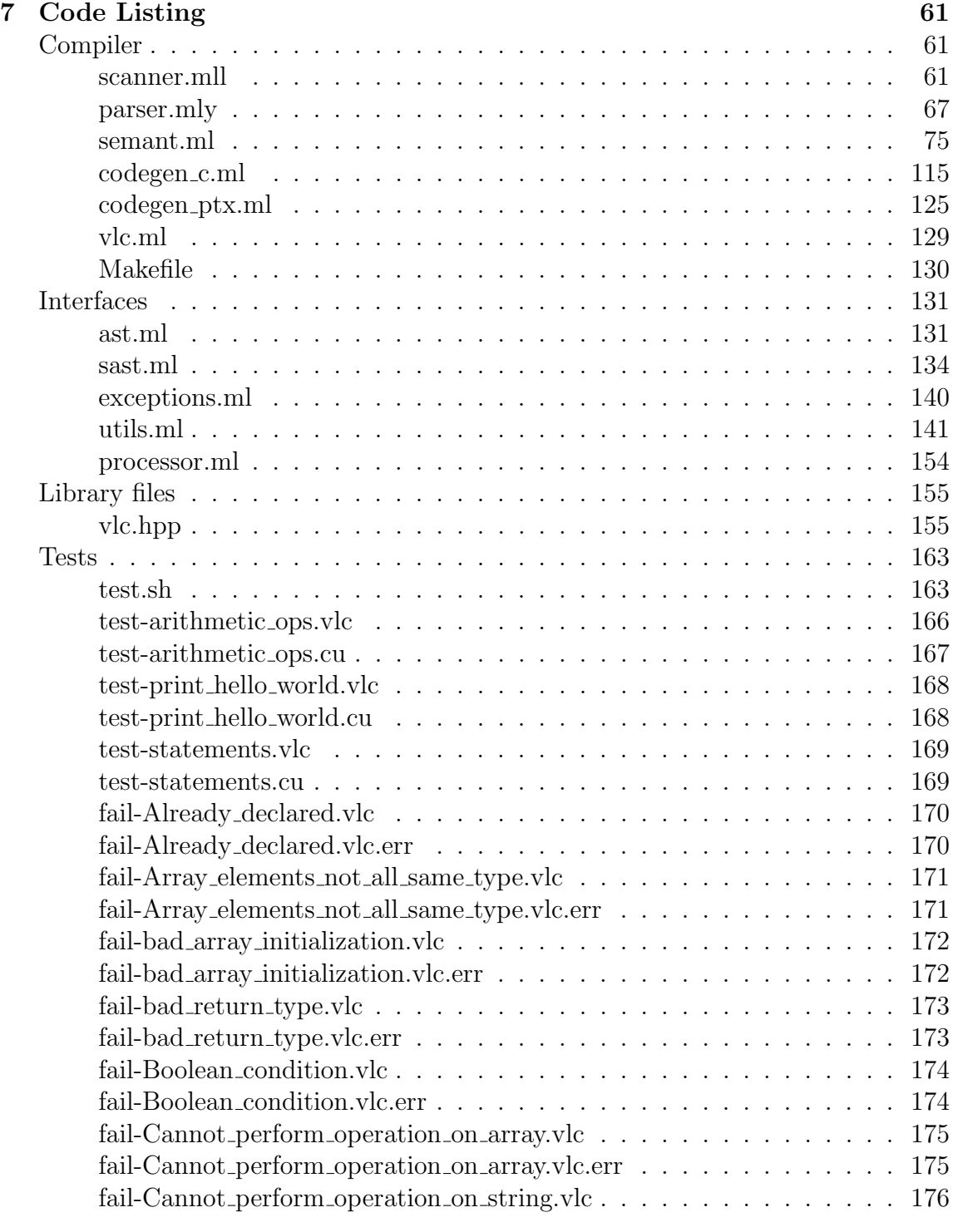

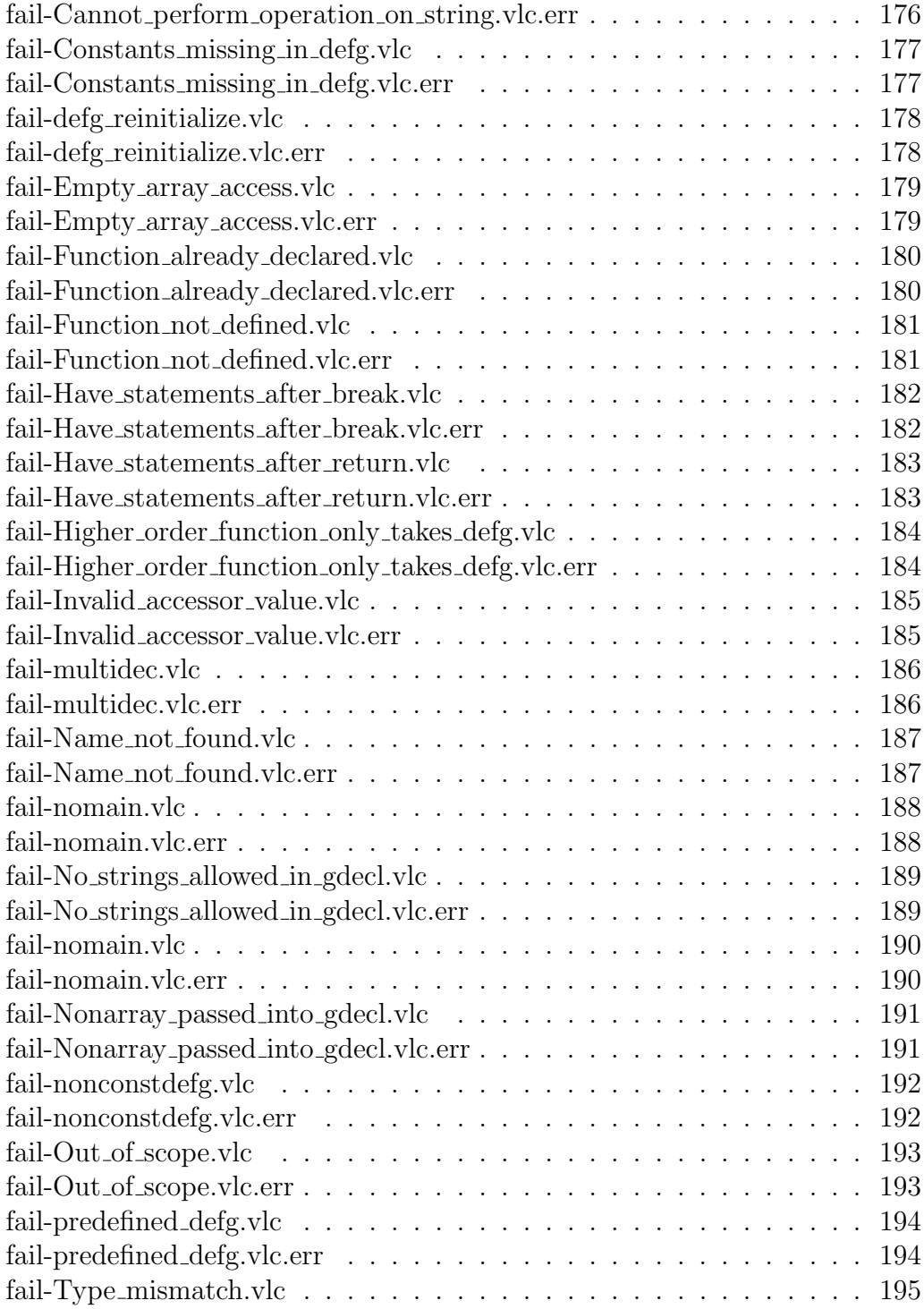

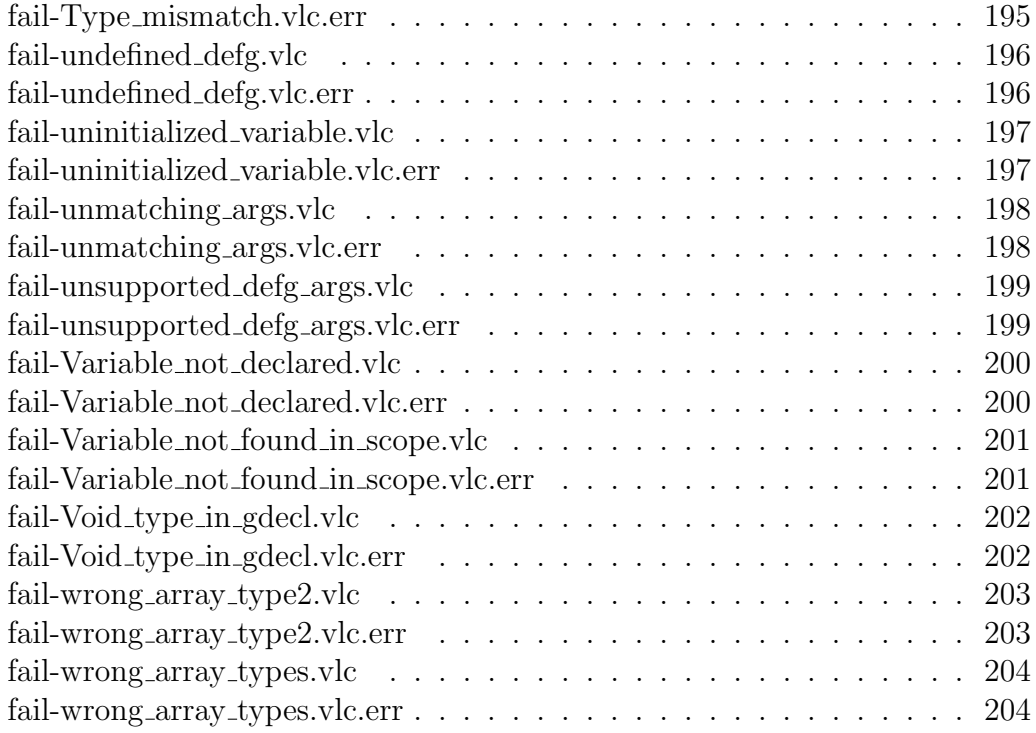

VLC is a syntactically Python-like high level language for GPU(Graphical Processing Unit) programming on NVIDIA GPUs. VLC is primarily intended for numerical computation, which can be performed orders of magnitude faster on parallelizable GPU architecture than on traditional x86 architecture. VLC is intended to provide convenient and safe access to the GPUs computational power by abstracting common lower level operations - for example, data transfer between the CPU and the GPU - from the user. Other functionality provided by VLC include built-in higher order map and reduce functions that utilize the parallel capabilities of a GPU.

## **Background**

GPUs are specialized processors which are composed of hundreds or thousands of small computing units that work in parallel. In the past, GPUs have been used primarily in computer graphics, but recently the capabilities of the GPU are being applied more broadly to computationally heavy applications that benefit from data-parallel acceleration. GPUs operate as a coprocessor to the main CPU, which off-loads some of its computations to the GPU.

On a GPU, the same program is executed on many data elements in parallel. For NVIDIA GPUs, high level language compilers such as CUDA generate virtual PTX (Parallel Thread Execution) instructions. These instructions are then optimized and translated to the native target hardware instruction set.

### Related Work

VLC is modeled after the NVIDIA CUDA framework, which allows programmers to utilize both the CPU and GPU to execute programs. CUDA has simplified parallel programming by allowing C, C++, Fortran, and a variety of other languages to compile straight to the GPU without the need for learning assembly or special tricks for representing general calculations in polygon-based graphics APIs. High level programs can be written in CUDA to get the best features of both worlds: advanced cache mechanisms from the CPU and multi-threaded data-parallelism from the GPU.

# Goals

#### Ease of use

Most GPU programming languages currently require users to be familiar with the complex memory hierarchy and parallel threading models of a GPU, making it inaccessible for programmers who are not familiar with parallel programming concepts or specifics about GPU hardware. VLC vastly simplifies this allowing the user to execute GPU code through two high level functions called map and reduce. These functions allow the user to define a simple function and apply it to an array of values. Our unique implementation of these higher order functions will allow programmers to execute all possible GPU programs, at the cost of trading efficiency for ease-ofuse. This accomplishes two tasks: the core concept of GPU programming (data-level parallelism) is put at the forefront and the programmer will not need to manage any memory transfers to the GPU.

### Familiarity

VLC incorporates basic datatypes and a python-like syntax. This allows for programmers who are familiar with  $C++$  or python to easily pick it up.

## Compiling and running

#### Hardware and Software Requirements

On the hardware end, a functioning NVIDIA GPU is required. On the software end, OCaml and the CUDA Nvidia Toolkit are required.

#### Software Requirements:

Ocaml, CUDA, Nvidia Toolkit

#### For Ubuntu Linux:

```
$ sudo apt-get install ocaml
$ sudo dpkg -i cuda-repo-ubuntu-1404_7.5-18_amd64.deb
$ sudo apt-get update
$ sudo apt-get install cuda
```
#### For MacOS:

Follow the download instructions for the Nvidia Toolkit for Mac found here<sup>1</sup>. If you do not have Homebrew, install it by running the script:

```
$ /user/bin/ruby -e "\$(curl -fsSL
,→ https://raw.githubusercontent.com/Homebrew/install/master/install)"
```
Then run:

\$ brew install ocaml

#### For Windows

Follow the download instructions for the CUDA Nvidia Toolkit for Windows here<sup>2</sup>

Once everything is installed, clone the git repository to your desired directory:

<sup>1</sup>https://developer.nvidia.com/cuda-downloads

<sup>2</sup>https://developer.nvidia.com/cuda-downloads

```
$ cd PATH
$ git clone https://github.com/Wumpkins/vlc.git
```
# Using the Compiler

## Installing and Uninstalling

Change the directory on your terminal or console to PATH/vlc folder

```
$ make install
```
To uninstall, run:

\$ make uninstall

## Running VLC

```
$ vlc [mode] <source_file>
mode:
    -r: compiles and runs source_file
    -c compiles source_file down to CUDA and PTX files in
 \rightarrow current directory
    -s: prints sast (semantically analyzed abstract syntax
 \rightarrow tree) to console
    -a: prints ast (abstract syntax tree) to console
    -t: prints tokens read in by scanner
```
# Basic VLC Tutorial

In this section, we walk you through creating your first VLC program

## 1: Creating your VLC source file

Create a new file called tutorial.vlc in any directory and open it up.

## 2: Declaring a main function

All VLC programs must contain a vlc() function. The vlc() is the first function that gets called by the CPU and determines the rest of the program execution.

```
int def vlc():
```
## 3: Declaring and Assigning Primitive Variables

In VLC, you declare variables by writing a datatype, followed by an alphanumeric string that begins with an alphabetic letter. The basic data types are string, int, float, bool.

```
int def vlc():
    string hello = "Hello World!"
```
## 4: Declaring and Assigning Arrays

Arrays are declared with the datatype, the size of the array and the identifier for the array. Arrays are then assigned with curly braces surrounding the elements contained in the array.

```
int [5] a = \{1, 2, 3, 4, 5\}int [5] b = \{1, 2, 3, 4, 5\}
```
## 5: For Loops

A for loop is declared with the keyword for followed by parenthesis containing a list of loop iteration parameters and a colon. The first parameter in the loop is the loop iteration variable, the second is the loop termination condition, and the third is the loop afterthought. The afterthought is performed exactly once every time the loop ends, then repeats.

```
/* Sequential add */for (int i = 0, i < 5, i=i+1):
    c[i] = a[i] + b[i]
```
## 6: Defining CPU Functions

CPU functions are defined with the keyword def. The return type is specified at the beginning of the declaration, followed by def, followed by the identifier and a list of parameters enclosed within parenthesis. Paremeters are declared the same way that variable declarations are. CPU functions can be called from any other CPU function with the identifier and the list input parameters enclosed by parentheses.

```
int[5] def sequential_add(int[5] a, int[5] b):
    for (int i = 0, i < 5, i=i+1):
        c[i] = a[i] + b[i]
```
## 7: Defining GPU Functions

GPU functions are defined with the keyword defg. The return type is specified at the beginning of the declaration, followed by defg, followed by the identifier and a list of parameters enclosed within parentheses. Parameters of the function are declared the same way that they are in CPU functions. A key difference between CPU and GPU functions is that GPU functions cannot be directly called from any CPU functions, they must be called from within the previously discussed higher order functions of map and reduce. The inputs to these higher order functions are a defg, followed by a list of constants from the current scope that will be used in the defg, followed by the input arrays. All inputs to map must be arrays. map operates by performing the defg on every single element of the input arrays and putting the output in the corresponding indices of the output array. Thus, the type of the input for a defg must be a single element from the input arrays in map.

```
int defg vector_add(int a, int b):
    return s * (a + b)int def main():
    int [5] a = \{1, 2, 3, 4, 5\}int [5] b = \{1, 2, 3, 4, 5\}int scale = 5int[5] d = \text{map}(vector\_add, \text{consts}(s = scale), a, b)
```
### 8: Printing Results

Printing results is as easy as calling the print() function. Print takes in a primitive datatype as an argument.

**print**("hello")

### 9: Putting it all together

```
int defg vector_add(int a, int b):
    return s * (a + b)int[5] def sequential_add(int[5] a, int[5] b, int s):
    c[5]
    for (int i = 0, i < 5, i=i+1):
         c[i] = s * (a[i] + b[i])int def main():
    string hello = "Hello World!"
    int [5] a = \{1, 2, 3, 4, 5\}int [5] b = \{1, 2, 3, 4, 5\}int scale = 5int[5] c = sequential_add(a, b, scale)
    int[5] d = \text{map}(\text{vector}_\text{add}, \text{consts}(\text{s}=\text{scale}), \text{a}, \text{b})print(hello)
```

```
print("Sequential add: ")
for(int i=0, i<5, i=i+1):
    print(c)
print("Vector add: ")
for(int i=0, i<5, i=i+1):
   print(d)
```
# 3. Language Reference Manual

# **Types**

The VLC language has two data types: primitives and non-primitives.

### Primitive Types and Values

A primitive type is defined by the conventions listed below and is named by its reserve keyword.

> bool int float void string

#### bool

A variable of type *bool* can take one of two values, *true* or *false*.

#### int

An int is a 32-bit signed two's-complement integer. An int literal can be declared as a sequence of numeric characters ranging from -2,147,483,648 to 2,147,483,647, inclusive.

#### float

A float is a single precision 32-bit IEEE 754 floating point number ranging from 1.4e-45 to 3.4028235e38

#### void

A void datatype can only be used as a return type for functions with no return values.

#### string

A string is a sequence of alphanumeric characters.

## Non-Primitive Types

#### Arrays

An array holds a fixed number of primitives contiguously in memory. All elements in an array must be of a single type. They are declared by first specifying the type of elements in the array, the size of the array and then the identifier.

# Lexical Conventions

### Whitespace

Whitespace refers to the space, horizontal tab, form feed and new line characters. White space is used to separate tokens as well as to determine scope. Other than in these uses, it is ignored.

### Comments

VLC comments follow the standard comment conventions of C, C++ and Java.

COMMENT =  $'/I' + I * I + [^t * I] * I * I + I/I + I/I' + I/I + [^t \n\geq 1 + I + I + I + I + I + I + I + I$ 

## **Identifiers**

An identifier is a case-sensitive sequence of characters consisting of letters, numbers, or underscore, and the first character in an identifier cannot be a number. Identifiers may not take the form of reserved keywords.

```
ID = \left[ \begin{array}{ccc} 'a' - 'z' & 'A' - 'Z' & ' \end{array} \right] \left[ \begin{array}{ccc} 'a' - 'z' & 'A' - 'Z' & ' \end{array} \right], 1'1' - 19'1*
```
## Keywords

Keywords are identifiers that are reserved for use within the programming language. They cannot be re-assigned in a program.

```
int float char bool string if else for while
continue break return map name def defg consts
and or not xor true false
```
## Integer Literals

An integer constant is an optionally signed sequence of digits.

 $INT = [+ -] ? [0-9] +$ 

### Float Literals

A floating point constant is denoted by an optionally signed integer, a decimal point, a fraction part, an "e" or "E" and an optionally signed exponent. A floating point constant can take the form float. A float primitive's absolute value ranges from approximately 1.4E-45 to 3.4E38.

In the declaration of a float, either the fraction part or the integer part must be present, and either the decimal point or the "e" and signed exponent must be present.

```
FLOAT= [' +' ' -']?['0' -' 9'] +' . ' [ '0' -' 9'] * ([ 'e' 'E'] [ ' +' ' -'] ? [ '0' -' 9'] + ) ?| ['+' '-']?['0'-'9']*'.'['0'-'9']+(['e' 'E']['+' '-']?['0'-'9']+)?
| ['+' '-']?['0'-'9']['e' 'E']['+' '-']?['0'-'9']+
```
## Boolean Literals

A boolean has two possible values, true or false. These are denoted by the identifiers "true" and "false".

```
BOOL = 'true' | 'false'
```
## String Literals

A string constant is denoted by enclosing double quotes " ", and can be constructed from alphanumeric characters, traditional punctuation characters, and the specified valid escape characters.

- $\bullet$  '\" single quote
- $\bullet$  '\"' double quote
- $\setminus$  backslash
- $\bullet$  '\n' newline
- $\sqrt{\mathbf{r}}$  carriage return
- $\bullet$  '\t' tab

```
STRING = '"' ([' '-'!' '#'-'&' '('-'[' ']'-'˜'] | '\\' [
 \rightarrow '\\' '"' 'n' 'n' 'r' 't' '''))* '"'
```
#### Separators

A separator is a character that separates tokens. White space is also used as a separator, unless it is defining scope.

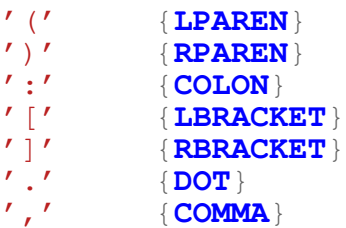

## Operators, Precedence and Associativity

Operators are reserved characters that are applied to one or two primitives in the language. Details about operator precedence and uses are defined in the following section.

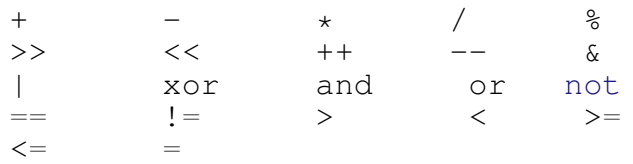

The following sections will describe all operators, with each subsequent section explaining a set of operators with lower precedence than the previous.

#### Arithmetic Operators

There are nine basic arithmetic operators in VLC: addition, subtraction, multilplication, division, modulo, bitshift right, bitshift left, increment-by-one, decrement-byone, bitwise-and, bitwise-or and xor. All arithmetic operators are left associative, with multiplication and division having higher operator precedence than addition and subtraction, and addition and subtraction having higher operator precedence than bitwise operators.

#### Logic Operators

Logic operators operate on expressions which evaluate to boolean values. The following three logical operators are used in VLC: and, or and not. The and operator is a binary operator which returns true if both of its operands evaluate to true, otherwise it returns false. The or operator is a binary operator which evaluates to true if either of its operators are true, otherwise it returns false. The not operator is a unary operator which returns true if the operand evalutates to false and false if the operand evaluates to true.

#### Relational Operators

Relational operators compare the values of two expressions. VLC has the following six relational operators: equivalence, non-equivalence, greather-than, less-than, greater-than-or-equal-to, and less-than-or-equal-to. These operators return a boolean value which can be used within conditional statements to control execution of code.

#### Array Access Operator

The double brackets [] are used to denote a right-associative access of the array label immediately to the left, where the expression within the brackets has to be of type in. Array access operators return the *ith* element in the array, where  $i$  is the integer that the expression within the bracket evaluates to.

#### Assignment operator

The assignment operator is a right-associative binary operator which evaluates the value of the right hand side of the operator and stores it in the left-hand side. Only identifiers, variable declarations and array expressions will be accepted on the lefthand side of an assignment operator.

## Functions

There are two kinds of functions in VLC, CPU functions and GPU functions.

## CPU Functions

CPU functions are declared using the  $def$  keyword, and must specify their arguments and argument types, return type, and end with a colon. Functions cannot be declared within other functions.

The scope of a function is defined by whitespace - that is, all statements that are part of the function cannot be aligned with the function declaration, but must be "indented", or prefaced by at least one whitespace character to be defined within the function scope.

All function arguments that are primitive types are passed by value, meaning all arguments are copied to the function. This means that changes to the argument within the function will not change the argument's value outside of the function.

All function arguments that are non-primitive types are passed by reference, meaning changes to the argument will change the argument's value outside of the function.

#### Declarations

```
<return type> def <function name>(<type1> arg1, <type2>
\rightarrow arg2...):
```
Calls

```
<function name>(<type1> arg1, <type2> arg2...)
```
### GPU Functions

The GPU function *defg* creates a user-defined function that is meant to be run on the GPU kernel.  $defq$  functions must specify arguments and argument types, return type, and end in a colon. A *defg* function cannot be declared within other functions and may not call other functions. These *defg* functions will be called by the higher-order function map.

There are N array-dependent arguments that must be declared in *defq* that will be called by map, taking N arrays as input. Each array-dependent argument is an identifier for a single element in the array(s) that are being handled by map and reduce.

Besides the identifiers of its arguments, defg function body may also reference const arguments that are passed to the higher order map function that takes the defg function as an input. (See the example for map to understand how to reference const arguments in  $\deg$ )

#### Declaration

```
<return type> defg <function name> (<type1> arg_1,
,→ <type2> arg_2...):
```
## Map

VLC contains the built-in higher order function map which takes a  $\deg$ , constants and arrays as arguments. These built-in higher order functions provide needed abstraction for users who do not wish to be boggled by the specifics of GPU computing but still want to take advantage of GPU parallelism.

The first parameter in a map function must be a defg. An optional parameter to map is a list of declared constant arguments defined by

```
const=[<type1> const_arg1=value1, <type2>
,→ const_arg2=value2...]}
```
These const arguments define variables that can be referenced by the  $defg$  input function; subsequently,  $\text{defg}$  can reference constant arguments by calling them by the same name declared in the *const* list. Also note that constant arguments must not only be declared, but also assigned a value. In the GPU, these constant arguments

are copied from host to the global memory in the GPU kernel, allowing all threads in the kernel to access these variables. For the remaining parameters, map may take a variable number of arrays so long as they all have the same dimensions. Further, if the input arrays are multi-dimensional, each dimension must have fixed-length rows.

The output of map is an N-dimensional array of the same size as all the input arrays to map, where defg has been applied to the element in the corresponding index as the output.

#### Usage

map is a reserved keyword and may not be used by the user to define any other variable, constant, or function. Further, the defg functions passed to map and reduce:

- 1. Must have the corresponding number of arguments specified by map.
- 2. Must have arguments that are the same type as the the array(s) passed into map and reduce. In the case of map, the order of the argument types to  $defq$ should match the order of the arrays inputted into map.
- 3. May reference by name any const arguments that are passed to map or reduce by using their identifier. For example, in the example below, the function  $\epsilon$  -function name  $\epsilon$  can reference the constant  $arg1$  by simply calling arg1. If a user defines a variable in  $\deg$  with the same name as a constant argument to map, the defined variable will override the reference to the constant argument.

#### Function Call

```
˜map(<function name>, const=[<type1> arg_1, ...]
,→ <input array> ...>
```
## Program Structure

Any statements at the beginning of the program outside of function definitions are in the global scope of all CPU functions. A program consists of zero or more variable declarations followed by one or more function declarations. The starting execution point for a VLC program is the required main() function.

#### Control Flow

#### If Else Statements

VLC uses standard if and else control statements. These control statements take a boolean expression as input, and execute branching according to the value of the boolean expression. An if may be followed by optional else statement, and if need not be concluded with an *else*. Furthermore, every *if* and *else* block defines a new scope, which is determined by white space characters. if and else and else can also be nested in other if and else statements.

The below example demonstrates proper use of *if else* loops.

int  $a = 5$ **if** (1 = 1):  $a = 1$ **else**  $a = 2$ 

#### While Loops

VLC supports traditional while loops that take a boolean expression condition as an input. The substatements within the scope of a while loop are repeated so long as the condition evaluates to true. Scope within a while loop is defined by white space characters. See White Space section for further clarification. Users can break out of a *while* loop using the *break* keyword, or skip to the next iteration of a *while* loop using the continue keyword.

A while loop in VLC has the following syntax:

```
int a = 0while ( a < 20 ):
    if ( a \text{ } 8 2 == 0 ):
         a = a + 3continue
    a = a + 1
```
#### For Loops

For loops in VLC take as input an iterator assignment, a boolean expression condition, and an iterating statement each separated by a comma. Scope within a for loop is defined by preceding white space characters. See White Space section for further clarification. The substatements within the for loop will execute if condition is true, with the next iteration of the loop increasing the iterator defined in the iterator assignment by the iterating statement.

Users can break out of for loop iteration using the break keyword, or skip to the next iteration of a for loop using the continue keyword. In essence, VLC supports traditional for loops that follow the below structure:

```
int a = 0for ( int i = 0, i < 10, i++):
    a = a + i
```
## Scope

Scoping in VLC is static, and follows the conventions of block-level scoping. Variables defined at the top level of a program are available in the global scope of the program.

# Grammar

```
let letter = [{}'a' - {}'z' - {}'A' - {}'Z' ]let digit = [10' - 9']let whitespace = [' ' '\t']
let sign = [1 + 1 - 1]let exp = [te' 'E']let newline = '\n\cdot \n\cdot | "\rr'n"
rule token = parse
    | whitespace* "//" { single_line_comment
 ,→ lexbuf }
    | whitespace* "/*" { multi_line_comment
 \rightarrow lexbuf }
  | newline \{ indent lexbuf \}| whitespace { token lexbuf }
  (* Punctuation *)<br>| '(') { LPARE]
   | '(' { LPAREN }<br>| ')' { RPAREN }
             | ')' { RPAREN }
  | ':' { COLON }
    | '=' { ASSIGNMENT }
    | '[' { LBRACKET }
    | ']' { RBRACKET }
    | '{' { LCURLY }
    | '}' { RCURLY }
    | ',' { COMMA }
  (* Arithmetic Operators *)<br>| '+'    { <mark>ADD</mark> }
    ' +' { ADD }<br>' -' { SUBTR
             | '-' { SUBTRACT }
    ' *' { MULTIPLY }<br>' /' { DIVIDE }
             | '/' { DIVIDE }
    | '%' { MODULO }
    | ">>" { BITSHIFT_RIGHT }
    | "<<" { BITSHIFT_LEFT }
    | "++" { PLUS_PLUS }
    | "--" { MINUS_MINUS }
    | "&" { BITWISE_AND}
    | "|" { BITWISE_OR}
  (* Logic Operators *)<br>| "and" \{ AND \}| "and" { AND }
  | "or" { OR }
```

```
| "not" { NOT }
  | "xor" { XOR }
  (* Comparison Operators *)
              \{ EQUAL \}" != " { NOT EQUAL }
  | ">" { GREATER_THAN }
    | ">=" { GREATER_THAN_EQUAL }
    " < "\left\{ \right. LESS THAN \left. \right\}"<=" { LESS THAN EQUAL }
  (* Datatypes *)
  | ("string"
    | "bool" | "void"
  | "ubyte" | "byte"
     | "uint" | "int"
     | "ulong" | "long"
     | "float" | "double") as input { DATATYPE(input) }
   (* Conditionals and Loops *)
  (\star / "elif" { ELSEIF } \star)<br>| "if" { IF }
              \{ \begin{array}{c} \mathbf{IF} \end{array} \}| "else" { ELSE }<br>| "for" { FOR }
  | "for" { FOR }
                | "while" { WHILE }
  | "break" { BREAK }
  | "continue" { CONTINUE }
  (* Function Declarations and Attributes *)<br>
I '<sup>*</sup>' (TILDA )
                 | '˜' { TILDA }
   | "return" { RETURN }
  | "def" { DEF }
  | "defg" { DEFG }
  | "consts" { CONSTS }
  | ("true" | "false") as booleanlit
                                                              {
 → BOOLEAN_LITERAL(bool_of_string booleanlit) }
 \hookrightarrow| '"' (([' '-'!' '#'-'&' '('-'[' ']'-'˜'] | '\\' [ '\\'
    \left( \begin{array}{ccc} \cdots & \cdots & \cdots \\ \cdots & \cdots & \cdots & \cdots \\ \cdots & \cdots & \cdots & \cdots \end{array} \right) \star as stringlit) \cdots{ STRING_LITERAL(stringlit) }
 \hookrightarrow\hookrightarrow| digit+ as intlit { INTEGER_LITERAL(int_of_string
 \rightarrow intlit) }
 | (digit+ '.' digit* | '.' digit+ | digit+ ('.' digit*)?
 → 'e' '-'? digit+ | '.' digit+ 'e' '-'? digit+) as fplit
 { FLOATING_POINT_LITERAL(float_of_string fplit) }
,→
 | (letter | '_')(letter | digit | '_')* as id {
 ,→ IDENTIFIER(id) }
 | eof \{ qet_eof() \}(* Blocks for comments *)
and single_line_comment = parse
```

```
| newline \{ indent lexbuf \}| eof \{ get eof() \}| _ { single_line_comment lexbuf }
and multi_line_comment = parse
  | newline { multi_line_comment lexbuf }
  \| \cdot \| \cdot / \| { token lexbuf }
                     { multi_line_comment lexbuf }
(* Block for handling white space delimiting *)and indent = parse
  | whitespace* newline { indent lexbuf }
  | whitespace* eof { get_eof() }
  | whitespace* as indentation
    {
         let indent_length = (String.length indentation)
 ,→ in
         let stacktop_length = (Stack.top indent_stack) in
         if indent_length > stacktop_length then
           begin
           Stack.push indent_length indent_stack;
           INDENT
           end
         else if indent_length = stacktop_length then
           TERMINATOR
         else
           let count =(* Function that pops indent lengths from the
  stack until we reach the appropriate indent length *)
             let rec popped_from_stack counter =
                 if (Stack.top indent_stack) >
  indent length then
                     begin
                     ignore(Stack.pop indent_stack);
                     popped_from_stack (counter + 1)
                     end
                 else if (Stack.top indent_stack) <
 ,→ indent_length then -1
                 else counter
             in popped_from_stack 0
           in
           if count = - 1 then raise
    ,→ (Exceptions.Bad_dedent)
           else DEDENT_COUNT(count)
      }
  {
   Stack.push 0 indent_stack
  }
```
# 4. ARCHITECTURE

## Block Diagram

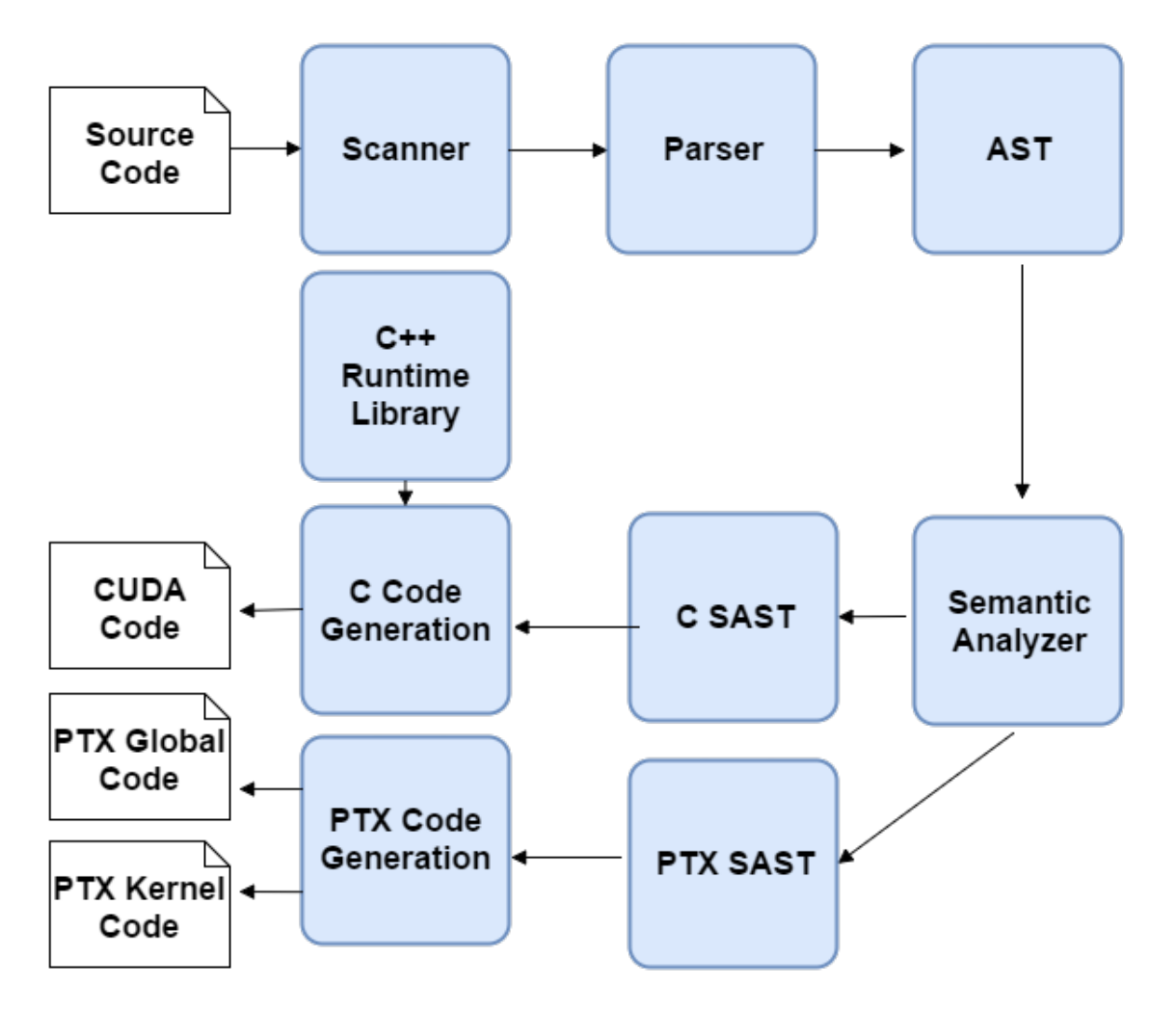

## Compiler files

- codegen\_c.ml: This module converts a semantically checked AST into CUDA C code. This file is responsible for generating all c functions and memory transfers to and from the GPU as well as reading and instantiating the generated PTX modules.
- codegen ptx.ml: This module a semantically checked AST into PTX instruc-

tions. This file is responsible for generating all defg kernels as well as generating the global kernel from which to call them.

- parser.ml: The parser in tokens from the scanner to produce an AST.
- processor.ml: This is a helper file for the parser. It reads in tokens from the scanner and helps parse white space.
- scanner.ml: The scanner reads the input file and produces tokens representing the language.
- semant.ml: This file is responsible for all of the semantic analysis in the language, verifying the validity of the AST by scope and type checking. This file is responsible for separating CPU and GPU code and generating the GPU-specific symbols such as register declarations, load and store instructions. This file also converts AST types to the appropriate variable types of their respective language. If the program passes through the semantic checker, it produces two SASTs, one for CUDA and one for PTX which are then generated by their respective generators.
- utils.ml: Contains general helper functions that are used throughout the compiler. It converts all intermediate representations of the program to strings, which is used to debug things in the parser and AST and SAST.
- vlc.ml: This module calls all the other modules.

# Interfaces

- ast.ml: Takes in a sequence of tokens and generates an *Abstract Syntax Tree* from the grammar declared in the parser and Ast.
- exceptions.ml: All of the exceptions that can be raised in our compiler can be found in this file.
- sast.ml: Contains SAST type definitions for conversions during semantic analysis.

# Library files

• vlc.hpp: This the run-time library used to create arrays within CUDA. The compiler requires array support to ensure that all array declarations are generated on the heap, so that memory transfers between the GPU and CPU can be easily done. The array library also flatten multi-dimensional arrays, which allows for more flexibility in the syntax of our language.

Our original Project Manager, Chance, left the class near the beginning of the semester. As Professor Edwards told us in a subsequent e-mail, this meant we no longer had a chance on this project. So, with neither a chance nor dedicated project manager on our side, this ended up being our project plan:

### Planning Process

Our team met once or twice a week to discuss the project and collaborate inperson. Group collaboration consisted of discussions, pair-coding, as well as group work on a single compiler version and programming environment through an online collaborative programming editor called Madeye. This process was crucial to the development of our compiler because only one of our team members had a NVIDIA GPU. For individual work on the project we used Git as a distributed version control system, allowing all members of the group to create their own branches of the project and work independently.

### Test Plan

The majority of the testing throughout the projects was done by making sure that each compiler version could compile and run the files in the sample-generatedfiles folder - there are even specific commands in our Makefile to print out the tokens, Ast, Sast and to Compile each of these files. These files are representative of the essential featuares in our language. Later on, we discovered that these tests were not enough, so a complete test suite was created to test specific features of the language and specific exceptions we would expect from the compiler. The test suite for VLC consists of simple language feature and semantic-checking exception tests as well as a few longer programs which tie everything together.

## Style Guide

We frequently worked on a single collaborative environment, so a style guide never needed to be formally set. However, over time we developed a consistent approach to coding style as follows:

- 1. Maximum length of a single line must not exceed 80 characters.
- 2. Each code block following a Let.. in statement must be indented.
- 3. Underscore casing for all variable and function names.
- 4. Fully written names for variable and function names except in cases the full names would be too long. This was for clarity and readability of the code.

5. Capital letters for AST and SAST types, lower case letters for all other names. Our git log is displayed below:

```
commit fead0ba89b2af305c1e4e085f7e0b8167d15dbed
Merge: 594a616 66c3ab6
Author: Kellie Ren Lu <krl2130@columbia.edu>
Date: Fri May 13 08:02:47 2016 -0400
    Merge branch 'kellie' of https://github.com/Wumpkins/vlc into kellie
commit 594a6169146d958cba534f44eca3beb39e49b38a
Author: Kellie Ren Lu <krl2130@columbia.edu>
Date: Fri May 13 08:02:33 2016 -0400
    final
commit 4c38175a8ce46539d6065308348d4daeb7d5d5c4
Author: Kellie Ren Lu <krl2130@columbia.edu>
Date: Fri May 13 07:06:22 2016 -0400
    fixed datatype
commit 66c3ab680d1a657f6e0e6fc0d20444205c23fd38
Merge: bb24a21 53ad183
Author: Wumpkins <dhc2129@columbia.edu>
Date: Fri May 13 07:03:25 2016 -0400
   Merge branch 'kellie' of https://github.com/Wumpkins/vlc into kellie
commit 53ad183eab2eaf99717ca28062bc5e5a4e5c9ae0
Author: Kellie Ren Lu <krl2130@columbia.edu>
Date: Fri May 13 07:03:11 2016 -0400
    fixed last part
commit bb24a214bd688b52dd4496debc6cdcd319fd21f9
```

```
Merge: f9b084c 1cb377b
```
Author: Wumpkins <dhc2129@columbia.edu> Date: Fri May 13 06:55:37 2016 -0400 Merge branch 'kellie' of https://github.com/Wumpkins/vlc into kellie commit 1cb377b86716ea01bacd41e9835942d520f5c5b4 Author: Kellie Ren Lu <krl2130@columbia.edu> Date: Fri May 13 06:55:29 2016 -0400 final? commit f9b084c0b57ead7cfef08852eaca68ae2ac5468c Merge: 42083bf 1d2ee99 Author: Wumpkins <dhc2129@columbia.edu> Date: Fri May 13 05:22:41 2016 -0400 Merge branch 'kellie' of https://github.com/Wumpkins/vlc into kellie commit 1d2ee99702d90d89fe235a7f4e31de6166bb8860 Author: Kellie Ren Lu <krl2130@columbia.edu> Date: Fri May 13 05:22:08 2016 -0400 changed va args commit 42083bf14729b79d49765bb046a776eb6c68ea10 Merge: 1ef8126 66e081e Author: Wumpkins <dhc2129@columbia.edu> Date: Fri May 13 03:11:28 2016 -0400 Merge branch 'kellie' of https://github.com/Wumpkins/vlc into kellie commit 66e081e0d1a41715900ca79b72718d724004bada Author: Kellie Ren Lu <krl2130@columbia.edu> Date: Fri May 13 03:00:04 2016 -0400 fixed faulty quote commit 1ef8126933258caa3a076a2ea23354285157de7f Merge: 5844449 864559b Author: Wumpkins <dhc2129@columbia.edu> Date: Fri May 13 02:52:28 2016 -0400

Merge branch 'kellie' of https://github.com/Wumpkins/vlc into kellie

```
commit 864559b1f978922b8061669bfcbe1c9c8fd1cfdf
Author: Kellie Ren Lu <krl2130@columbia.edu>
Date: Fri May 13 02:52:02 2016 -0400
```
added check errors

```
commit 5844449a5d10d4a181c81e5a02ae7fea27620887
Merge: a4e8913 c332eb8
Author: Wumpkins <dhc2129@columbia.edu>
Date: Fri May 13 02:47:57 2016 -0400
```
Merge branch 'kellie' of https://github.com/Wumpkins/vlc into kellie

```
commit c332eb85e09a503a563dbad1d5e9f9d5d0ca0207
Author: Kellie Ren Lu <krl2130@columbia.edu>
Date: Fri May 13 02:08:39 2016 -0400
```
fixed else

```
commit a4e89135ce301eb643820501962b8c7dcd989c16
Merge: ded3bf2 1228b6f
Author: Wumpkins <dhc2129@columbia.edu>
Date: Thu May 12 23:06:08 2016 -0400
```
Merge branch 'kellie' of https://github.com/Wumpkins/vlc into kellie

```
commit 1228b6fb1addbe57e85bad82ca9b244289496f78
Author: Kellie Ren Lu <krl2130@columbia.edu>
Date: Thu May 12 23:05:44 2016 -0400
```
working expressions and assignments

commit ded3bf287e4ffe783a72f2108260835de3e9eb9b Merge: 6455913 4ff0c9e Author: Wumpkins <dhc2129@columbia.edu> Date: Thu May 12 18:27:22 2016 -0400

Merge branch 'kellie' of https://github.com/Wumpkins/vlc into kellie

commit 4ff0c9ee0ad4294f8f0c6cdbfd04486dccd0decd Author: Kellie Ren Lu <krl2130@columbia.edu> Date: Thu May 12 14:23:28 2016 -0400

assignment working for literals, but not tet for arrays

commit ce261eba2ac86583dbd8a6a900a409005d296671 Author: Kellie Ren Lu <krl2130@columbia.edu> Date: Thu May 12 14:10:00 2016 -0400

declarations and initializatiosn generate

commit 64559136e29ace0139f7afe325010537f6486482 Merge: 29c075f da254ee Author: Wumpkins <dhc2129@columbia.edu> Date: Thu May 12 13:57:35 2016 -0400

Merge branch 'kellie' of https://github.com/Wumpkins/vlc into kellie

commit da254ee753db4567185fb79b9f07fd50f3a5964f Author: Kellie Ren Lu <krl2130@columbia.edu> Date: Thu May 12 13:48:44 2016 -0400

fixed cpp memory issue

commit 29c075fb60dcb1d0e0d9a7f78d513b68bb9bfd3b Merge: eb0dea3 e19a99e Author: Wumpkins <dhc2129@columbia.edu> Date: Thu May 12 12:34:09 2016 -0400

Merge branch 'kellie' of https://github.com/Wumpkins/vlc into kellie

commit e19a99e2518501e6e2ec65baa0e61dacd1828eef Author: Kellie Ren Lu <krl2130@columbia.edu> Date: Thu May 12 12:31:00 2016 -0400

added load statements for params

commit eb0dea36a587c52ba063d7d332c89d2b476ed60a Author: Wumpkins <dhc2129@columbia.edu>

Date: Thu May 12 12:20:10 2016 -0400

null

commit 8a1fe5415fac41325f88307347fad879cf55cd11 Merge: 6e5c7f9 55242b5 Author: Wumpkins <dhc2129@columbia.edu> Date: Thu May 12 12:19:46 2016 -0400

Merge branch 'kellie' of https://github.com/Wumpkins/vlc into kellie

```
commit 55242b5d5917345e3a78cf766f0edd11f006b1ed
Author: Kellie Ren Lu <krl2130@columbia.edu>
Date: Thu May 12 12:10:38 2016 -0400
```
working binop - sort of - need to make sure that literals become assign

commit 99d5dd9f5b83f50d7771f4228d13b68b906879ab Author: Kellie Ren Lu <krl2130@columbia.edu> Date: Thu May 12 11:53:50 2016 -0400

added expressions and compiles, haven't tested yet

commit 919fcd8ea51cbccab037597bc08a93a35eb58273 Author: Kellie Ren Lu <krl2130@columbia.edu> Date: Thu May 12 00:22:36 2016 -0400

before major changes

commit 6e5c7f9c299c0380805ae5a30ff56de3d3a56ddb Merge: 3a3f53e 9c79ccb Author: Wumpkins <dhc2129@columbia.edu> Date: Wed May 11 22:07:34 2016 -0400

Merge branch 'kellie' of https://github.com/Wumpkins/vlc into kellie

commit 9c79ccb3dbe642a8bcbc7d6a3e554eda04d7b6ab Author: Kellie Ren Lu <krl2130@columbia.edu> Date: Wed May 11 21:14:33 2016 -0400

added diana's test suite

commit 569d9e6a7844a6657d2c243e9e6b8fffcf140a91 Author: Kellie Ren Lu <krl2130@columbia.edu> Date: Wed May 11 20:13:59 2016 -0400

working map

commit 29033493164ba334590041d3a5ff3bea5d7193e9 Author: Kellie Ren Lu <krl2130@columbia.edu> Date: Wed May 11 18:24:17 2016 -0400

final version of global map

commit 4898b835c99d6a52aafa218fa167857ad6f6bd8e Author: Kellie Ren Lu <krl2130@columbia.edu> Date: Wed May 11 17:06:38 2016 -0400

commiting to fix syntax error2

commit 67f0f5479252502d6826ac45bfaaffaec0bee55b Author: Kellie Ren Lu <krl2130@columbia.edu> Date: Wed May 11 17:06:29 2016 -0400

commiting to fix syntax error

commit d0244af21c1a1b403c86346423cbe87975ffb2f8 Author: Kellie Ren Lu <krl2130@columbia.edu> Date: Wed May 11 15:53:35 2016 -0400

map halfway working

commit d17afa086226da414951384b237ca40005cd103d Author: Kellie Ren Lu <krl2130@columbia.edu> Date: Wed May 11 12:00:36 2016 -0400

c part working

commit 3a3f53e101b086aa3730a558f4799c0244ca4053 Merge: 075b279 1991747 Author: Wumpkins <dhc2129@columbia.edu> Date: Tue May 10 20:21:37 2016 -0400

Merge branch 'kellie' of https://github.com/Wumpkins/vlc into kellie

```
commit 075b279e3201462ba76b9e19e02f3d12b618e6fe
Author: Wumpkins <dhc2129@columbia.edu>
Date: Tue May 10 20:21:34 2016 -0400
```
defg test

commit 19917479d1199a140ff866164f38e05448d1c5e5 Author: Kellie Ren Lu <krl2130@columbia.edu> Date: Tue May 10 20:21:26 2016 -0400

last push

commit 467e91cf23a6a3edf8b7881e6498c127edff08db Merge: 2044f51 58e45ed Author: Kellie Ren Lu <krl2130@columbia.edu> Date: Tue May 10 19:38:56 2016 -0400

before presentation

commit 2044f51d502919e49d6f626821672c8b2c424b51 Author: Kellie Ren Lu <krl2130@columbia.edu> Date: Tue May 10 19:11:19 2016 -0400

more progress

commit 58e45ed9cd0c84fab3142e7504ca9fce7ac60675 Author: Wumpkins <dhc2129@columbia.edu> Date: Tue May 10 18:57:08 2016 -0400

binary op initialization working

commit 14e4fc5c376024467bda9bd85d4ed6a2c1e11c66 Author: Kellie Ren Lu <krl2130@columbia.edu> Date: Tue May 10 16:17:32 2016 -0400

before group work

commit 6163c074f6b5702b7978543f7d9b5e4b9ab9970d

Author: Kellie Ren Lu <krl2130@columbia.edu> Date: Tue May 10 13:00:35 2016 -0400

c arrays and cuda working

commit e9a42c930451653063c6f4f46f5c9d655b87ce95 Merge: 1313f6f 9edc435 Author: Kellie Ren Lu <krl2130@columbia.edu> Date: Tue May 10 03:50:13 2016 -0400

Merge branch 'kellie' of https://github.com/Wumpkins/vlc into kellie

commit 1313f6f9e662c3170572a6f62fd07e3a5af501ed Author: Kellie Ren Lu <krl2130@columbia.edu> Date: Tue May 10 03:50:08 2016 -0400

vlc arrays and cuda generation working

commit 9edc43597969b76c0c3f8955da37439cb53e3ff0 Author: Wumpkins <dhc2129@columbia.edu> Date: Tue May 10 03:45:15 2016 -0400

added initialization for several cases

commit 74625551be8395d0d1bf71cf794ae3b30ff043ba Author: Wumpkins <dhc2129@columbia.edu> Date: Tue May 10 01:50:22 2016 -0400

ptx code generation formatting

commit 78a86dc29c4e1a70f7e4da423115f1aa7b972731 Author: Wumpkins <dhc2129@columbia.edu> Date: Tue May 10 01:26:14 2016 -0400

added register decls at beginning of file

commit 8f5ee0aabd0bf4dc284bac534aafdaedf381212e Merge: 1bec61c b77a983 Author: Wumpkins <dhc2129@columbia.edu> Date: Tue May 10 01:11:39 2016 -0400

gerge branch 'kellie' of https://github.com/Wumpkins/vlc into kellie

commit 1bec61ce4e9a286d695f69cb837f31030b25c89e Author: Wumpkins <dhc2129@columbia.edu> Date: Tue May 10 01:11:26 2016 -0400

semantic done (sort of) with compiling ptx

commit b77a983068c5a35dfc0cac2f844e54b94b0e5e44 Author: Kellie Ren Lu <krl2130@columbia.edu> Date: Mon May 9 23:00:26 2016 -0400

editing vlc array

commit ee7151df05fdea022cde640f9bc567abb5905189 Author: Wumpkins <dhc2129@columbia.edu> Date: Mon May 9 18:43:46 2016 -0400

same as before

commit e061cf915b32d92c10958209a0d186df8c9ab0c5 Author: Wumpkins <dhc2129@columbia.edu> Date: Mon May 9 18:43:21 2016 -0400

renamed test files working on test script

commit 036befd0bf1e751be64e80d2aa05113f65c5808a Author: Kellie Ren Lu <krl2130@columbia.edu> Date: Mon May 9 17:03:36 2016 -0400

vlc\_array finished

commit 443fb4c1d4a129043acdfb9ff34b003c5572b563 Author: Kellie Ren Lu <krl2130@columbia.edu> Date: Mon May 9 15:47:10 2016 -0400

changed vlc array

commit 4e89fb40123f8ec86f438761c78068e044bc65d1 Author: Kellie Ren Lu <krl2130@columbia.edu> Date: Mon May 9 14:33:10 2016 -0400
updated map/reduce generation

commit 9e23bb0084fc000e95ab586b2c0f9e782c6e7ec9 Author: Kellie Ren Lu <krl2130@columbia.edu> Date: Mon May 9 12:42:16 2016 -0400

added more checks in semant, still have more to go

commit 2a55d1969191c6669e8ff197e2be93886fb7f434 Author: Kellie Ren Lu <krl2130@columbia.edu> Date: Mon May 9 02:14:36 2016 -0400

compiling works

commit 6daee80303ef593e701bfe654966586511d090de Author: Kellie Ren Lu <krl2130@columbia.edu> Date: Mon May 9 01:58:25 2016 -0400

hello world reads successfully

commit e35a96adb220f8425ad4210c30fce4275190a5d3 Author: Kellie Ren Lu <krl2130@columbia.edu> Date: Mon May 9 01:39:24 2016 -0400

fixed more semant errors

commit ac521dd1b727055055871cf5f220520cc56dc141 Author: Kellie Ren Lu <krl2130@columbia.edu> Date: Mon May 9 01:34:46 2016 -0400

fixed a semant logic error- still debugging

commit c20d7070689f4b16dc2826e71644d11a4970a564 Merge: 0b911e5 08725d6 Author: Kellie Ren Lu <krl2130@columbia.edu> Date: Mon May 9 01:12:52 2016 -0400

Merge branch 'kellie' of https://github.com/Wumpkins/vlc into kellie

commit 0b911e5ef87a07676121ebfccd129fb39ca21411

Author: Kellie Ren Lu <krl2130@columbia.edu> Date: Mon May 9 01:12:38 2016 -0400

fixed parse error

commit 08725d6d80d664de842a423d390cb44a057df531 Merge: 7f9782f df4f9cc Author: Wumpkins <dhc2129@columbia.edu> Date: Mon May 9 00:58:53 2016 -0400

merge conflict

commit 7f9782fb0583b06981fd2b75c6068b3ede2cc83a Author: Wumpkins <dhc2129@columbia.edu> Date: Mon May 9 00:56:30 2016 -0400

some more work on ptx conversion

commit df4f9cc0207485bbc40e75e2a3c1a7dc4f431558 Author: Kellie Ren Lu <krl2130@columbia.edu> Date: Mon May 9 00:38:06 2016 -0400

added exception

commit e949d0a5cc0ee748698708650c115e739e4c29d0 Author: Kellie Ren Lu <krl2130@columbia.edu> Date: Mon May 9 00:23:03 2016 -0400

compiles but doesn't work

commit 4d724b80ab5d53c3da9546837cf25f64a2bf3580 Author: Wumpkins <dhc2129@columbia.edu> Date: Mon May 9 00:08:16 2016 -0400

fixed some bugs

commit 543008d0b6e5d1fbf808b02175635be037452f18 Merge: 9d7f5d7 4a1cfae Author: Wumpkins <dhc2129@columbia.edu> Date: Sun May 8 23:54:25 2016 -0400

gerge branch 'kellie' of https://github.com/Wumpkins/vlc into kellie

commit 4a1cfaed85bf0d77541bca3274da467682f25f76 Author: Kellie Ren Lu <krl2130@columbia.edu> Date: Sun May 8 23:32:38 2016 -0400

semant compiles, codegen still doesn't

commit e772a3a1ee6079f911fcd6073f046048afd39510 Author: Kellie Ren Lu <krl2130@columbia.edu> Date: Sun May 8 20:03:19 2016 -0400

debugging c semant, c code generation

commit 6e1c1d3dd57abb700c1d7d9aba82fc5157b1cf0c Author: Kellie Ren Lu <krl2130@columbia.edu> Date: Sun May 8 17:13:29 2016 -0400

added hof generation - but codegen for it still incomplete

commit 9d7f5d7dd264c88be783739490eaf79134f9f9ed Merge: 2501b37 5e780f1 Author: Wumpkins <dhc2129@columbia.edu> Date: Sun May 8 07:01:55 2016 -0400

mergg branch 'kellie' of https://github.com/Wumpkins/vlc into kellie

commit 2501b3706d5f614c0bdb7e564adcfb8fd19c416a Author: Wumpkins <dhc2129@columbia.edu> Date: Sun May 8 07:01:53 2016 -0400

some changes for semant

commit 5e780f1823a55524644ce37577851fcf945a2b33 Author: Kellie Ren Lu <krl2130@columbia.edu> Date: Sun May 8 07:00:10 2016 -0400

group work with semant and ptx sast

commit 7e43920a729e6f9e1721e58cd459b1ba4e7479b8 Author: Kellie Ren Lu <krl2130@columbia.edu>

Date: Sun May 8 06:45:11 2016 -0400

added more semant.ml, more specific ptx sast commit bd563a21b7d340749dedf3af94d661cc3c89d785 Merge: d26b36c e972b25 Author: Kellie Ren Lu <krl2130@columbia.edu> Date: Sun May 8 03:42:48 2016 -0400

fixed merge before group work on semant

commit d26b36c0bd436c4953ddb41848f865e089523d84 Author: Kellie Ren Lu <krl2130@columbia.edu> Date: Sun May 8 03:40:12 2016 -0400

updated semantic analyzer for c

commit e972b25a2bfeaca152ce86ede8b95a2e2a980064 Author: Wumpkins <dhc2129@columbia.edu> Date: Sun May 8 03:39:45 2016 -0400

register counts

commit fa31b786ecb50bb22e5dec0930ec5be9dcc5c070 Author: Wumpkins <dhc2129@columbia.edu> Date: Sun May 8 03:26:15 2016 -0400

merge

commit 8b9e951429bcd71c4f49e70e7a8a3eb203df6ff5 Merge: b041393 4df19b3 Author: Wumpkins <dhc2129@columbia.edu> Date: Sun May 8 03:23:18 2016 -0400

update gitignore

commit b041393cefc9ca819f5e073ddad6b080a5ff8b44 Author: Wumpkins <dhc2129@columbia.edu> Date: Sun May 8 03:20:49 2016 -0400

finished ptx sast... for now

```
commit 4df19b3f7fd45a34f011bfa1893eb8fbe007d3d8
Author: dianarvp <dianarvp@gmail.com>
Date: Sun May 8 03:17:58 2016 -0400
    Template for final report
commit d7481e19e70c16fc0593c907cde764aefe729946
Merge: 674be03 e31c5d4
Author: dianarvp <dianarvp@gmail.com>
Date: Sat May 7 23:58:41 2016 -0400
    Merge branch 'kellie' of https://github.com/Wumpkins/vlc into kellie
commit 674be03ffa8fb74ce711982e4d049eaacb3f24fe
Author: dianarvp <dianarvp@gmail.com>
Date: Sat May 7 23:57:03 2016 -0400
    Added tests
commit 123d8be82d0a850865e15e8a619c944f8f787709
Author: Kellie Ren Lu <krl2130@columbia.edu>
Date: Sat May 7 23:55:33 2016 -0400
    mid edit - fixing VLC Array and C map generation
commit e31c5d4f5fc782c365b213c653802b8e91524618
Author: Wumpkins <dhc2129@columbia.edu>
Date: Sat May 7 23:25:48 2016 -0400
    refined sast and codegen for existing material as well as finishing some
commit a9099849ce5460f3f6c683500f24316d5e6a9fd0
Author: Kellie Ren Lu <krl2130@columbia.edu>
Date: Sat May 7 13:03:31 2016 -0400
    everything so far
commit ee04d8badd3ce79d94a2b4fa9a262081a783c16b
Merge: cf800b4 d7054e8
Author: Kellie Ren Lu <krl2130@columbia.edu>
```
Date: Mon May 2 02:24:42 2016 -0400

new merge

commit cf800b4c15215bbef091cee119d4d9ef15c15291 Merge: ec08c8d 3f67bc4 Author: Kellie Ren Lu <krl2130@columbia.edu> Date: Sun May 1 20:02:38 2016 -0400

merged

commit d7054e857c9096c7e7bdef258436b5132c63f611 Author: Wumpkins <dhc2129@columbia.edu> Date: Sun May 1 19:59:37 2016 -0400

added data movement to sast

commit ec08c8d2341b380442b360655514f3b8dd4a6dd8 Author: Kellie Ren Lu <krl2130@columbia.edu> Date: Sun May 1 19:58:01 2016 -0400

before pull

commit 3f67bc40387bbcb1c06034fb8c2bab2a0c009606 Author: Wumpkins <dhc2129@columbia.edu> Date: Sun May 1 19:39:36 2016 -0400

added register decl

commit af6468db4eb6195d406222b7001512c3f465ae84 Author: Wumpkins <dhc2129@columbia.edu> Date: Sun May 1 19:17:19 2016 -0400

added some comments regarding codegen

commit a2fcb3102d350986e5bc51799db56ac90f60319c Author: Wumpkins <dhc2129@columbia.edu> Date: Sun May 1 19:12:34 2016 -0400

shaping up basic ptx binop

commit 1af486df0c750e2b5cec761b546418388c2fc583 Author: Wumpkins <dhc2129@columbia.edu> Date: Sun May 1 19:05:21 2016 -0400 more ptx commit 97b6530c0e24cb3ec6fe95fe09259e058faa8299 Author: Wumpkins <dhc2129@columbia.edu> Date: Sun May 1 18:40:47 2016 -0400 started implementing some basic stuff for sast commit 19f2ea6f34df3fca3e33de5d513be3f7ad9d8856 Author: Wumpkins <dhc2129@columbia.edu> Date: Sun May 1 18:20:45 2016 -0400 nvm it should be data type commit 5af985d7ff63022f09171d7f8a340af1354ba1dd Author: Wumpkins <dhc2129@columbia.edu> Date: Sun May 1 18:19:30 2016 -0400 replaced data type with binary type commit 3f8c49b49e25f9cd1b30af4dd03d45ebea665c6d Author: Wumpkins <dhc2129@columbia.edu> Date: Sun May 1 18:17:47 2016 -0400 more small changes commit e12878234744ede7a3141ecc145bc094540fe78c Author: Wumpkins <dhc2129@columbia.edu> Date: Sun May 1 18:15:03 2016 -0400 working on codegen and sast for ptx commit c36cd27699907ed1fd6628b32f8d5bd42733d5e2 Merge: aebb35a a1fe5c9 Author: Wumpkins <dhc2129@columbia.edu> Date: Sun May 1 17:51:06 2016 -0400

Merge branch 'kellie' of https://github.com/Wumpkins/vlc into kellie

commit a1fe5c94451414b28f1b912cbab840accded5211 Author: Kellie Ren Lu <krl2130@columbia.edu> Date: Sun May 1 00:32:52 2016 -0400

README update

commit 88f35472d54b4bc79dea7bb860e7911477d0eaf7 Author: Kellie Ren Lu <krl2130@columbia.edu> Date: Sun May 1 00:22:52 2016 -0400

c code generation complete

commit aebb35a0759a9fa3b57ba71ca2433982e7032c92 Merge: b2df06d 8cf6a1a Author: Wumpkins <dhc2129@columbia.edu> Date: Fri Apr 29 14:01:16 2016 -0400

Merge branch 'kellie' of https://github.com/Wumpkins/vlc into kellie

commit b2df06df884eac2f23d3d7c5de50a59ef3160b94 Merge: af11c09 955c649 Author: Wumpkins <dhc2129@columbia.edu> Date: Fri Apr 29 14:01:12 2016 -0400

nothing

commit 8cf6a1a53abc8013e78d94b7e025342d38ad101c Author: Kellie Ren Lu <krl2130@columbia.edu> Date: Fri Apr 29 14:00:41 2016 -0400

added new datatypes

commit b4de04cfb2355275af64514d47e0cef284948992 Author: Kellie Ren Lu <krl2130@columbia.edu> Date: Fri Apr 29 13:11:17 2016 -0400

made bitshift binop instead of unop

commit af11c097a9d418c7eddc4acafaef2bff91b7339d

Author: Wumpkins <dhc2129@columbia.edu> Date: Fri Apr 29 12:39:30 2016 -0400

nothing

commit 955c6490db401f842f7f05498fda13cb831c7692 Merge: 036a0e2 5a03087 Author: Kellie Ren Lu <krl2130@columbia.edu> Date: Thu Apr 28 17:46:42 2016 -0400

merge with master

commit 036a0e25855cdcd6918aad62fca6c9a58d176145 Author: Kellie Ren Lu <krl2130@columbia.edu> Date: Thu Apr 28 15:58:16 2016 -0400

added all conditionals and blocks to ast, parser, utils, and scanner

commit 26da8e008da81dd604b2ca1abe37031e3add65f2 Author: Kellie Ren Lu <krl2130@columbia.edu> Date: Thu Apr 28 09:59:41 2016 -0400

fixed shift reduce conflict in parser

commit 5f1d744c18f7a74ad104335f7ed88b90e15e5bda Author: Kellie Ren Lu <krl2130@columbia.edu> Date: Thu Apr 28 09:45:42 2016 -0400

added other parts of scanner, parser but need to resolve one shift red

commit 789206dd394debfc2a9aeea69102f862ebdb7994 Author: Kellie Ren Lu <krl2130@columbia.edu> Date: Tue Apr 26 01:44:00 2016 -0400

added basic checking functions in semant.ml, cleaned up some compiling

commit 4e65179d2cde7da4c2ebd2bd99e6cff8ea732e43 Author: Kellie Ren Lu <krl2130@columbia.edu> Date: Mon Apr 25 12:53:16 2016 -0400

make works, need to add more to semant.ml and alter ptx sast

commit 703a3bb797f51a1559f4d28191570184e3cdcb60 Author: Kellie Ren Lu <krl2130@columbia.edu> Date: Sat Apr 23 18:10:42 2016 -0400

faulty workflow

commit 5a030874928cca5674c932a6d52d57adced73ca0 Merge: 643f188 6afcfa1 Author: Wumpkins <dhc2129@columbia.edu> Date: Sat Apr 23 03:22:44 2016 -0400

fixed test case to work

commit 6afcfa10c00d28214320aa57b2e736ca70c2526d Author: Wumpkins <dhc2129@columbia.edu> Date: Sat Apr 23 03:11:18 2016 -0400

test script for cuda

commit a201454f5fe25ea90a224c7207bb5e03039053f0 Author: Kellie Ren Lu <krl2130@columbia.edu> Date: Thu Apr 21 15:01:32 2016 -0400

before revision

commit 032139732c415b3d54eff7d80b3ec970c6850d2e Author: Wumpkins <dhc2129@columbia.edu> Date: Wed Apr 20 21:50:24 2016 -0400

nothing

commit 67b90b0ca47f477ad4cbeac83c493cad780761ec Author: Kellie Ren Lu <krl2130@columbia.edu> Date: Tue Apr 12 14:23:32 2016 -0400

added cuda file with ptx that we want to generate

commit 4423bd79b49916df30b28b7b2b6795509a7d53b0 Author: Kellie Ren Lu <krl2130@columbia.edu> Date: Mon Apr 11 15:04:22 2016 -0400

made higher order function more concise and portable

commit c113d2b3e7b7ef8d277d6bea7b2ac3466afee98f Author: Kellie Ren Lu <krl2130@columbia.edu> Date: Sun Apr 10 21:28:38 2016 -0400

readded ptx that was accidentally deleted

commit 345932517f38f9c29c0500c11b80a6c1eb2fe660 Author: Kellie Ren Lu <krl2130@columbia.edu> Date: Sun Apr 10 19:54:57 2016 -0400

compiler recognizes map and reduce but doesn't yet codegen ptx correctly

commit 3903f60107bc48206d36c9c22e7dd027ead2c07e Merge: 643f188 5e5abda Author: Kellie Ren Lu <krl2130@columbia.edu> Date: Sat Apr 9 15:01:19 2016 -0400

merge with diana

commit 643f1885f42180fab3fbd4cf00d07b79b57c04fb Author: Kellie Ren Lu <krl2130@columbia.edu> Date: Sat Apr 9 14:55:08 2016 -0400

fixed scanner white space problem by fixing processor.ml

commit 5e5abdaa72837af0e270c7f4a082f0f20b99c22d Author: dianarvp <dianarvp@gmail.com> Date: Sat Apr 9 00:08:18 2016 -0400

Added PTX skeleton code

commit 3a479eefd05bca847e9fa590631ac5a456383d0e Author: Wumpkins <dhc2129@columbia.edu> Date: Fri Apr 8 21:07:22 2016 -0400

testing

commit 310b7956f53133f1ab8fad27f7e42c24d7442c8d

Author: Wumpkins <dhc2129@columbia.edu> Date: Fri Apr 8 21:03:29 2016 -0400

forgot some arrows

commit b13c985e43e25b3cf6fa1ee9efcf8533120a86d0 Merge: 62578a5 71765fa Author: Wumpkins <dhc2129@columbia.edu> Date: Fri Apr 8 20:59:32 2016 -0400

merge with kellie

commit 62578a5f14bfa71bfb7bcd6e4894ee43b29f93c8 Author: Wumpkins <dhc2129@columbia.edu> Date: Fri Apr 8 20:43:07 2016 -0400

fixed whitespace parsing for empty lines

commit bd0eba2425706d3deaecbaae1e231b2527db4e8d Author: Wumpkins <dhc2129@columbia.edu> Date: Fri Apr 8 20:24:54 2016 -0400

added function declaration test

commit dbbdab59c42150575967dd7fc15f4e986784151d Merge: 0879e6d 71765fa Author: dianarvp <dianarvp@gmail.com> Date: Fri Apr 8 20:20:32 2016 -0400

Merge branch 'kellie' of https://github.com/Wumpkins/vlc into diana

commit c06715b35d71dc6ccce5c228be38434715977a46 Author: Wumpkins <dhc2129@columbia.edu> Date: Fri Apr 8 20:18:04 2016 -0400

added arithmetic test case

```
commit 0879e6dcf8f0da3b19c7262b478cf0d7ec738c51
Author: dianarvp <dianarvp@gmail.com>
Date: Fri Apr 8 20:15:34 2016 -0400
```
Preparing for merge

commit 71765fae45a2f11bf5d49968879fb33d4cc1c54b Author: Kellie Ren Lu <krl2130@columbia.edu> Date: Fri Apr 8 19:31:35 2016 -0400

added defg in ast, parser, codegen but defg doesn't yet codegen ptx

commit 8c91a2a68184dbe3f9963a40068b5c5d9229c717 Author: Kellie Ren Lu <krl2130@columbia.edu> Date: Thu Apr 7 14:19:17 2016 -0400

added multidimensional arrays

commit 2af0b2a9365799b30b35333e46f6bb97197ee3aa Merge: 9b09150 472cbe9 Author: Kellie Ren Lu <krl2130@columbia.edu> Date: Thu Apr 7 04:11:51 2016 -0400

Merge branch 'kellie' of ssh://github.com/Wumpkins/vlc into kellie

commit 9b09150dc9f983e50a23a2d70a8bd305326020d1 Author: Kellie Ren Lu <krl2130@columbia.edu> Date: Thu Apr 7 04:03:24 2016 -0400

added one dimensional array, generates correct code

commit 77b39025ffe4cf5de9952cd37e75750a2d2e927d Merge: 336da45 472cbe9 Author: dianarvp <dianarvp@gmail.com> Date: Thu Apr 7 04:07:09 2016 -0400

Merge branch 'kellie' of https://github.com/Wumpkins/vlc into diana

commit 336da4554611cf6dc2cd419dd61c07313ab18d2f Author: dianarvp <dianarvp@gmail.com> Date: Thu Apr 7 04:06:51 2016 -0400

commit ea6e890d93a591efe0195d0de138562a12dacbe6

.

Merge: 932aa49 139b9cd Author: dianarvp <dianarvp@gmail.com> Date: Thu Apr 7 04:05:23 2016 -0400 Merge branch 'kellie' of https://github.com/Wumpkins/vlc into diana commit 472cbe9116f524cefadc5fe319ca65c1b7dd3d5c Author: Kellie Ren Lu <krl2130@columbia.edu> Date: Thu Apr 7 04:03:24 2016 -0400 added {} in hard coded ptx commit 932aa49f01dbb0a71da73ed8d190018720e32bf4 Author: dianarvp <dianarvp@gmail.com> Date: Thu Apr 7 04:02:35 2016 -0400 Whoops commit 139b9cdf01bf2a8058d63b565c4b134592ed9ddf Author: Kellie Ren Lu <krl2130@columbia.edu> Date: Thu Apr 7 03:51:05 2016 -0400 array now generates correctly commit fd2ed93d9cf9c3eead41c0445f2fe196efc6498e Author: Kellie Ren Lu <krl2130@columbia.edu> Date: Thu Apr 7 03:12:33 2016 -0400 before alterig array, currently generates code but generated code for a commit fbeeff56638f8132dee80a8841d5844b9624021d Merge: 88a5b99 27c33ed Author: dianarvp <dianarvp@gmail.com> Date: Thu Apr 7 02:54:09 2016 -0400 Merge branch 'kellie' of https://github.com/Wumpkins/vlc into diana commit 88a5b9973b7bc72713395627b9d58e7f207112bc Author: dianarvp <dianarvp@gmail.com> Date: Thu Apr 7 02:49:21 2016 -0400

Test added commit 27c33edfcdb2dc17671d08a4ccf0e97e7e495f02 Author: Kellie Ren Lu <krl2130@columbia.edu> Date: Thu Apr 7 02:48:13 2016 -0400 added array and compiles commit f64645bb32f18cd2186949b9b06ad5550a670895 Author: dianarvp <dianarvp@gmail.com> Date: Thu Apr 7 02:47:47 2016 -0400 Array types implemented commit 4e8c93ab61cb4c5c51eaa5dd262566886756a2b6 Author: Wumpkins <dhc2129@columbia.edu> Date: Thu Apr 7 02:26:00 2016 -0400 added binary operators commit 4c8c865392d64494f7acf86a278ef7f23123dbd2 Merge: 35c6db2 662595c Author: Kellie Ren Lu <krl2130@columbia.edu> Date: Thu Apr 7 00:34:09 2016 -0400 Merge branch 'master' of ssh://github.com/Wumpkins/vlc into kellie commit a069975615894fcd4f880a2f6d7a4b1f8feb0a00 Merge: 71971f8 662595c Author: dianarvp <dianarvp@gmail.com> Date: Thu Apr 7 00:33:10 2016 -0400 Merge branch 'master' of https://github.com/Wumpkins/vlc into diana

commit 662595c5b65959e1ea9fec3a48193fa52dbf6ccf Author: Wumpkins <dhc2129@columbia.edu> Date: Tue Apr 5 07:02:07 2016 -0400

basic testing, copied from micro c

commit 8960ed497332add8686bde0190ccc2d7639fce20

Author: Wumpkins <dhc2129@columbia.edu> Date: Tue Apr 5 03:18:30 2016 -0400 output commit c9926c6eb5cb331a742d3aeadb7ebf69b5d7bb06 Author: Wumpkins <dhc2129@columbia.edu> Date: Tue Apr 5 03:17:05 2016 -0400 more clean up commit 71971f831719bddd5a70a993faef458e2586bc92 Merge: 0998225 35c6db2 Author: dianarvp <dianarvp@gmail.com> Date: Tue Apr 5 03:16:32 2016 -0400 Merge branch 'kellie' of https://github.com/Wumpkins/vlc into diana commit 7c99ada3820d07b92c5ba5e033da3e7be5478653 Author: Wumpkins <dhc2129@columbia.edu> Date: Tue Apr 5 03:15:46 2016 -0400 git ignore and file cleanup commit 0998225af9ba4bc909df0a209d3853dd0d53bf77 Author: dianarvp <dianarvp@gmail.com> Date: Tue Apr 5 03:14:32 2016 -0400 Stuff commit 35c6db205224cb9dcf5c66b58e3093c88edeb319 Merge: 0f36e0c 21d85ff Author: Kellie Ren Lu <krl2130@columbia.edu> Date: Tue Apr 5 03:13:23 2016 -0400 fixed merges commit 21d85ff917ccecd63520f816fac1009ebf71fd98 Merge: 24cb104 d58606a Author: dianarvp <dianarvp@gmail.com> Date: Tue Apr 5 02:55:05 2016 -0400

Merged with Kellie

commit 24cb104f580c2c61925d2f2ff748fde30ccbb29f Author: dianarvp <dianarvp@gmail.com> Date: Tue Apr 5 02:48:17 2016 -0400

Added scope stack and codegen type inference /incomplete

commit 0f36e0ceeda78412eb81129255cedb8250bea7d1 Author: Kellie Ren Lu <krl2130@columbia.edu> Date: Tue Apr 5 02:38:56 2016 -0400

added array and identifier in ast.ml

commit cd69b811676f904ba8e7bc0ef16b32785c423ab4 Author: Kellie Ren Lu <krl2130@columbia.edu> Date: Tue Apr 5 01:54:30 2016 -0400

added new identifier

commit 064cd6549c63b8ac6a1b6fcaf43d36e45e218aa3 Merge: 3db77e7 47ebdf0 Author: dianarvp <dianarvp@gmail.com> Date: Tue Apr 5 00:15:02 2016 -0400

Working helloworld

commit dd013dfdd813776118a9fa482246b4ed393a5e4d Merge: d77fc63 d58606a Author: Kellie Lu <krl2130@columbia.edu> Date: Tue Apr 5 00:13:46 2016 -0400

Merge pull request #2 from Wumpkins/diana

working hello world to cuda c

commit d58606aeefe9dea595be512895bd3dce314ab52a Author: Kellie Ren Lu <krl2130@columbia.edu> Date: Mon Apr 4 23:52:54 2016 -0400

hello world compiles! with diana commit 035e3b7934d0c4908cad0a50ab211c672748c8a2 Author: Kellie Ren Lu <krl2130@columbia.edu> Date: Mon Apr 4 22:42:20 2016 -0400 compiles commit 47ebdf0c55850fb952d62829174fb4bf990e1860 Merge: 346a82d 360fa9e Author: Kellie Ren Lu <krl2130@columbia.edu> Date: Mon Apr 4 12:18:29 2016 -0400 Merge branch 'kellie' of ssh://github.com/Wumpkins/vlc into kellie commit 346a82d501a419ff5986d018c87626014b0d7702 Author: Kellie Ren Lu <krl2130@columbia.edu> Date: Mon Apr 4 12:15:19 2016 -0400 small syntax fixes commit 360fa9e2acf7ea50165ecb0c4009f98cbd490494 Author: Kellie Ren Lu <krl2130@columbia.edu> Date: Mon Apr 4 12:15:19 2016 -0400 small syntax fixes commit 3db77e755c1430894c5130bed80241c7a24804bd Author: dianarvp <dianarvp@gmail.com> Date: Mon Apr 4 05:23:52 2016 -0400 Codegen and environment now compile commit a6211f99053ae983b02a3116449e7963eaab5a7d Author: Kellie Ren Lu <krl2130@columbia.edu> Date: Sun Apr 3 08:42:16 2016 -0400 working parser and scanner commit 9b064df0596a2371dbc5f9d39b84c3f284472d6f

Author: Kellie Ren Lu <krl2130@columbia.edu>

Date: Sun Apr 3 06:01:24 2016 -0400

diana

commit 54a73568db4b81c96e80778da1cbb0cf43eea3e9 Author: Kellie Ren Lu <krl2130@columbia.edu> Date: Sun Apr 3 03:43:40 2016 -0400

before altering new parser

commit b8d0b5562a88a9ac9a44f37f2883ef7d4633555d Author: Kellie Ren Lu <krl2130@columbia.edu> Date: Sat Apr 2 19:17:55 2016 -0400

new parser implementation

commit d77fc630cd0127425410e939b6da8a4c7d035611 Author: Kellie Ren Lu <krl2130@columbia.edu> Date: Wed Mar 30 09:35:53 2016 -0400

updated scanner and parser files after group work over weekend

commit ad414eaf844fcf1bcac0f32519cfecbc41c41e35 Author: Kellie Ren Lu <krl2130@columbia.edu> Date: Sun Mar 27 14:15:00 2016 -0400

updated sample programs

commit 6c3cab724a23cd0c22607a98beb75b5f1c2c9456 Author: Kellie Ren Lu <krl2130@columbia.edu> Date: Sun Mar 27 14:06:18 2016 -0400

ast.ml scanner.mll and parser.mly rough drafts for hello world

commit d6b64e5afee195434e2acfafad9eab89d1fea979 Author: Kellie Ren Lu <krl2130@columbia.edu> Date: Wed Mar 23 18:34:09 2016 -0400

skeleton for compiler

commit 50cf98f618e977bb9f566ad055246bd0619955d8

Author: Kellie Ren Lu <krl2130@columbia.edu> Date: Tue Mar 8 17:27:50 2016 -0500

changed map

commit 54649c661142c4f95ed740bf5ed35cfef0ee3018 Author: Kellie Ren Lu <krl2130@columbia.edu> Date: Mon Mar 7 20:15:45 2016 -0500

added paren

commit ce1c0ff77f2a543d7fcba283a3df1ba8c959f4ba Merge: ff775f5 b835158 Author: Kellie Ren Lu <krl2130@columbia.edu> Date: Mon Mar 7 18:40:17 2016 -0500

fixed conflict

commit ff775f52111abe1e376b633d2fa61b39d636c4fd Author: Kellie Ren Lu <krl2130@columbia.edu> Date: Mon Mar 7 18:36:19 2016 -0500

revisions

commit b8351582e834b15fa8a76ab8415c24a60dddf3f1 Author: Kellie Ren Lu <krl2130@columbia.edu> Date: Mon Mar 7 18:36:19 2016 -0500

revisions

commit 5de939d8c9c8c4d7bfbae1edaa851b606d538afd Merge: b5bff23 9170d73 Author: Kellie Ren Lu <krl2130@columbia.edu> Date: Mon Mar 7 18:23:49 2016 -0500

Merge branch 'master' of ssh://github.com/Wumpkins/vlc into kellie

commit 9170d73815310cce667b0e8d3eb28c0b5c7bb2a0 Author: Kellie Ren Lu <krl2130@columbia.edu> Date: Mon Mar 7 18:08:04 2016 -0500

added page breaks for printing

commit 56782951f90374d13d7957c111d6c61eff97bd45 Author: Kellie Ren Lu <krl2130@columbia.edu> Date: Mon Mar 7 17:09:11 2016 -0500

final table fix

commit ceb5f251c83f96b940c955532249003df4102ff5 Merge: 5092b9e c1741f4 Author: Kellie Ren Lu <krl2130@columbia.edu> Date: Mon Mar 7 17:07:53 2016 -0500

Merge branch 'master' of ssh://github.com/Wumpkins/vlc

commit 5092b9e9e3cac06fd4c4776ff70e7263e57f3e11 Author: Kellie Ren Lu <krl2130@columbia.edu> Date: Mon Mar 7 17:05:52 2016 -0500

fixed table rendering

commit c1741f48a95ac1d3daa670c617deb3dad6916ae8 Author: Kellie Ren Lu <krl2130@columbia.edu> Date: Mon Mar 7 17:05:52 2016 -0500

fixed table rendering

commit ec54b2380b3f30ee3788097b163283491ed54806 Merge: e1e1123 159edde Author: Kellie Ren Lu <krl2130@columbia.edu> Date: Sun Mar 6 21:47:07 2016 -0500

fixed merge conflicts

commit e1e1123741a8f864d3ef30d381a90ba407574112 Author: Kellie Ren Lu <krl2130@columbia.edu> Date: Sun Mar 6 21:44:42 2016 -0500

fixed table of contents

commit 159edde29ff2f7f03cea54525c6a55b8b88752d8

Author: David <dhc2129@columbia.edu> Date: Sun Mar 6 21:43:23 2016 -0500 test br commit 390cc09998222cc6530a9a264845f49212e43f65 Merge: 1b22e9f f3a57c8 Author: Kellie Ren Lu <krl2130@columbia.edu> Date: Sun Mar 6 21:40:30 2016 -0500 solved merge conflicts

commit 1b22e9f997589381534e8d6553a240ac4bf8b875 Author: Kellie Ren Lu <krl2130@columbia.edu> Date: Sun Mar 6 21:36:34 2016 -0500

lrm after review

commit f3a57c86e6721a927f5ef3281308e900452b8431 Merge: 81940b2 13f725c Author: David <dhc2129@columbia.edu> Date: Sun Mar 6 19:47:06 2016 -0500

Merge branch 'kellie' of https://github.com/Wumpkins/vlc

commit b5bff236f3f9a0e05c5bb0070bd8290bb250f7ff Merge: 13f725c 81940b2 Author: Kellie Ren Lu <krl2130@columbia.edu> Date: Sun Mar 6 19:44:14 2016 -0500

Merge branch 'master' of ssh://github.com/Wumpkins/vlc into kellie

commit 13f725c31c7cd57c0efafe2ec60daa604c658616 Author: Kellie Ren Lu <krl2130@columbia.edu> Date: Sun Mar 6 19:43:22 2016 -0500

finished lrm

commit 81940b2d557d9477806b5deb29dca311802fe39c Merge: da86a4f b51cfca Author: Kellie Lu <krl2130@columbia.edu>

Date: Thu Mar 3 20:54:16 2016 -0500

Merge pull request #1 from Wumpkins/kellie

lrm

commit b51cfcad255a787bc95c261f8e1f0028e2076ef0 Author: Kellie Ren Lu <krl2130@columbia.edu> Date: Thu Mar 3 19:35:03 2016 -0500

lrm

commit da86a4fbccbfb54fb3263dfbc29d19250fd1ff88 Author: David Chen <dhc2129@columbia.edu> Date: Sat Feb 20 19:19:29 2016 -0500

Initial commit

# 6. Lessons Learned

C'est la vie.

Just kidding.

## Kellie

I learned that things that seem simple in concept take four times as long to implement.

## David

I've learned a lot about the compiler process through this language, especially because of the two step sast that we implemented for vlc. I've also gone from practically no experience with GPU coding to being able to understand and semantically analyze PTX assembly, which is nice.

### Diana

The group roles that Professor Edwards specifies at the beginning of the project are not arbitrary. As hard as it is to believe, there is a genuine need for someone whose primary or full responsibility it is to manage the team and keep highly organized documentation. There is also a genuine need for someone whose sole responsibility is to write tests. This is not to say that everyone should just ignore the others' parts, but rather to reiterate that the best compilers come from one mind, and that it's simply not reasonable to expect that you and the three random people you meet in class will become a hivemind for the rest of the semester. Of course, some groups have become successful through doing just that; for everyone else, go the true and tried method.

## 7. Code Listing

### Compiler

#### scanner.mll

```
1 214 lines (175 sloc) 7.61 KB
2 open Ast
 * Contains sast type definitions for conversions during
   ,→ semantic analysis *)
4 (* -----------------------------------------PTX types
   ,→ -----------------------------------------*)
5 type ptx_data_movement =
6 | Ptx_Move | Ptx_Load | Ptx_Store
7
8 type ptx_binary_operator =
9 | Ptx_Add | Ptx_Subtract | Ptx_Multiply | Ptx_Divide |
   ,→ Ptx_Modulo
10
11 type ptx_data_type =
12 | U16 | U32 | U64 | S16 | S32 | S64
13
14 (* should use this as our information about global/param
   \leftrightarrow etc. \star)
15 type ptx_variable_type =
16 | Ptx_Primitive of ptx_data_type
17 | Ptx_Array of ptx_variable_type * int (* 'int'
    ,→ refers to the length of the array *)
18 | Ptx_Pointer of ptx_variable_type * int (* 'int'
   \rightarrow refers to size of memory pointed by the pointer \ast)
19
20 type ptx_register_decl =
21 | Register_Declaration of ptx_data_type * string * int
    ,→ (* type, name, number of registers *)
2223 type ptx_register =
24 | Register of string * int (* register
   ,→ name, register number *)
25 (* Not sure what this is | Typed_Register of ptx_data_type
    → * string * int (* type, register name, register
    \rightarrow number \star) \star)
26 (* Implement later | Special_Register of string (*
   \rightarrow register name \star) \star)
27
```

```
28 type ptx_parameter =
29 | Parameter_register of ptx_register
30 | Parameter_constant of int
31 | Parameter_variable of Ast.identifier
32
33
34 type ptx_expression =
35 | Ptx_reg_declaration of ptx_register_decl
36 | Ptx_movement of ptx_data_movement * ptx_data_type *
   ,→ ptx_variable_type * ptx_parameter * ptx_parameter
37 | Ptx_Binop of ptx_binary_operator * ptx_data_type *
   ,→ ptx_parameter * ptx_parameter * ptx_parameter
38 | Ptx_Return
39 (* | Ptx_Array_Literal of ptx_expression list
40 | Ptx_Function_Call of Ast.identifier * ptx_expression
   \rightarrow list
41 | Ptx_Identifier_Expression of Ast.identifier
42 \times)43
44 type ptx_subroutine = {
45 routine_name : Ast.identifier;
46 routine_expressions : ptx_expression list;
47 }
48
49 type ptx_statement =
50 (* | Ptx_Initialization of ptx_vdecl * ptx_expression
   \rightarrow *)
51 (* | Ptx_Assignment of Ast.identifier * ptx_expression
   \rightarrow *)
52 | Ptx_expression of ptx_expression
53 | Ptx_subroutine of ptx_subroutine
54
55 type ptx function type =
56 | Global
57 | Device
58
59 type ptx_constant =
60 \frac{1}{2}61 ptx_constant_name : Ast.identifier;
62 ptx_constant_variable_type : ptx_variable_type;
63 }
64
65 type ptx_variable_space =
66 | Global
67 | Local
68 | Shared
69
70 type ptx_vdecl =
71 | Ptx_Vdecl of ptx_data_type * ptx_variable_space(*
    → need something about global/ptrs here*)
    → ptx_variable_type * Ast.identifier
72
73
```

```
74 (* ptx fdecl is the entire file
75 it seems it really only needs to be composed of a few
    ,→ parts - a name, a variable declaration list
76 and a statement list
77 register_decl list should go inside body generated from
    ,→ semantic analyzer
78 \times)79 type ptx_fdecl = {
80 (* Global or Device *)<br>81 ptx_fdecl_type
81 ptx_fdecl_type : ptx_function_type; (*
    ,→ probably not needed *)
82
83 (\star Name of the function \star)<br>84 ptx fdecl name
84 ptx_fdecl_name : Ast.identifier;
85
86 (* Expected parameters of the function *)<br>87 ptx_fdecl_params : ptx_vdec
87 ptx_fdecl_params : ptx_vdecl list;
88
89 (* List of constants that function needs to know - aka
    → variables that aren't in scope of function when it goes
    → through semantic analyzer
90 If this constant list doesn't match the constant list
    → of the higher order function, throw error in semant.ml
    \rightarrow *)
91 ptx_consts : ptx_constant list;
92 (* Declares the virtual registers that are needed for the
    \leftrightarrow function \star)<br>reqister decls
93 register_decls : ptx_register_decl list;
94 (*) Statements within the function *)<br>95 ptx fdecl body : ptx
95 ptx_fdecl_body : ptx_statement list;
96 }
97
98
99
100
101
102
103 (* -----------------------------------------C types
       ,→ -----------------------------------------*)
104
105 (*----------------------------------
    Unnecessary?????????----------------------------------
,→
    \leftrightarrow *)
106 type c_binary_operator =
107 | Add | Subtract | Multiply | Divide | Modulo
108 (* | Plus_Equal | Subtract_Equal | Multiply_Equal |
   ,→ Divide_Equal *)
109 (* | Exp | Dot | Matrix_Multiplication *)
110 | And | Or | Xor
111 | Equal | Not_Equal | Greater_Than | Less_Than |
    ,→ Greater_Than_Equal | Less_Than_Equal
112 | Bitshift_Right | Bitshift_Left
113 type c_unary_operator =
```

```
114 | Not | Negate
115 | Plus_Plus | Minus_Minus
116
117 type c_data_type =
118 | String
119 | Byte
120 | Unsigned_Byte
121 | Integer
122 | Unsigned_Integer
123 | Long
124 | Unsigned_Long
125 | Float
126 | Double
127 | Boolean
128 | Void
129
_{130} type c variable type =
131 | Primitive of c_data_type
132 | Array of c_variable_type * int
133 (* | Struct of variable_type list * expression list * int
    \leftrightarrow *)
134
_{135} type c_vdecl =
136 Variable_Declaration of c_variable_type *
      Ast.identifier
137
138 (x)----------------------------------Necessary----------------------------------
    \leftrightarrow *)
    \hookrightarrow139
140 type c_kernel_variable_info = {
141 variable_type : c_variable_type;
142 host_name : Ast.identifier;
143 kernel_name : Ast.identifier;
144 }
145
146 type c_higher_order_function_call = {
147 (* Map or reduce *)
148 higher_order_function_type : Ast.identifier;
149 (* Name of kernel function that is called from host
    → (would be kernel function corresponding to map/reduce)
    \leftrightarrow *)
150 applied_kernel_function : Ast.identifier;
151 (* List of constants passed into map and reduce *)
152 constants : c_kernel_variable_info list;
153 (* Size of input and return arrays *)<br>154 array_length : int;
154 array_length
155 (* Input array information
156 --If an array has no name (just simply passed in as
    → something like {1,2,3}) then it is given a temporary
    → generated name *)
157 input_arrays_info : c_kernel_variable_info
    ,→ list; (* type, host name, kernel name *)
```

```
158 (* Return array information *)
159 return_array_info :
      c_kernel_variable_info; (* type, host name, kernel
      name*)
    \hookrightarrow\hookrightarrow160 }
161
162 (* Type for calling defg functions directly from host *)
163 type c_kernel_function_call = {
164 (* Name of the function that is called from the host *)<br>165 kernel_function : \text{Ast.}\text{identifier};165 kernel_function : Ast.identifier;
166 (* Input array information
167 --If an array has no name (just simply passed in as
      something like {1,2,3}) then it is given a temporary
     + generated name *)<br>input args info
    \hookrightarrow\hookrightarrow168 input_args_info : c_kernel_variable_info
       list; (* type, host name, kernel name *)169 (* Return array information *)
170 return_arg_info :
    → c_kernel_variable_info; (* type, host name, kernel
      name*)
    \hookrightarrow171 }
172
173 type c_expression =
174 | Function_Call of Ast.identifier * c_expression list
175 | Higher Order Function Call of
      c_higher_order_function_call
176 | Kernel_Function_Call of c_kernel_function_call
177 | String_Literal of string
178 | Integer_Literal of int
179 | Boolean_Literal of bool
180 | Floating_Point_Literal of float
181 | Array_Literal of c_expression list
182 | Identifier_Literal of Ast.identifier
183 | Cast of c_variable_type * c_expression
184 | Binop of c_expression * c_binary_operator *
      c expression
185 | Unop of c_expression * c_unary_operator
186 | Array_Accessor of c_expression * c_expression list (*
       Array, indexes *)
187 | Ternary of c_expression * c_expression * c_expression
       (* expression if true, condition, expression if false
      \star)
    \rightarrow\rightarrow188
189 type c_variable_statement =
190 | Declaration of c_vdecl
191 | Initialization of c_vdecl * c_expression
192 | Assignment of Ast.identifier * c_expression
193
194 type c_statement =
195 | Variable_Statement of c_variable_statement
196 | Expression of c_expression
197 | Block of c_statement list (* Used for if, else, for,
       while blocks \star)
```

```
198 | If of c_expression * c_statement * c_statement (*
    → expression-condition, statement-if block,
    → statement-optional else block *)
199 | While of c_expression * c_statement
200 | For of c_statement * c_expression * c_statement *
    \rightarrow c statement
201 | Return of c_expression
202 | Return_Void
203 | Continue
204 | Break
205
206 type c_fdecl = {
207 c_fdecl_return_type : c_variable_type;
208 c_fdecl_name : Ast.identifier;
209 c_fdecl_params : c_vdecl list;
210 c_fdecl_body : c_statement list;
211 }
212
213 (* Overall Program *)
214 type program = c_variable_statement list * ptx_fdecl list *
    ,→ c_fdecl list
```
### parser.mly

```
1 %{ open Ast;; (*open Exceptions;;*)
\overline{2}3
4 (* Converts keywords to appropriate datatype *)
5 let string_to_data_type = function
6 | "string" -> String
7 | "bool" -> Boolean
8 | "void" -> Void
9 | "ubyte" -> Unsigned_Byte
10 | "byte" -> Byte
11 | "uint" -> Unsigned_Integer
12 | "int" -> Integer
13 | "ulong" -> Unsigned Long
14 | "long" -> Long
15 | "float" -> Float
16 | "double" -> Double
17 | dtype -> raise (Exceptions.Invalid_data_type dtype)
18
19 \t 8}
20
21 %token LPAREN RPAREN LBRACKET RBRACKET LCURLY RCURLY INDENT
   ,→ DEDENT COLON TERMINATOR EOF COMMA
22 %token DEF DEFG RETURN CONSTS TILDA
23 %token <int> DEDENT_EOF, DEDENT_COUNT
24
25 %token ADD SUBTRACT MULTIPLY DIVIDE MODULO
26 %token PLUS_PLUS MINUS_MINUS
27 %token BITSHIFT_RIGHT BITSHIFT_LEFT
28 %token AND OR NOT XOR
29 %token EQUAL NOT_EQUAL GREATER_THAN GREATER_THAN_EQUAL
   ,→ LESS_THAN LESS_THAN_EQUAL
30 %token IF ELSE WHILE FOR
31 %token CONTINUE BREAK
32
33 %token ASSIGNMENT
34
35 %token <int> INTEGER_LITERAL
36 %token <string> STRING_LITERAL
37 %token <float> FLOATING_POINT_LITERAL
38 %token <bool> BOOLEAN_LITERAL
39
40 %token <string> IDENTIFIER
41 %token <string> DATATYPE
42
43 %nonassoc ELSE NOELSE
44 %right ASSIGNMENT
45 %left IF
46 %left LBRACKET RBRACKET
47 %left EQUAL NOT_EQUAL GREATER_THAN GREATER_THAN_EQUAL
    ,→ LESS_THAN LESS_THAN_EQUAL
```

```
48 %left AND NOT OR XOR
49 %left BITSHIFT_RIGHT BITSHIFT_LEFT
50 %left ADD SUBTRACT PLUS_PLUS MINUS_MINUS
51 %left MULTIPLY DIVIDE MODULO
52 %right NEGATE
53
54 %start program
55 %type <Ast.program> program
56
57 8858
59 program:
60 | /* nothing */{ [], [] } /* variable statements, function
,→
    declarations */
,→
61 | program variable_statement TERMINATOR
    ,→ { List.rev ($2 :: List.rev (fst $1)), snd $1 }
62 | program fdecl
    ,→ { fst $1, List.rev($2 :: List.rev(snd $1)) }
63
64 identifier:
65 | IDENTIFIER
    ,→ { Identifier($1)}
66
67 /* Kernel and host function declarations */
68 fdecl:
69 | variable_type DEF identifier LPAREN parameter_list
    ,→ RPAREN COLON indent_block
70
    ,→ {{
71
    \rightarrow is kernel function = false;
72
    \rightarrow return_type = $1;
73
    \rightarrow name = $3;
74
    \rightarrow params = $5;
75
    \rightarrow body = $8;76
    ,→ }}
77 | variable_type DEFG identifier LPAREN parameter_list
    ,→ RPAREN COLON indent_block
78
    ,→ {{
79
    \rightarrow is_kernel_function = true;
80
    \rightarrow return_type = $1;
81
    \rightarrow name = $3;
82
    \rightarrow params = $5;
```

```
83
    \rightarrow body = $8;84
    ,→ }}
85
86 /* Constant parameters for higher order function calls */
87 constant:
88 | identifier ASSIGNMENT expression
    ,→ {Constant($1,$3)}
89
90 constant_list:
91 /* nothing */
       \{ [] \}92 | nonempty_constant_list
       ,→ { $1 }
93
94 nonempty_constant_list:
95 | constant COMMA nonempty_constant_list
     ,→ {$1 :: $3}
96 | constant
    ,→ { [$1] }
97
9899 /* Higher order function calls */
100 higher_order_function_call:
101 | TILDA identifier LPAREN identifier COMMA CONSTS
      LPAREN constant_list RPAREN COMMA
     nonempty_array_expression_list RPAREN
,→
     \rightarrow102
    ,→ {{
103
    ,→ higher_order_function_type = $2;
104
     \leftrightarrow kernel_function_name = $4;105
     \rightarrow constants = $8;
106
     \rightarrow input_arrays = $11;
107
     ,→ }}
108 | TILDA identifier LPAREN identifier COMMA
     ,→ nonempty_array_expression_list RPAREN
109
    ,→ {{
110
    ,→ higher_order_function_type = $2;
111
    \rightarrow kernel_function_name = $4;
112
     \rightarrow constants = [];
113
    \rightarrow input_arrays = $6;
114
     ,→ }}
```

```
115
116
117
118 /* Parameters for normal host functions and kernel
    \rightarrow functions */119 vdecl:
120 | variable_type identifier
    ,→ { Variable_Declaration($1,$2)}
121
122 nonempty_parameter_list:
123 | vdecl
    ,→ { [$1] }
124 | nonempty_parameter_list COMMA vdecl
    \rightarrow {$3 :: $1}
125
126 parameter_list:
127 | /* nothing */
    ,→ { [] }
128 | nonempty_parameter_list
    ,→ { $1 }
129
130
131
132 /* Statements */
133 variable statement:
134 | vdecl TERMINATOR
    ,→ { Declaration($1) }
135 | assignment_expression ASSIGNMENT expression
    ,→ TERMINATOR { Assignment( $1, $3 ) }
136 | vdecl ASSIGNMENT expression TERMINATOR
    ,→ { Initialization ($1, $3) }
137
138 for_statement:
139 | assignment_expression ASSIGNMENT expression
    ,→ { Variable_Statement(Assignment($1,$3 ))}
140 | vdecl ASSIGNMENT expression
    ,→ { Variable_Statement(Initialization($1,$3))}
141
142 statement:
143 | expression TERMINATOR
    ,→ { Expression($1) }
144 | RETURN expression TERMINATOR
    ,→ { Return($2) }
145 | RETURN TERMINATOR
    ,→ { Return_Void }
146 | CONTINUE TERMINATOR
    ,→ { Continue }
147 | BREAK TERMINATOR
      ,→ { Break }
148 | IF LPAREN expression RPAREN COLON indent_block %prec
                                             NOELSE { If($3,
    → Block($6), Block([])) }
    → NOELSE
```

```
149 | IF LPAREN expression RPAREN COLON indent_block ELSE
    → COLON indent_block { If($3,
      Block($6), Block($9)) }
    \hookrightarrow150 | FOR LPAREN for_statement COMMA expression COMMA
      for_statement RPAREN COLON indent_block {
    → For($3,$5,$7,Block($10)) }
    \rightarrow151 | WHILE LPAREN expression RPAREN COLON indent_block
    ,→ { While($3, Block($6)) }
152 | variable_statement
    ,→ { Variable_Statement($1) }
153
154 nonempty_statement_list:
155 | statement
      \{ [S1] \}156 | nonempty_statement_list statement
      ,→ { List.rev($2 :: List.rev($1)) }
157
158 /* Group of statements */
159 indent_block:
160 | /* nothing */\{ [ ] \}161 | INDENT nonempty_statement_list DEDENT
      {52}162
163
164
165 /* Expressions */
166 expression:
167 | identifier LPAREN expression_list RPAREN
      ,→ { Function_Call($1,$3) }
168 | higher_order_function_call
    ,→ { Higher_Order_Function_Call($1)}
169
170 | LPAREN expression RPAREN
    ,→ { $2 }
171
172 | STRING LITERAL
    ,→ { String_Literal($1) }
173 | INTEGER_LITERAL
    ,→ { Integer_Literal($1) }
174 | BOOLEAN_LITERAL
    ,→ { Boolean_Literal($1) }
175 | FLOATING POINT LITERAL
    ,→ { Floating_Point_Literal($1) }
176 | array_literal
    ,→ { $1 }
177 | identifier
    ,→ { Identifier_Literal($1)}
178
179 | expression AND expression
    ,→ { Binop($1, And, $3) }
180 | expression OR expression
       ,→ { Binop($1, Or, $3) }
```
```
181 | expression XOR expression
       ,→ { Binop($1, Xor, $3) }
182 | NOT expression
    ,→ { Unop($2, Not) }
183
184 | expression EQUAL expression
       ,→ { Binop($1, Equal, $3) }
185 | expression NOT_EQUAL expression
       ,→ { Binop($1, Not_Equal, $3 )}
186 | expression GREATER_THAN expression
    ,→ { Binop($1, Greater_Than, $3 )}
187 | expression GREATER_THAN_EQUAL expression
    ,→ { Binop($1, Greater_Than_Equal, $3 )}
188 | expression LESS_THAN expression
    ,→ { Binop($1, Less_Than, $3) }
189 | expression LESS THAN EQUAL expression
    ,→ { Binop($1, Less_Than_Equal, $3)}
190
191 | SUBTRACT expression
       ,→ { Unop($2,Negate) }
192 | expression ADD expression
    ,→ { Binop($1, Add, $3) }
193 | expression PLUS_PLUS
    ,→ { Unop($1,Plus_Plus)}
194 | expression MINUS_MINUS
       ,→ { Unop($1, Minus_Minus)}
195 | expression SUBTRACT expression
    ,→ { Binop($1, Subtract, $3) }
196 | expression MULTIPLY expression
    ,→ { Binop($1, Multiply, $3) }
197 | expression DIVIDE expression
    ,→ { Binop($1, Divide, $3) }
198 | expression MODULO expression
       ,→ { Binop($1, Modulo, $3)}
199 | expression BITSHIFT_RIGHT expression
    ,→ { Binop($1, Bitshift_Right,$3) }
200 | expression BITSHIFT_LEFT expression
    ,→ { Binop($1, Bitshift_Left,$3) }
201 | variable_type LPAREN expression RPAREN
       ,→ { Cast($1, $3)}
202
203 | expression IF LPAREN expression RPAREN ELSE
    ,→ expression { Ternary($1,$4,$7) }
204 | array_expression nonempty_array_accessor_list
       { Array_Accessor ($1, $2) }
205
206
207 nonempty_expression_list:
208 | expression COMMA nonempty_expression_list
      \{ $1 : : $3 }209 | expression
      { \S1}210
```

```
211 expression_list:
212 /* nothing */
       \{ \begin{array}{c} \end{array} \}213 | nonempty_expression_list
    ,→ { $1 }
214
215
216 array_accessor:
217 | LBRACKET expression RBRACKET
      ,→ { $2 }
218
219 nonempty_array_accessor_list:
220 | nonempty_array_accessor_list array_accessor
       { $2 : : $1 }221 | array_accessor
    ,→ { [$1] }
222
223 array_literal:
224 | LCURLY nonempty_expression_list RCURLY
    ,→ { Array_Literal($2)}
225
226 array_expression:
227 | identifier
    ,→ { Identifier_Literal($1) }
228 | array_literal
    ,→ { $1 }
229
230
231 nonempty_array_expression_list:
232 | array_expression
    ,→ { [$1] }
233 | nonempty_array_expression_list COMMA array_expression
    ,→ { $3 :: $1 }
234
235 /* Expressions that can be assigned on the right side of
    \rightarrow the assignment statement */236 assignment_expression:
237 | identifier
    ,→ { Identifier_Literal($1) }
238 | array_expression nonempty_array_accessor_list
       ,→ { Array_Accessor($1,$2) }
239
240
241 /* Variable types and Data types */
242 data_type:
243 | DATATYPE
    ,→ { string_to_data_type $1 }
244 variable_type:
245 | data_type
       ,→ { Primitive($1) }
246 | data_type array_dimension_list
247 \{248 let rec create_array vtype dim_list=
```

```
249 match dim_list with
250 | [] -> raise
   ,→ (Exceptions.Array_parsing_error)
251 | head:: [] \rightarrow→ Array(Primitive (vtype), head)
252 | head::tail -> Array((create_array
   ,→ vtype tail),head)
253 in create_array $1 $2
254
255 }
256 array_dimension:
257 | LBRACKET INTEGER_LITERAL RBRACKET
   ,→ { $2 }
258
259 array_dimension_list:
260 | array_dimension
   ,→ { [$1] }
261 | array_dimension array_dimension_list
   \rightarrow \{ $1 :: $2 }
```
## semant.ml

```
1 open Ast
2 open Sast
3 \quad (* \quad \text{open} \quad U \text{tils} \quad *)4 open Exceptions
5
6 (* Maps variable name to variable type and value *)
7 module Variable_Map = Map.Make(String);;
8 (* Maps function name to return type *)
9 module Function_Map = Map.Make(String);;
10
11 (* For generating names for the device pointers *)
_{12} let dev_name_counter = ref 013 (* For generating names for the host pointers *)<br>14 let host name counter = ref 0
 let host_name_counter = ref 0
15 (\star For generating names for each ptx map function \star)
16 let map_ptx_name_counter = ref 0
17 (* For generating names for each c map function *)
18 let map_c_name_counter = ref 0
19 (* For generating names for each reduce function *)
20 let reduce_c_name_counter = ref 0
21 (* For generating names for ptx reduce function *)
22 let reduce_ptx_name_counter = ref 0
23 (* For generating arg names*)
_{24} let arg_counter = ref \theta25 (* Generates names for ptx return values *)
26 let ptx_return_counter = ref 0
27 (* Generates names for subroutines*)
28 let subroutine_counter = ref 0
2930 (* For generating register counters for datatypes *)
31 let signed_int_counter = ref 1
32 let signed float counter = ref 1
33 let predicate_counter = ref 1
34 let block counter = ref 1
35 let pointer_counter = ref 1
36 (*-----------------------------------Generates Symbols
   ,→ Based on Counters-----------------------------------*)
37 let generate_device_pointer_name () =
38 let name = "dev_ptr" ˆ (string_of_int
    ,→ !dev_name_counter) in
39 incr dev_name_counter;
40 name
41
42 let generate_host_pointer_name () =
43 let name = "host_ptr" ˆ (string_of_int
      ,→ !host_name_counter) in
44 incr host name counter;
45 name
46
47 let generate_map_c_function_name () =
```

```
48 let name = \text{"map_c" "} \text{ (string_of_info},→ !map_c_name_counter) in
49 incr map_c_name_counter;
50 name
51
52 let generate_map_ptx_function_name () =
_{53} let name = "map ptx" \hat{ } (string of int
   ,→ !map_ptx_name_counter) in
54 incr map_ptx_name_counter;
55 name
56
57 let generate_reduce_c_function_name () =
58 let name = "red c" \hat{ } (string of int
      ,→ !reduce_c_name_counter) in
59 incr reduce_c_name_counter;
60 name
61 let generate_reduce_ptx_function_name () =
\epsilon_6 let name = "red_ptx" \hat{ } (string_of_int
     ,→ !reduce_ptx_name_counter) in
63 incr reduce_ptx_name_counter;
64 name
65
66 let generate_arg_name () =
67 let name = "arg" ˆ (string_of_int !arg_counter) in
68 incr arg_counter;
69 name
70 let generate_ptx_return_name () =
71 let name = "func_ret" ˆ (string_of_int
      ,→ !ptx_return_counter) in
72 incr arg_counter;
73 name
74 let generate_subroutine_name () =
75 let name = "SUB_ROUT" ˆ (string_of_int
      !subroutine_counter) in
76 incr subroutine_counter;
77 name
78
79 let get_signed_int_counter () =
80 let orig = !signed_int_counter in
81 incr(signed_int_counter);
82 orig
83
84 let get_signed_float_counter () =
85 let orig = !signed_float_counter in
86 incr(signed_float_counter);
87 orig
88
89 let get_predicate_counter () =
90 let orig = !predicate_counter in
91 incr(predicate_counter);
92 orig
93
94 let get_pointer_counter () =
95 let orig = !pointer_counter in
```

```
96 incr(pointer_counter);
97 orig
98 (*-----------------------------------Types for Semantic
     ,→ Analysis-----------------------------------*)
99 (* Three types of functions *)
100 type cuda_function_type =
101 | Kernel_Global
102 | Kernel_Device
103 | Host
104
105 (* Stores information about a function *)
_{106} type function info = {
107 (* Host, kernel_device, kernel_global *)<br>108 function_type : cuda_f
108 function_type : cuda_function_type;
109 (* Name of function *)<br>110 function_name
110 function_name : Ast.identifier;
111 (* Function return type and arguments *)
112 function_return_type : Ast.variable_type;
113 function_args : (Ast.variable_type)
     ,→ list;
114 (* Functions that are called within this function - needs
     ,→ to be specifically noted for gpu and ptx functions *)
115 dependent_functions : Ast.identifier list;
116 (* Unknown ,possibly constant variables -> for
     → kernel_device and kernel_global *)<br>unknown_variables : As
117 unknown_variables : Ast.identifier list;
118 }
119
_{120} type variable info = {
121 vtype : Ast.variable_type;
122 register_number :int;
123124
125 (* Stores information about the environment *)
_{126} type environment = {
127 (* Variables that have been declared in the environment -
     ,→ stores variable name, variable type *)
128 variable_scope_stack :
     ,→ variable_info Variable_Map.t list;
129 (* List of kernel functions that have been declared in
     \rightarrow the environment - info from function info record \star)
130 kernel_function_map : the state of the state of the state of the state of the state of the state of the state of the state of the state of the state of the state of the state of the state of the state of the state of t
     ,→ function_info Function_Map.t;
131 (* List of host functions that have been declared in the
     \rightarrow environment - info from function_info record \ast)
132 host function map : the state of the state of the state of the state of the state of the state of the state of the state of the state of the state of the state of the state of the state of the state of the state of the
     ,→ function_info Function_Map.t;
133 (* Bool specifying whether environment is being evaluated
     \rightarrow on the gpu \ast)
134 is_gpu_env : bool;
135 (*List of functions for higher order functions *)
136 hof c function list : the contract of the contract of the contract of the contract of the contract of the contract of the contract of the contract of the contract of the contract of the contract of the contract of the 
     ,→ Sast.c_higher_order_fdecl list;
```

```
137 hof_ptx_function_list :
    ,→ Sast.ptx_higher_order_fdecl list;
138 (* Contains list of ptx_identifiers *)
139 expression_stack :
    ,→ Sast.ptx_literal list list;
140 return_lit :
    ,→ Sast.ptx_literal;
141 }
142
143 (*-----------------------------------Helper functions to
    → check variables and functions in the environment
     -----------------------------------*)
    \hookrightarrow144
145 let builtin_functions = ["print";]
146
147
148 (* Checks if function is a builtin function *)
149 (* Used to check function declarations to make sure they
   ,→ aren't declaring anything with the same name *)
150 let is_builtin_function id =
151 List.exists (fun function_name -> function_name = id)
    \rightarrow builtin_functions
152
153
154 (* Creates a function_info record with information *)
155 let create_function_info ftype rtype args df uv name = {
156 function_type = ftype;
157 function name \qquad \qquad = \text{Identifier(name)};
158 function_return_type = rtype;
159 function args = \arg s;_{160} dependent functions = df;
_{161} unknown variables = uv;162163
164
165 (* Function for adding initializing host function map, adds
    \rightarrow builtin functions to host function map*)
166 let init_host_function_map =
167 let fmap = Function_Map.empty in
168 let rec add_functions fmap function_list =
169 match function_list with
170 | | -> fmap
171 | f_info::tl -> add_functions (Function_Map.add
    ,→ (Utils.idtos(f_info.function_name)) f_info fmap) tl
172 in
173 let print_function = {
174 function_type = Host;
175 function_name = Ast.Identifier("print");
176 function_return_type = Ast.Primitive(Ast.Void);
177 function_args = [Ast.Primitive(Ast.String)];
178 dependent_functions = [];
179 unknown variables = [];
180 }
181 in
```

```
182 let random_function = {
183 function_type = Host;
184 function_name = Ast.Identifier("random");
185 function_return_type = Ast.Primitive(Ast.Integer);
186 function_args = [];
187 dependent_functions = [];
188 unknown variables = [];
189 }
190 in
191 (* let create_built_in_function = (create_function_info
    ,→ Host (Ast.Primitive(Ast.Void)) [] [] []) in
192 let builtin_function_info_structs = List.map
    ,→ create_built_in_function builtin_functions in *)
193 add_functions fmap [print_function;random_function]
194
195 let make_ptx_id name reg num write_reg is_ptr =
196 {
197 var_name = name; (* Name as passed as a param or
      declared *)
198 reg_name = reg; (\star \text{ Register name} \text{ } \text{ } it is stored in \star)<br>199 reg num = num;
199 reg_num
200 write_reg = write_reg;
201 is_ptr = is_ptr;
202 }
203
204 (* Creates a new environment *)
205 let init_env = {
206 variable_scope_stack = Variable_Map.empty :: [];
207 kernel_function_map = Function_Map.empty;
208 host_function_map = init_host_function_map;
209 is_qpu_env = false;
210 (* Two lists that stores the new higher order functions
    \rightarrow we need to add*)
211 hof_c_function_list = [];
_{212} hof_ptx_function_list = [];
213 expression_stack = [[]];
_{214} return_lit =→ Sast.Ptx_Identifier_Literal(make_ptx_id (Ast.Identifier
      "") "" 0 true true )
    \hookrightarrow215 }
216
217
218 (* Updates the environment *)219 let update_env vscope_stack kfmap hfmap is_gpu hof_c_list
    ,→ hof_ptx_list ptx_e_stack rlit= {
220 variable_scope_stack = vscope_stack;
221 kernel_function_map = kfmap;
222 host_function_map = hfmap;
223 is_qpu_env = is_qpu;
224 hof_c_function_list = hof_c_list;
225 hof_ptx_function_list = hof_ptx_list;
226 expression_stack = ptx_e\_stack;
227 return_lit = rlit;
228 }
```

```
229
230
231 (* Pushes a new scope on top of the variable_scope_stack
    \leftrightarrow *)
232 let push_scope env =
233 update_env (Variable_Map.empty ::
    → env.variable_scope_stack) env.kernel_function_map
    → env.host_function_map env.is_gpu_env
    → env.hof_c_function_list env.hof_ptx_function_list
    → env.expression_stack env.return_lit
234
235 (* Pops a scope from the top of the variable scope stack *)236 let pop_scope env =
237 match env.variable_scope_stack with
238 | [] -> raise
      ,→ Exceptions.Cannot_pop_empty_variable_scope_stack
239 | local scope :: tail \rightarrow240 update_env tail env.kernel_function_map
    → env.host_function_map env.is_gpu_env
    → env.hof_c_function_list env.hof_ptx_function_list
    → env.expression_stack env.return_lit
241
_{242} let update scope updated scope env =
243 let env = pop_scope env in
244 update_env (updated_scope::env.variable_scope_stack)
    → env.kernel_function_map env.host_function_map
    → env.is_gpu_env env.hof_c_function_list
    → env.hof_ptx_function_list env.expression_stack
    → env.return_lit
245
246 let update_kernel_fmap f_info env =
247 let new_kfmap = Function_Map.add
    → (Utils.idtos(f_info.function_name)) f_info
    → env.kernel_function_map in
248 update_env env.variable_scope_stack new_kfmap
    → env.host_function_map env.is_gpu_env
    → env.hof_c_function_list env.hof_ptx_function_list
    → env.expression_stack env.return_lit
249
_{250} let update host fmap f info env =
251 let new_hfmap = Function_Map.add
      (Utils.idtos(f_info.function_name)) f_info
    → env.host_function_map in
    \rightarrow252 update_env env.variable_scope_stack
    → env.kernel_function_map new_hfmap env.is_gpu_env
    → env.hof_c_function_list env.hof_ptx_function_list
    → env.expression_stack env.return_lit
253
254 let update_hof_lists hof_c_fdecl hof_ptx_fdecl env =
```

```
255 update_env env.variable_scope_stack
    → env.kernel_function_map env.host_function_map
    → env.is_gpu_env
    (List.rev(hof_c_fdecl::List.rev(env.hof_c_function_list)))
,→
       (List.rev(hof_ptx_fdecl::List.rev(env.hof_ptx_function_list)))
    → env.expression_stack env.return_lit
    \hookrightarrow256
257 let update_return_lit ptx_lit env =
258 update_env env.variable_scope_stack
    → env.kernel_function_map env.host_function_map
    → env.is_gpu_env env.hof_c_function_list
    → env.hof_ptx_function_list env.expression_stack ptx_lit
259
260 let pop_expression_stack env =
261 match env.expression_stack with
262 | [] \rightarrow env
263 | hd::tl -> update env env.variable scope stack
    → env.kernel_function_map env.host_function_map
    → env.is_gpu_env env.hof_c_function_list
    → env.hof_ptx_function_list tl env.return_lit
264
265 let push_expression_stack env =
266 update_env env.variable_scope_stack
    → env.kernel_function_map env.host_function_map
    → env.is_gpu_env env.hof_c_function_list
    → env.hof_ptx_function_list ([]::env.expression_stack)
    → env.return_lit
267
268 let update_expression_stack lit env =
269 let update = lit::(List.hd env.expression_stack) in
270 let env = pop_expression_stack env in
271 update_env env.variable_scope_stack
    → env.kernel_function_map env.host_function_map
    → env.is_gpu_env env.hof_c_function_list
    → env.hof_ptx_function_list
    → (update::env.expression_stack) env.return_lit
272
273 (* Retrieves nth element from head list of expression stack
    \leftrightarrow *)
_{274} let get from expression stack nth env =
275 if nth > (List.length (List.hd env.expression_stack)) ||
    nth < 0 then raise
,→
    Exceptions.Invalid_expression_stack_access
,→
276 else match env.expression_stack with
277 | [] -> raise
    ,→ Exceptions.Cannot_access_empty_expression_stack
278 | hd::tl -> List.nth (List.hd env.expression_stack)
      nth
279
280 (* Checks if variable has been declared - is valid - in the
   \leftrightarrow scope \star)
281 let is_variable_in_scope id env =
282 let rec check_scopes scope_stack =
```

```
283 match scope_stack with
284 | [] \rightarrow false
285 | [SCOPE] \rightarrow286 if env.is_gpu_env then false
287 else (Variable_Map.mem id scope)
288 | scope :: larger_scopes ->
289 if (Variable_Map.mem id scope) then true
290 else check_scopes larger_scopes
291 in check_scopes env.variable_scope_stack
292
293
294 (* Searches variable in scope for CUDA C and returns its
    \leftrightarrow type \star)
295 let get_variable_type id env =
296 let rec check_scopes scope_stack =
297 match scope_stack with
298 | [] -> raise (Exceptions.Variable_not_found_in_scope
      (iid)299 | scope::larger_scopes ->
300 if Variable_Map.mem id scope then
301 (Variable_Map.find id scope).vtype
302 else
303 check_scopes larger_scopes
304 in check_scopes env.variable_scope_stack
305
306 let get_variable_info id env =
307 let rec check_scopes scope_stack =
308 match scope_stack with
309 | [] -> raise (Exceptions.Variable_not_found_in_scope
      (i \text{ id})310 | scope::larger scopes \rightarrow311 if Variable_Map.mem id scope then
312 Variable_Map.find id scope
313 else
314 check_scopes larger_scopes
315 in check_scopes env.variable_scope_stack
316
317 let update_variable_register id reg_num env =
318 let old_info = get_variable_info id env in
319 let new_info = { vtype = old_info.vtype; register_number
    \rightarrow = reg_num; } in
320 let new_vmap = Variable_Map.add id new_info (List.hd
    ,→ env.variable_scope_stack) in
321 update_scope new_vmap env
322
323 (* Helper function that returns checks types are the same
    \leftrightarrow *)
324 let same_types t1 t2 = (t1 = t2)325
326 (* Checks if function is valid in the environment *)
327 let is_function_in_scope id env =
328 if env.is_gpu_env = true then (Function_Map.mem id
    \rightarrow env.kernel_function_map)
```

```
329 else (Function_Map.mem id env.host_function_map) ||
    ,→ (Function_Map.mem id env.kernel_function_map)
330
331
332 (* Searches for function called in function call and
    ,→ returns information about the function *)
333 let get function info id env =
334 if env.is_gpu_env = true then
335 (if(Function_Map.mem id env.kernel_function_map)
     ,→ then
336 (Function Map.find id env.kernel function map)
337 else raise (Exceptions.Function_not_defined (id)))
338 else
339 (if (Function_Map.mem id env.host_function_map)
      ,→ then
340 (Function_Map.find id env.host_function_map)
341 else if (Function_Map.mem id
      env.kernel_function_map) then
342 (Function_Map.find id env.kernel_function_map)
343 else raise (Exceptions.Function_not_defined (id)))
344
345 (* ----------------------------------- Functions for
    ,→ Checking Ast -----------------------------------*)
346 (* Checks a variable declaration and initialization to
    ,→ ensure variable hasn't already been declared *)
_{347} let check already declared id env =
348 if ((is_variable_in_scope id env) = true) then true else
    ,→ false
349
350 (* Helper function that performs type inference for
    ,→ expressions *)
351 let rec infer_type expression env=
352 let f type1 type2 =
353 match type1 with
354 | Some(t) -> (if t = type2 then Some(t)
355 else raise (Exceptions.Type_mismatch
     " wrong types"))
356 | None -> Some(type2) in
357 let match_type expression_list =
358 let a = List.fold_left f None expression_list in
359 match a with
360 Some (t) \rightarrow t
361 | None -> raise
    ,→ Exceptions.Empty_array_expression_list in
362 match expression with
363 | Ast.String_Literal(_) -> Ast.Primitive(Ast.String)
364 | Ast.Integer_Literal(_) -> Ast.Primitive(Ast.Integer)
365 | Ast.Floating_Point_Literal(_) ->
    ,→ Ast.Primitive(Ast.Float)
366 | Ast.Boolean_Literal(_) -> Ast.Primitive(Ast.Boolean)
367 | Ast.Array_Literal(expr_list) ->
368 let f expression = infer_type expression env in
```

```
369 Ast.Array(match_type (List.map f
      expr_list),(List.length expr_list))
370 | Ast.Identifier Literal(id) ->
371 if(check_already_declared (Utils.idtos id) env) =
      false then raise
      (Exceptions.Variable_not_found_in_scope (( Utils.idtos
      id)) )
    \hookrightarrow\hookrightarrow\hookrightarrow372 else (get_variable_type (Utils.idtos id) env)
373 | Ast.Binop(e1,op,e2) ->
374 (match op with
375 | Ast.And | Ast.Or | Ast.Xor ->
      ,→ Ast.Primitive(Ast.Boolean)
376 \vert \vert \sim \sim if (same_types (infer_type e1 env)
      (infer_type e2 env)) = true then infer_type e1 env
377 else (raise
      (Exceptions.Type_mismatch("Binop types don't match")))
378 )
379 | Ast.Cast(vtype,e) -> vtype
380 | Ast.Unop(e,unop) -> infer_type e env
381 | Ast.Array_Accessor(e1,e_list,is_lvalue) ->
382 (* Check e1 is an array *)
383 (match infer_type e1 env with
384 | Ast.Array(t,n) -> ()
385 | _ -> (raise
      (Exceptions.Not_an.array_expression))
386 );
387 (* Check valid access *)
388 let rec get_array_type arr dim_list =
389 match dim_list with
390 | [] -> raise Exceptions.Empty_array_access
391 | hd: : [] \rightarrow392 (match arr with
393 | Ast.Array(t,n) -> t
394 | _ -> raise Invalid_array_expression
395 )
396 | hd::tl \rightarrow397 ( match arr with
398 | Ast.Array(t,n) -> get_array_type t tl
399 | _ -> raise
      ,→ Exceptions.Invalid_array_expression
400 )
401 in get_array_type (infer_type e1 env) e_list
402 | Ast.Ternary(e1,e2,e3) ->
403 if(same_types (infer_type e1 env) (infer_type e2
      env)) = true then infer_type e1 env else (raise
      (Exceptions.Type_mismatch("Ternary doesn't return same
      type")))
    \hookrightarrow\hookrightarrow\hookrightarrow404 | Ast.Higher_Order_Function_Call(hof) ->
405 let f_info = get_function_info (Utils.idtos
      hof.kernel_function_name) env in
406 let vtype = infer_type (List.hd hof.input_arrays) env
      \mathbf{in}407 let length = match vtype with
```

```
408 | Ast.Primitive(p) -> raise
    ,→ Exceptions.Invalid_array_expression
409 | Ast.Array(t,n) -> n
410 in
411 Ast.Array(f_info.function_return_type,length)
_{412} | Ast. Function Call(id, e list) \rightarrow413 let f_info = get_function_info (Utils.idtos id) env
       \mathbf{in}414 f_info.function_return_type
415
416
417 (* Check that array has only one dimension - used for
    \rightarrow certain operations \star)
418 let is_one_layer_array expression env =
419 match expression with
420 | Ast.Array_Literal(e_list) as array_literal ->
421 let arr = infer_type array_literal env in
422 (match arr with
423 | Ast.Array(vtype,size) -> if size > 1 then false
      else true
424 | _ -> raise Exceptions.Not_an_array_expression)
425 | _ -> raise Exceptions.Not_an_array_expression
426
427
428 (* Helper function that returns a list of dimensions for an
    ,→ array variable type *)
429 let rec get_array_dimensions vtype dimensions =
430 match vtype with
431 | Ast.Array(t,n) ->
432 get_array_dimensions t
      ,→ (List.rev(n::List.rev(dimensions)))
433 | Ast.Primitive(p) -> dimensions
434 (* | - > raise Exceptions. Unknown variable type *)435
436
437
438
439 (* ----------------------------------- Functions for
    → converting ast to sast (Also performs advanced
    checking) -----------------------------------*)
,→
440 (\star Converts a list of something to another list \star)
441 let rec convert_list func ast_list sast_list env =
442 match ast_list with
_{443} | [] \rightarrow sast_list, env
444 | hd::tl ->
445 let sast_type, env = func hd env in
446 convert_list func tl (List.rev
    ,→ (sast_type::List.rev(sast_list))) env
447
448
449 (* Generates a register for every variable type, keeps a
    \rightarrow counter for the types as well \ast)
450 let generate_reg vtype =
```

```
451 match vtype with
452 | Ast.Primitive(Ast.Integer) ->
       "%si",(qet_signed_int_counter())
453 | Ast.Primitive(Ast.Float) -> "%fl",
      qet_signed_float_counter()
454 | Ast.Primitive(Ast.Boolean) -> "%pr",
      get_predicate_counter()
455 | Ast.Primitive(Ast.String) -> raise
    ,→ Exceptions.NO_STRINGS_ALLOWED_IN_GDECL
456 | Ast.Primitive(Ast.Void) -> raise
    ,→ Exceptions.Void_type_in_gdecl
457 | Ast.Array(vtype, size) -> "%ptr",
      get_pointer_counter()
458
459 (*Gets the string of the register type*)
460 let get_reg_type vtype =
461 match vtype with
462 | Ast.Primitive(Ast.Integer) -> "%si"
463 | Ast.Primitive(Ast.Float) -> "%fl"
464 | Ast.Primitive(Ast.Boolean) -> "%pr"
465 | Ast.Primitive(Ast.String) -> raise
      Exceptions. NO_STRINGS_ALLOWED_IN_GDECL
466 | Ast.Primitive(Ast.Void) -> raise
      Exceptions. Void_type_in_gdecl
467 | Ast.Array(vtype, size) -> "%ptr"
468
469 (* Checks statement order - nothing follows a return ,
    ,→ break, or continue in a block*)
470 let rec good_statement_order stmt_list =
471 match stmt_list with
472 | [] ->true
473 | hd :: \lceil \rceil \to \text{true}474 | hd :: tl ->
475 match hd with
476 | Ast.Return_Void | Ast.Continue | Ast.Break ->
      false
477 | Ast.Return(e)-> false
478 \vert \vert \rightarrow good_statement_order tl
479
480 (* Binop *)
481 let convert_to_c_binop binop env =
482 match binop with
483 | Ast.Add -> Sast.Add,env
484 | Ast.Subtract -> Sast.Subtract,env
485 | Ast.Multiply -> Sast.Multiply,env
486 | Ast.Divide -> Sast.Divide,env
487 | Ast.Modulo -> Sast.Modulo,env
488 | Ast.And \rightarrow Sast.And, env
489 | Ast.Or -> Sast.Or,env
490 | Ast.Xor -> Sast.Xor,env
491 | Ast.Equal -> Sast.Equal,env
492 | Ast.Not_Equal -> Sast.Not_Equal,env
```

```
493 | Ast.Greater_Than -> Sast.Greater_Than,env
494 | Ast.Less_Than -> Sast.Less_Than,env
495 | Ast.Greater_Than_Equal -> Sast.Greater_Than_Equal,env
496 | Ast.Less_Than_Equal -> Sast.Less_Than_Equal,env
497 | Ast.Bitshift_Right -> Sast.Bitshift_Right,env
498 | Ast.Bitshift_Left -> Sast.Bitshift_Left,env
499 | Ast.Bitwise_Or -> Sast.Bitwise_Or,env
500 | Ast.Bitwise_And -> Sast.Bitwise_And,env
501
502 let convert_to_ptx_binop binop env =
503 match binop with
504 | Ast.Add -> Sast.Ptx_Add,env
505 | Ast.Subtract -> Sast.Ptx_Subtract,env
506 | Ast.Multiply -> Sast.Ptx_Multiply,env
507 | Ast.Divide -> Sast.Ptx_Divide,env
508 | Ast.Modulo -> Sast.Ptx_Modulo,env
509 | Ast.And -> Sast.Ptx_And,env
510 | Ast.Or -> Sast.Ptx_Or,env
511 | Ast.Xor -> Sast.Ptx_Xor,env
512 | Ast.Equal -> Sast.Ptx_Equal,env
513 | Ast.Not_Equal -> Sast.Ptx_Not_Equal,env
514 | Ast.Greater_Than -> Sast.Ptx_Greater_Than,env
515 | Ast.Less_Than -> Sast.Ptx_Less_Than,env
516 | Ast.Greater_Than_Equal ->
      Sast.Ptx_Greater_Than_Equal, env
517 | Ast.Less_Than_Equal -> Sast.Ptx_Less_Than_Equal,env
518 | Ast.Bitshift_Right -> Sast.Ptx_Bitshift_Right,env
519 | Ast.Bitshift_Left -> Sast.Ptx_Bitshift_Left,env
520 | Ast.Bitwise_Or -> Sast.Ptx_Bitwise_Or,env
521 | Ast.Bitwise_And -> Sast.Ptx_Bitwise_And,env
522
523
524 (* Unop *)525 let convert_to_c_unop unop env =
526 match unop with
527 | Ast.Not -> Sast.Not,env
528 | Ast.Negate -> Sast.Negate,env
529 | Ast.Plus_Plus -> Sast.Plus_Plus,env
530 | Ast.Minus_Minus -> Sast.Minus_Minus,env
531
532 let convert_to_ptx_unop unop env =
533 match unop with
534 | Ast.Not -> Sast.Ptx_Not,env
535 | Ast.Negate -> Sast.Ptx_Negate,env
536 | Ast.Plus_Plus -> Sast.Ptx_Plus_Plus,env
537 | Ast.Minus_Minus -> Sast.Ptx_Minus_Minus,env
538
539
540 (* Datatype *)541 let convert_to_c_data_type dtype env =
542 match dtype with
543 | Ast.Integer -> Sast.Integer,env
```

```
544 | Ast.Float -> Sast.Float,env
545 | Ast.String -> Sast.String,env
546 | Ast.Boolean -> Sast.Boolean,env
547 | Ast.Void -> Sast.Void,env
548
549 let convert_to_ptx_data_type dtype env =
550 match dtype with
551 | Ast.Integer -> Sast.S32,env
552 | Ast.Float -> Sast.F32,env
553 | Ast.Boolean -> Sast.Pred,env
554 | Ast.String -> raise
    ,→ Exceptions.NO_STRINGS_ALLOWED_IN_GDECL
555 | Ast.Void -> Sast.Ptx_Void,env
556
557 (* Variable Type *)
558 let rec convert_to_c_variable_type vtype env =
559 match vtype with
560 | Ast.Primitive(p) ->
561 let c_p,env = convert_to_c_data_type p env in
562 Sast.Primitive(c_p),env
563 | Ast.Array(t,n) ->
564 let array_dims = get_array_dimensions vtype [] in
565 let inside,env = (match t with
566 | Ast.Array(t,n) ->
567 convert_to_c_variable_type t env
568 | Ast.Primitive(p) ->
569 let c_p,env= convert_to_c_data_type p env
     ,→ in
570 Sast.Primitive(c_p),env
571 ) in
572 Sast.Array(inside, array_dims),env
573
574 (* TO IMPLEMENT *)575 let rec convert_to_ptx_variable_type vtype env =
576 match vtype with
577 | Ast.Primitive(p) ->
578 let p2,env = convert_to_ptx_data_type p env in
579 Sast.Ptx_Primitive(p2),env
580 | Ast.Array(t,n) ->
581 let array_dims = get_array_dimensions vtype [] in
582 let c_t,env = convert_to_ptx_variable_type t env
     ,→ in
583 Sast.Ptx_Array(c_t,array_dims),env
584
585 (* Variable Declarations *)
586 let convert_to_c_vdecl vdecl env =
587 match vdecl with
588 | Ast.Variable_Declaration (vtype, id) ->
589 if(check_already_declared (Utils.idtos(id)) env)
      = true then (raise
      (Exceptions.Variable_already_declared
      (Utils.idtos(id))))
    \hookrightarrow\hookrightarrow\hookrightarrow590 else
```

```
591 let v_info = { vtype = vtype; register_number =
      ,→ 0; } in
592 let new_vmap = Variable_Map.add (Utils.idtos
      id) v_info (List.hd env.variable_scope_stack) in
593 let env = update_scope new_vmap env in
594 let c_vtype, env = convert_to_c_variable_type
      ,→ vtype env in
595 Sast.Variable_Declaration(c_vtype,id),env
596
597 (*Statements are found as parameters in the defg*)
598 let convert_to_ptx_param vdecl env =
599 match vdecl with
600 | Ast.Variable Declaration (vtype, id) ->
601 if(check_already_declared (Utils.idtos id) env) =
      true then raise (raise
       (Exceptions.Variable_already_declared
       (Utils.idtos(id))))
    \hookrightarrow\hookrightarrow\hookrightarrow602 else
603 (* Generate a register for each parameter - since
    ,→ its parameters, arrays are pointers *)
604 let reg_name, reg_num = generate_reg vtype in let
       v\_info = \{ vtype = vtype; register_number = req_number \}in
    \hookrightarrow\hookrightarrow\begin{array}{lll} \text{605} & (\star \text{ Update the variable in our variable } \text{map} \star) \end{array}606 let new_vmap = Variable_Map.add (Utils.idtos id)
       v_info (List.hd env.variable_scope_stack) in
607 let env = update_scope new_vmap env in
608 (* Generates a PTX identifier that we want to use
    \rightarrow *)
609 let is_array = match vtype with Ast.Primitive(p)
       ,→ -> false | Ast.Array(t,n) -> true in
610 let ptx_id = make_ptx_id id reg_name reg_num
       false is_array in
611 (match vtype with
612 (* Convert these types to have state space
    ,→ param*)
613 | Ast.Primitive(p) ->
       Sast.Ptx_Vdecl(Sast.Param,
      fst(convert_to_ptx_variable_type vtype env),ptx_id),env
    \hookrightarrow\hookrightarrow\delta<sup>14</sup> Ast.Array(t,n) \rightarrowSast.Ptx_Vdecl(Sast.Param,
      fst(convert_to_ptx_variable_type vtype env),ptx_id),env
    \rightarrow\hookrightarrow615 )
616
617
618 (*Statements are found in the body of the defg*)
619 let convert_to_ptx_vdecl vdecl env =
620 match vdecl with
621 | Ast.Variable_Declaration(vtype,id) ->
622 if(check_already_declared (Utils.idtos id) env) =
    → true then raise (raise
       (Exceptions.Variable_already_declared
       (Utils.idtos(id))))
    \hookrightarrow\hookrightarrow
```

```
623 else
624 (* Generate a register name for the variable and add
       it to our vmap*)
625 let reg_name, reg_num = generate_reg vtype in let
       v_info = { vtype = vtype; register_number = req_number ] }in
    \hookrightarrow\rightarrow626 let new_vmap = Variable_Map.add (Utils.idtos id)
      ,→ v_info (List.hd env.variable_scope_stack) in
627 let env = update_scope new_vmap env in
628 let is_array = match vtype with Ast.Primitive(p) ->
      false | Ast.Array(t,n) \rightarrow true in
629 let ptx_id = make_ptx_id id reg_name reg_num true
       is_array in
630 (match vtype with
631 (* Predicates can only be declared in
       register space \star)
632 | Ast.Primitive(Ast.Boolean) ->
       Sast.Ptx_Vdecl(Sast.Register,
       fst(convert_to_ptx_variable_type vtype env),ptx_id),env
    \hookrightarrow\hookrightarrow633 | Ast.Primitive(p)
      ->Sast.Ptx_Vdecl(Sast.Local,fst(convert_to_ptx_variable_type
       vtype env),ptx_id),env
    \hookrightarrow\hookrightarrow634 | Ast.Array(t,n) ->
       Sast.Ptx_Vdecl(Sast.Local,fst(convert_to_ptx_variable_type
      vtype env),ptx_id),env
    \hookrightarrow\hookrightarrow635 )
636
637 let same_types_list type_list =
638 let main_type = (List.hd type_list) in
639 let rec check_each_type main_type type_list =
640 (match type_list with
641 | | -> true
642 | hd::tl \rightarrow643 if(same_types main_type hd) then (check_each_type
      main_type tl)
644 else raise
      Exceptions. Array\_elements\_not\_all\_same\_type645 )
646 in check_each_type main_type type_list
647
648 (* Creates list of sast structs storing information about
    ,→ constants for higher order function *)
649 let rec get_constants_info constant_list c_constant_list
    \leftrightarrow env =
650 match constant_list with
_{651} | [] \rightarrow c_constant_list
652 | hd::tl ->
653 (match hd with
654 | Ast.Constant(id,e) ->
655 let vtype = infer_type e env in
656 (* Name of constant in defg gpu function*)
657 let h_name =
      ,→ Ast.Identifier(generate_host_pointer_name ()) in
```

```
658 (* Name of constant when input as an argument
      ,→ *)
659 let a_name = Ast.Identifier(generate_arg_name
      ,→ ())in
660 let v_type,env = convert_to_c_variable_type
      vtype env in
661 (* Sast.type*)
\det constant info = {
663 variable_type = v_type;
664 host_name = h_name;
665 arg_name = a_name;
kernel name = id;
667 a in get constants info tl
      (List.rev(constant_info::List.rev(c_constant_list)))
      env
    \hookrightarrow\hookrightarrow668 )
669
670 (\star Creates list of sast structs storing information about
   ,→ info arrays from higher order function *)
671 let rec get_input_arrays_info input_arrays var_info_list
   \leftrightarrow env =
672 match input_arrays with
673 | [] \rightarrow \text{var\_info\_list}674 | hd::tl \rightarrow675 (
676 match infer_type hd env with
677 | Ast.Array(t,n) ->
678 let h_name =
      Ast. Identifier (generate_host_pointer_name ()) in
679 let k_name =
      Ast.Identifier(generate_device_pointer_name ())in
680 let a_name = Ast.Identifier(generate_arg_name
      ,→ ())in
681 let vtype,env = convert_to_c_variable_type(
      infer_type hd env) env in
\frac{682}{1} let var info = {
683 variable_type = vtype;
684 host_name = h_name;
685 kernel name = k name;
686 arg_name = a_name;
687 }
688 in get_input_arrays_info tl
      (List.rev(var_info::List.rev(var_info_list))) env
689 | _ -> raise
      Exceptions.Nonarray argument passed into higher order function
690 )
691
692 (* Creates sast struct storing information about return
   ,→ array from higher order function *)
693 let get_return_array_info kfunc_id length env =
694 let f_info = get_function_info kfunc_id env in
695 let return_vtype,env = convert_to_c_variable_type
   ,→ (Ast.Array(f_info.function_return_type,length)) env in
```

```
696 let h_name =
    ,→ Ast.Identifier(generate_host_pointer_name ())in
697 let k_name =
    ,→ Ast.Identifier(generate_device_pointer_name ())in
698 let a_name = Ast.Identifier(generate_arg_name
    ,→ ()) in
_{699} let var info =700 variable_type = return_vtype;
701 host name = h name;
702 kernel_name = k_name;
703 arg name = a name;
704 } in
705 var_info
706
707 (* Main function for creating the C map function (when we
    ,→ see a map function call) *)
708 let make_hof_c_fdecl hof_call env =
709 let arr_length =
710 let arr = infer_type (List.hd
      ,→ hof_call.input_arrays) env in
711 (match arr with
712 | Ast.Array(t,n) -> n
713 | _ -> raise
    ,→ Exceptions.Not_an_array_expression)
714 in
715 match Utils.idtos(hof_call.hof_type) with
716 | "map" ->
717 let kfunc name =
      Ast. Identifier (generate_map_ptx_function_name ()) in
718 {
719 higher_order_function_type
    ,→ = Ast.Identifier("map");
720 higher_order_function_name
    \rightarrow = Ast.Identifier (generate map c function name ());
721 applied_kernel_function
    \rightarrow = kfunc name;
722 higher_order_function_constants
    \rightarrow = get_constants_info hof_call.constants [] env;
723 array_length
    \rightarrow = arr_length;
724 input_arrays_info
    ,→ = get_input_arrays_info hof_call.input_arrays [] env;
725 return_array_info
      = get_return_array_info
      (Utils.idtos(hof_call.kernel_function_name)) arr_length
      env;
    \hookrightarrow\hookrightarrow\hookrightarrow726 called_functions
    \rightarrow = [hof_call.kernel_function_name]
727 }
728 | "reduce" ->
729 let kfunc name =
      ,→ Ast.Identifier(generate_reduce_ptx_function_name ()) in
730
```

```
731 higher_order_function_type
         Ast.Identifier("reduce");
732 higher_order_function_name
      = Ast.Identifier(generate_reduce_c_function_name ());
733 applied_kernel_function
    \rightarrow = kfunc_name;
734 higher_order_function_constants
         qet_constants_info hof_call.constants [] env;
735 array_length
      = \arr_length;
736 input_arrays_info
         get_input_arrays_info hof_call.input_arrays [] env;
737 return_array_info
      = get_return_array_info
       (Utils.idtos(hof_call.kernel_function_name)) arr_length
      env;
    \hookrightarrow\hookrightarrow\hookrightarrow738 called_functions
    \rightarrow = [hof_call.kernel_function_name]
739 }
740 | _ -> raise
      (Exceptions.Unknown_higher_order_function_call
       (Utils.idtos hof_call.hof_type))
    \hookrightarrow\hookrightarrow741
742 (* TO IMPLEMENT
743 Converts c_kernel_variable_info to ptx_kernel_variable_info
    \rightarrow *)
744 let convert_to_register_declaration dtype id num_reg =
745 {
746 reg type = dtype;
reg_id = id;748 num_registers = num_reg;
749 }
750
751 let hof_param_reg_counter = ref 0
752
753 let change_to_ptx_vdecl ckv_info =
754 let change_to_ptx_data_type sast_c_dtype =
755 match sast_c_dtype with
756 | Sast.Integer -> S32
757 | Sast.Float -> F32
758 | Sast.Boolean -> Pred
759 | Sast.Void -> Ptx_Void
760 | _ -> raise Exceptions.NO_STRINGS_ALLOWED_IN_GDECL
761 in
762 let rec get_vtype sast_c_vtype =
763 (match sast_c_vtype with
764 | Sast.Primitive(p) ->
      Ptx_Primitive(change_to_ptx_data_type p)
765 | Sast.Array(t,n) -> Ptx_Array(get_vtype t, n)
766 )
767 in
```

```
768 incr
    → hof_param_reg_counter;(Sast.Ptx_Vdecl(Sast.Global,(get_vtype
    → ckv_info.variable_type), (make_ptx_id
    → ckv_info.kernel_name "ptr" !hof_param_reg_counter false
     false)))
    \rightarrow769
770 (* Creates a ptx fdecl based on the hof c fdecl*)
771 let make_hof_ptx_fdecl hof_c_fdecl hof env=
772 let regs = [ convert_to_register_declaration (Sast.Pred)
      "pred" 2;
773 convert_to_register_declaration (Sast.U64)
      "ptr" (2*(|List.lengthhof.input_arrays)+2));774 convert_to_register_declaration (Sast.S32)
      "mytid" 2;775 convert_to_register_declaration (Sast.S32)
       "rtype" 2;776 convert_to_register_declaration (Sast.S32)
    ,→ "vlc" ((List.length hof.input_arrays)+1);
777 convert_to_register_declaration (Sast.S32)
    ightharpoonup "asize" 2;
778 ] in
779 {
780 ptx_higher_order_function_type =
     hof c fdecl.higher order function type;
781 ptx_higher_order_function_name =
    \rightarrow hof c fdecl.applied kernel function;
782 ptx_applied_kernel_function =
    ,→ hof.kernel_function_name;
783 ptx_higher_order_function_constants =
    → List.map change_to_ptx_vdecl
     (hof_c_fdecl.higher_order_function_constants);
    \hookrightarrow784 ptx_array_length =
    ,→ hof_c_fdecl.array_length;
785 ptx_input_arrays_info =
    → List.map change_to_ptx_vdecl
     (hof_c_fdecl.input_arrays_info);
    \hookrightarrow786 ptx_return_array_info =
    ,→ change_to_ptx_vdecl hof_c_fdecl.return_array_info;
787 ptx_called_functions =
      [hof.kernel_function_name];
788 ptx_register_decls =
    ,→ regs;
789 }
790
791 let rec get_types args types env =
792 match args with
793 | [] \rightarrow types
794 | hd::tl -> get_types tl (List.rev((infer_type hd
    ,→ env)::List.rev types)) env
795
796 let rec add_lists list_lists newlist=
797 match list_lists with
798 | [] \rightarrow newlist
799 | hd::tl \rightarrow add_lists tl (newlist @ hd)
```

```
800
801 let rec convert_to_c_expression e env =
802 let rec flatten_array e flattened_array env =
803 (match e with
804 | Ast.Array_Literal(e_list) ->
805 (match List.hd e_list with
806 | Ast.Array_Literal(e1_list) ->
807 let list_of_flattened_arrays = List.map
      ,→ (fun x-> flatten_array x [] env) e_list in
808 add_lists list_of_flattened_arrays []
809 | _ -> flattened_array @ (List.map (fun x ->
      fst(convert_to_c_expression x env)) e_list)
810 )
811 | _ -> raise Exceptions.Not_an_array_expression
812 )
813 in
814 match e with
_{815} Ast. Function_Call(id, e_list) \rightarrow816 (* Check that function exists in environment *)
817 if (is_function_in_scope (Utils.idtos id) env) =
      false then (raise (Exceptions.Function_not_defined
      (Utils.idtos id)));
    \hookrightarrow\hookrightarrow818 (* Check that function arguments match that of
    ,→ function declaration *)
819 let f_info = (get_function_info (Utils.idtos id)
    ,→ env) in
820 let f_arg_types = f_info.function_args in
821 let check_args expected_arg_types f_args =
822 List.map2 same_types expected_arg_types
      ,→ f_args in
823 ignore(check_args f_arg_types (get_types e_list []
      env));
824 (* Convert *)825 let c_e_list = List.map (fun x ->
      fst(convert_to_c_expression x env)) e_list
826 in Sast.Function_Call(id,c_e_list),env
827 | Ast.String_Literal(s) -> Sast.String_Literal(s),env
828 | Ast.Integer Literal(i) ->
      Sast. Integer_Literal(i), env
829 | Ast.Boolean_Literal(b) ->
    ,→ Sast.Boolean_Literal(b),env
830 | Ast.Floating_Point_Literal(f) ->
      Sast.Floating_Point_Literal(f),env
831 Ast.Array_Literal(e_list) ->
832 (* Check all elements of the array are the same
    \leftrightarrow type \star)
833 let type_list = List.map (fun x -> infer_type x
      env) e list in
834 ignore(same_types_list type_list);
835 (* Get array dimensions and pass to sast *)
836 let arr = Ast.Array(infer_type (List.hd e_list)
      ,→ env ,List.length e_list) in
837 let array_dim = get_array_dimensions arr [] in
```

```
838 (* Convert *)
839 let c_e_list = flatten_array e [] env in
840 Sast.Array_Literal(c_e_list,array_dim),env
841 | Ast.Identifier_Literal(id) ->
842 if(check_already_declared (Utils.idtos id) env) =
      false then raise
      (Exceptions.Variable_not_found_in_scope ( Utils.idtos
      id))
    \hookrightarrow\rightarrow\rightarrow843 else Sast.Identifier_Literal(id),env
844 | Ast.Cast(vtype, e) ->
845 let c_vtype,env = convert_to_c_variable_type
      vtype env in
846 let c_e,env = convert_to_c_expression e env in
847 Sast.Cast(c_vtype,c_e),env
848 | Ast.Unop(e,op) ->
849 (match op with
850 | Ast.Not ->
\inf (infer_type e env) =
      Ast.Primitive(Ast.Boolean)) = false then raise
      (Exceptions.Type_mismatch("Must use boolean expression
      with boolean unop"))
    \rightarrow\hookrightarrow\hookrightarrow852 else
853 let c_e,env = convert_to_c_expression e env
      \mathbf{in}854 let c_op,env = convert_to_c_unop op env in
855 Sast.Unop(c_e,c_op),env
856 | - - >
857 if((infer_type e env) = (Ast.Primitive
       (Ast.String))) then raise
       (Exceptions.Cannot_perform_operation_on_string
       (Utils.unary_operator_to_string op))
    \hookrightarrow\hookrightarrow\hookrightarrow858 else
859 let c_e,env = convert_to_c_expression e env
    ,→ in
860 let c_op,env = convert_to_c_unop op env in
861 Sast.Unop(c_e,c_op),env
862 )863 | Ast.Ternary(e1,e2,e3) ->
864 (*Check e1 and e3 match*)
865 if(same_types (infer_type e1 env) (infer_type e3
      env)) = false then raise
      (Exceptions.Type_mismatch("Ternary expression don't
      match"))
    \hookrightarrow\hookrightarrow\rightarrow866 else
867 (*Check e2 is boolean*)
868 if(same_types (infer_type e2 env)
       (Ast.Primitive(Ast.Boolean))) = false then (raise
       (Exceptions.Conditional_must_be_a_boolean))
    \hookrightarrow\hookrightarrow869 else
870 let c_e1,env = convert_to_c_expression e1 env
      \mathbf{in}871 let c_e2,env = convert_to_c_expression e2 env
      in
```

```
872 let c_e3,env = convert_to_c_expression e3 env
      \mathbf{in}873 Sast.Ternary(c_e1,c_e2,c_e3),env
874 | Ast.Array_Accessor (e, e_list, is_lvalue) ->
875 (* Check e is an array *)
876 (match infer_type e env with
877 | Ast.Array(t,n) -> ()
878 | \overline{\phantom{a}} -> raise
     ,→ Exceptions.Not_an_array_expression);
879 (* Check that e_list can access a*)
880 ignore(List.map (fun x -> same_types (infer_type
      ,→ x env) (Ast.Primitive(Ast.Integer))) e_list);
881 (* Convert *)882 let c_e,env = convert_to_c_expression e env in
883 let c_e_list = List.map (fun x ->
     fst(convert_to_c_expression x env)) e_list in
884 let array_type = infer_type e env in
885 let array_dims = get_array_dimensions array_type
    ,→ [] in
886 let array_access = ((List.length array_dims) >
    ,→ (List.length e_list)) in
887
    ,→ Sast.Array_Accessor(c_e,c_e_list,is_lvalue,array_access),env
888 | Ast.Binop (e1, op, e2) ->
889 (* Check that expressions match *)
890 if((same_types (infer_type e1 env) (infer_type e2
      env)) = false) then raise (Exceptions.Type_mismatch
      "Binop doesn't match")
    \hookrightarrow\hookrightarrow891 else
892 (match op with
893 | Ast.And | Ast.Or | Ast.Xor ->
894 (* Check that type is boolean if using
      boolean operator *)895 ignore(same_types (infer_type e1 env)
      ,→ (Ast.Primitive(Ast.Boolean)));
896 let c_e1,env = convert_to_c_expression e1
    ,→ env in
897 let c_op,env = convert_to_c_binop op env
    ,→ in
898 let c_e2,env = convert_to_c_expression e2
      ,→ env in
899 Sast.Binop(c_e1,c_op,c_e2),env
900 | - - >
901 (* Check if type is string, array *)
902 (match (infer_type e1 env) with
903 | Ast.Primitive(t) -> if t = Ast.String
      then raise
      (Exceptions.Cannot_perform_operation_on_string
      (Utils.binary_operator_to_string op)) else ()
    \hookrightarrow\rightarrow\hookrightarrow904 | Ast.Array(t,n) -> raise
      (Exceptions.Cannot_perform_operation_on_array
      (Utils.binary_operator_to_string op))
    \hookrightarrow\hookrightarrow905 );
```
<sup>906</sup> **let** c\_e1,env = convert\_to\_c\_expression e1 ,<sup>→</sup> env **in** <sup>907</sup> **let** c\_op,env = convert\_to\_c\_binop op env  $\mathbf{in}$ <sup>908</sup> **let** c\_e2,env = convert\_to\_c\_expression e2 ,<sup>→</sup> env **in** 909 **Sast.Binop**(c\_e1,c\_op,c\_e2),env  $910$  ) <sup>911</sup> | **Ast**.**Higher\_Order\_Function\_Call**(hof) -> <sup>912</sup> (\* Check that function exists in environment \*) <sup>913</sup> **if** (is\_function\_in\_scope (**Utils**.idtos(hof.kernel\_function\_name)) env) = false **then raise** (**Exceptions**.**Function\_not\_defined** (**Utils**.idtos hof.kernel\_function\_name));  $\hookrightarrow$  $\hookrightarrow$  $\hookrightarrow$ 914 (\* Check that arrays are valid arrays \*)<br>915 (\* 1et input\_arrays = List.map (fun e -> <sup>915</sup> (\* let input\_arrays = List.map (fun e -> infer\_type e env) hof.input\_arrays in <sup>916</sup> let good\_arrays = (List.iter same\_types\_list  $\rightarrow$  input\_arrays) in  $\star$ ) <sup>917</sup> (\* Check that function arguments match that of function declaration  $\star$ ) <sup>918</sup> **let** f\_info = (get\_function\_info (**Utils**.idtos hof.kernel\_function\_name) env) in  $\begin{array}{ccc} \text{(* if finfo.function type != Kernel Device then)} \end{array}$ raise (Exceptions.Higher\_order\_function\_call\_only\_takes\_defg\_functions)  $\rightarrow$  $\rightarrow$ 920  $\qquad$   $\qquad$  <sup>921</sup> **let** expected\_arg\_types = f\_info.function\_args **in**  $_{922}$  **let** get array types arr = <sup>923</sup> **match** arr **with**  $924$  **Ast.Array**(t,n)  $\rightarrow$  t <sup>925</sup> | \_ -> **raise** Exceptions.Invalid\_input\_argument\_to\_map <sup>926</sup> **in** <sup>927</sup> **let** f\_arg\_types = **List**.map get\_array\_types (get\_types hof.input\_arrays [] env) in <sup>928</sup> **let** check\_args expected\_arg\_types f\_args = <sup>929</sup> **List**.map2 same\_types expected\_arg\_types f\_args **in** <sup>930</sup> ignore(same\_types (**List**.length f\_arg\_types) (List.length expected\_arg\_types)); <sup>931</sup> ignore(check\_args f\_arg\_types expected\_arg\_types); <sup>932</sup> (\*Check that constants match those unknown variables in the defg $\star$ ) <sup>933</sup> **let** retrive\_constant\_name c = <sup>934</sup> **match** c **with** <sup>935</sup> | **Ast**.**Constant**(id,e) -> **Utils**.idtos(id) <sup>936</sup> **in** <sup>937</sup> **let** hof\_call\_constants\_names = **List**.map (retrive\_constant\_name) hof.constants in <sup>938</sup> **let** hof\_constants\_names = **List**.map (**fun** x -> **Utils.**idtos(x)) f info.unknown variables in <sup>939</sup> **let rec** check\_constants hof\_call\_c hof\_fdecl\_c = <sup>940</sup> **match** hof\_fdecl\_c **with**

```
941 | ] -> true
942 | hd::tl -> if (List.exists (fun s -> s = hd)
      hof_call_c) = false then raise
    Exceptions.Constants_missing_in_defg
,→
    \hookrightarrow943 else check_constants hof_call_c tl
944 in
945 ignore(check_constants hof_call_constants_names
      hof_constants_names);
946 (match Utils.idtos(hof.hof_type) with
947 | \sqrt{m}ap'' - >948 (*Add the c map function to the
       environment*)949 let hof_c_fdecl = make_hof_c_fdecl hof env
    ,→ in
950 let hof_ptx_fdecl = make_hof_ptx_fdecl
      hof c_fdecl hof env in
951 let env = update_hof_lists hof_c_fdecl
      hof ptx fdecl env in
952 (* Convert *)953
      Sast.Function_Call(hof_c_fdecl.higher_order_function_name,(List.map
      (fun x -> fst(convert_to_c_expression x env)) (List.rev
      hof.input_arrays))),env
    \hookrightarrow\hookrightarrow\hookrightarrow954 (* \mid "reduce" \rightarrow955 in Sast.FunctionCall(c_ma) *)
956 | _ -> raise
       (Exceptions.Unknown_higher_order_function_call
       (Utils.idtos(hof.hof_type))))
    \rightarrow\hookrightarrow957
958 (* Stack Algorithm *)
959 (*
960 PUSH EXPRESSION STACK
961 RECURSE
962 SAVE LAST PTX ID
963 POP EXPRESSION STACK
964 PUSH LAST SAVED ONTO HIGHER STACK
965 \qquad \star)
966 (* FILL IN WITH SEMANTIC CHECKING !!!!!!!!!!! *)
967
968 let rec bool_sum bool_list sum =
969 match bool_list with
970 | [] \rightarrow sum
971 | hd::tl \rightarrow972 let num = (if hd = true then 1 else 0) in
973 bool_sum (tl) (sum + num)
974
975 let rec is_constant expr =
976 match expr with
977 | Ast.Integer_Literal(i) -> true
978 | Ast.Floating_Point_Literal(f) -> true
979 | Ast.Boolean_Literal(f) -> true (*Maybe want to
      change*)
```

```
980 | Ast.Array_Literal(e_list) -> ((bool_sum (List.map
    ,→ is_constant e_list) 0) = (List.length e_list))
_{981} \rightarrow false
982
983 let rec convert_to_ptx_expression e env =
984 match e with
985 | Ast.String_Literal(s) -> raise
       Exceptions. NO STRINGS ALLOWED IN GDECL;
986 | Ast.Higher_Order_Function_Call(hof) -> raise
       Exceptions. No_Hof_Allowed
987 | Ast.Integer_Literal(i) ->
988 let env = update_expression_stack
       (Sast.Ptx Signed Integer(i)) env in
989 Sast.Ptx_Block([Ptx_Empty]), env
990 | Ast.Boolean Literal(b) \rightarrow991 let env = update_expression_stack
       ,→ (Sast.Ptx_Predicate(if b = true then 1 else 0)) env in
992 Sast.Ptx_Block([Ptx_Empty]),env
993 | Ast.Floating_Point_Literal(f) ->
994 let env = update_expression_stack
       (Sast.Ptx_Signed Float f) env in995 Sast.Ptx_Block([Ptx_Empty]),env
996 | Ast.Identifier Literal(i) \rightarrow997 if(check_already_declared (Utils.idtos i) env) =
       false then raise
       (Exceptions.Variable_not_found_in_scope ( Utils.idtos
       i))
    \hookrightarrow\hookrightarrow\hookrightarrow998 else
999 let v_info = get_variable_info (Utils.idtos i)
    ,→ env in
1000 let is_array = match v_info.vtype with |
       ,→ Ast.Primitive(p) -> false | Ast.Array(t,n) -> true in
1001 let ptx lit =
       Sast.Ptx_Identifier_Literal(make_ptx_id i (get_reg_type
       (v_info.vtype)) v_info.register_number true is_array)
      in
    \hookrightarrow\rightarrow\rightarrow1002 let env = update_expression_stack ptx_lit env in
1003 Sast.Ptx_Block([Ptx_Empty]),env
1004 | Ast.Binop (e1, o, e2) ->
1005 if((same_types (infer_type e1 env) (infer_type e2
       env)) = false) then raise (Exceptions.Type_mismatch
       "Binop doesn't match")
    \hookrightarrow\hookrightarrow1006 else
1007 (match o with
1008 | Ast.And | Ast.Or | Ast.Xor ->
1009 (* Check that type is boolean if using
       boolean operator \star)
1010 ignore(same_types (infer_type e1 env)
       ,→ (Ast.Primitive(Ast.Boolean)));
1011 | _ ->
1012 (* Check if type is string, array *)
1013 (match (infer_type e1 env) with
```

```
1014 | Ast.Primitive(t) -> if t = Ast.String
      then raise
       (Exceptions.Cannot_perform_operation_on_string
       (Utils.binary_operator_to_string o)) else ()
    \rightarrow\hookrightarrow\hookrightarrow1015 | Ast.Array(t,n) -> raise
       (Exceptions.Cannot_perform_operation_on_array
       (Utils.binary_operator_to_string o))
    \hookrightarrow\hookrightarrow1016 );
1017 );
1018 let vtype = infer_type e1 env in
1019 (* Push stack *)
1020 let env = push_expression_stack env in
1021 let ptx_e1, env = convert_to_ptx_expression e1 env
       \mathbf{in}1022 let ptx_e2, env = convert_to_ptx_expression e2 env
    ,→ in
1023 (* We now have two values on our current stack,
    \rightarrow resolve \star)
1024 (* For binop, we need to generate a third
       register to store value of addition*)
1025 let reg_name,reg_num = generate_reg vtype in
1026 let ptx lit =
       Sast.Ptx_Identifier_Literal(make_ptx_id
       (Ast.Identifier("")) reg_name reg_num true false) in
    \hookrightarrow\hookrightarrow1027 let ptx_binop,env = convert_to_ptx_binop o
    ,→ env in
1028 let ptx_vtype, env =
       convert_to_ptx_variable_type vtype env in
1029 let resolve =
       Sast.Ptx_Binop(ptx_binop,ptx_vtype,ptx_lit,get_from_expression_stack
       1 env , get_from_expression_stack 0 env) in
    \hookrightarrow\hookrightarrow1030 (* Pop stack *)
1031 let env = pop_expression_stack env in
1032 (* Push the ptx_lit on current stack *)
1033 let env = update_expression_stack ptx_lit env
       in1034
1035 let ptx_expr_block = [ptx_e1;ptx_e2;resolve] in
1036 Sast.Ptx_Block(ptx_expr_block),env
1037 | Ast.Unop(e,o) ->
1038 (match o with
1039 | Ast.Not \rightarrow\inf (infer_type e env) =
       Ast.Primitive(Ast.Boolean)) = false then raise
       (Exceptions.Type_mismatch("Must use boolean expression
       with boolean unop"))
    \hookrightarrow\hookrightarrow\rightarrow1041 - ( ) );
1042 if((infer_type e env) = (Ast.Primitive
       (Ast.String))) then raise
       (Exceptions.Cannot_perform_operation_on_string
       (Utils.unary_operator_to_string o))
    \rightarrow\hookrightarrow\hookrightarrow1043 else
1044 let vtype = infer_type e env in
1045 (* Push stack *)
```
<sup>1046</sup> **let** env = push\_expression\_stack env **in** <sup>1047</sup> **let** ptx\_e,env = convert\_to\_ptx\_expression e env  $\mathbf{in}$ <sup>1048</sup> (\* We now have a value on our current stack,  $resolve *$ ) <sup>1049</sup> (\* Unop requires a generated second register ,<sup>→</sup> \*) <sup>1050</sup> **let** reg\_name,reg\_num = generate\_reg vtype **in** 1051 **let** ptx lit = **Sast**.**Ptx\_Identifier\_Literal**(make\_ptx\_id (**Ast**.**Identifier** "") reg\_name reg\_num true false) **in**  $\hookrightarrow$  $\hookrightarrow$ <sup>1052</sup> **let** ptx\_unop,env = convert\_to\_ptx\_unop o env ,<sup>→</sup> **in**  $_{1053}$  **let**  $ptx_vtyp$ env = ,<sup>→</sup> convert\_to\_ptx\_variable\_type vtype env **in** <sup>1054</sup> **let** resolve = **Sast**.**Ptx\_Unop**(ptx\_unop,ptx\_vtype,ptx\_lit,get\_from\_expression\_stack 0 env) **in**  $\hookrightarrow$  $\hookrightarrow$ 1055  $(* Pop stack * )$ <sup>1056</sup> **let** env = pop\_expression\_stack env **in** <sup>1057</sup> (\* Push the ptx\_lit on current stack \*) <sup>1058</sup> **let** env = update\_expression\_stack ptx\_lit env ,<sup>→</sup> **in** <sup>1059</sup> **let** ptx\_expr\_block = [ptx\_e;resolve] **in** <sup>1060</sup> **Sast**.**Ptx\_Block**(ptx\_expr\_block),env 1061 | **Ast.Array\_Literal** (e\_list) -> <sup>1062</sup> (\* Check all elements of the array are the same  $type *$ ) <sup>1063</sup> **let** type\_list = **List**.map (**fun** x -> infer\_type x env) e\_list in <sup>1064</sup> ignore(same\_types\_list type\_list); <sup>1065</sup> (\* Get array dimensions and pass to sast \*) <sup>1066</sup> **let** arr = **Ast**.**Array**(infer\_type (**List**.hd e\_list) ,<sup>→</sup> env ,**List**.length e\_list) **in** <sup>1067</sup> **let** array\_dim = get\_array\_dimensions arr [] **in** <sup>1068</sup> (\* Check that all the expressions are primitives ,<sup>→</sup> because PTX doesn't allow expressions \*) <sup>1069</sup> **let** valid\_array = (bool\_sum (**List**.map is\_constant  $\rightarrow$  e\_list) 0) = **List**.length(e\_list) in <sup>1070</sup> **if** (valid\_array = false) **then raise** ,<sup>→</sup> **Exceptions**.**Defg\_arrays\_must\_be\_defined\_with\_constants** <sup>1071</sup> **else** <sup>1072</sup> (\* Now we know that the array list is only full of array lits, basically just convert all of them\*) <sup>1073</sup> (\* Push on stack \*) <sup>1074</sup> **let** env = push\_expression\_stack env **in** <sup>1075</sup> **let** lit\_list, env = convert\_list ,<sup>→</sup> convert\_to\_ptx\_expression e\_list [] env **in** <sup>1076</sup> (\* For an array literal, we will push the ,<sup>→</sup> entire thing onto the stack \*) <sup>1077</sup> **let rec** get\_elements stack alist = **match** stack **with** [] -> alist| hd::tl -> get\_elements tl (hd::alist) **in**  $\hookrightarrow$  $\hookrightarrow$ 

```
1078 let array_lit = Sast.Ptx_Array_Literal
       ,→ ((get_elements(List.hd env.expression_stack) [])) in
1079 let env = update_expression_stack array_lit env
    ,→ in
1080 Sast.Ptx_Block([Ptx_Empty]),env
_{1081} | Ast. Function Call(id, e list) \rightarrow1082 if (is_function_in_scope (Utils.idtos id) env) =
       false then (raise (Exceptions.Function_not_defined
       (Utils.idtos id)));
    \hookrightarrow\rightarrow1083 (* Check that function arguments match that of
       function declaration \star)
1084 let f_info = (get_function_info (Utils.idtos id)
       ,→ env) in
1085 let f_arg_types = f_info.function_args in
1086 let check_args expected_arg_types f_args =
       List.map2 same_types expected_arg_types f_args in
1087 ignore(check_args f_arg_types (get_types
       e list [ env));
1088 let rtype = f_info.function_return_type in
1089 (* Push stack *)
1090 let env = push_expression_stack env in
1091 let lit_list, env = convert_list
       convert_to_ptx_expression e_list [] env in
1092 (* For a function call, need to define a return
       register *)
1093 let reg_name,reg_num = generate_reg rtype in
1094 let ptx_lit =
       Sast.Ptx_Identifier_Literal(make_ptx_id (Ast.Identifier
       "") reg_name reg_num true false) in
    \hookrightarrow\hookrightarrow1095 let rec get_elements stack alist = match stack
       with [] -> alist| hd::tl -> get_elements tl (hd::alist)
       in
    \hookrightarrow\hookrightarrow1096 let expr = match rtype with
1097 | Ast.Primitive(Ast.Void) ->
       Sast.Ptx_Empty_Call(id,(get_elements(List.hd
       env.expression_stack) []))
    \rightarrow\hookrightarrow1098 | _ -> Sast.Ptx_Call(ptx_lit, id,
       (get_elements(List.hd env.expression_stack) []))
1099 in
1100 let env = pop_expression_stack env in
1101 let env = update_expression_stack ptx_lit env in
1102 expr,env
1103 (* Pop stack *)
1104 (* For function call, we resolve the expressions
       and then \star)
1105 | Ast.Cast(vtype,e)-> raise
      ,→ Exceptions.Casting_not_allowed_in_defg
1106 | Ast.Array_Accessor(e,e_list,b)-> raise
    ,→ Exceptions.C'est_La_Vie
1107 | Ast.Ternary(e1,e2,e3) -> raise
      ,→ Exceptions.C'est_La_Vie
```

```
1108 (* if(same_types (infer_type e1 env) (infer_type e3
      env)) = false then raise
      (Exceptions.Type_mismatch("Ternary expression don't
     \rightarrow match"))
    \hookrightarrow\rightarrow1109 else
1110 Check e2 is boolean
1111 1111 if(same types (infer type e2 env)
       (Ast.Primitive(Ast.Boolean))) = false then (raise
        (Exceptions.Conditional must be a boolean))
    \hookrightarrow\hookrightarrow1112 else \star)
1113
1114
1115 let rec get_array_el_type arr num_dim =
1116 match num_dim with
1117 | 1 - \rangle1118 (match arr with
1119 Ast.Array(t,n) -> t
1120 | _ -> raise Exceptions.Not_an_array_expression
1121 )
_{1122} \qquad \qquad \qquad1123 if num_dim <= 0 then raise
       Exceptions. Invalid_accessor_value
1124 else
1125 (match arr with
\begin{array}{ccc} \hline \text{1126} & \text{1126} \\ \hline \end{array} Ast.Array (t, n) \hline \text{298} -> get_array_el_type t
        (num dim-1)1127 | _ -> raise Exceptions.Not_an_array_expression
1128 )
1129
1130
1131
1132 let convert_to_c_variable_statement vstmt env =
1133 match vstmt with
1134 | Ast.Declaration(vdecl) -> (* Check that it isn't
       already declared in convert_to_c_vdecl *)
1135 let c_vdecl, new_env = convert_to_c_vdecl vdecl
    ,→ env in
1136 Sast.Declaration(c_vdecl),new_env
1137 | Ast.Initialization (vdecl, e) ->
1138 (*Check same types*)
1139 let vtype = match vdecl with
1140 Ast.Variable_Declaration (v,id) \rightarrow v
1141 in
1142 ignore(same_types (vtype) (infer_type e env));
1143 (* Convert - note vdecl also checks if
      declared *)
1144 let c_vdecl, env = convert_to_c_vdecl vdecl env
    ,→ in
1145 let c_e, env = convert_to_c_expression e env in
1146 Sast.Initialization(c_vdecl,c_e),env
1147 Ast.Assignment (e1, e2) \rightarrow\left(\star\right) (* Check that identifiers are declared \star)
1149 match e1 with
```
1150 **Ast.Identifier\_Literal**(id) -> <sup>1151</sup> **if** (check\_already\_declared (**Utils**.idtos(id)) env) = false **then raise** (**Exceptions**.**Name\_not\_found** (**Utils**.idtos id))  $\hookrightarrow$  $\hookrightarrow$ <sup>1152</sup> **else** <sup>1153</sup> (\* Check same types\*) <sup>1154</sup> ignore(same\_types (get\_variable\_type (**Utils.**idtos id) env) (infer\_type e2 env));  $(*Convert*)$ <sup>1156</sup> **let** c\_e1, env = convert\_to\_c\_expression ,<sup>→</sup> e1 env **in** <sup>1157</sup> **let** c\_e2, env = convert\_to\_c\_expression ,<sup>→</sup> e2 env **in** 1158 **Sast.Assignment** (c\_e1, c\_e2), env 1159 **| Ast.Array\_Accessor**(e,e\_list,is\_lvalue)-> <sup>1160</sup> (**match** e **with** <sup>1161</sup> | **Ast**.**Identifier\_Literal**(id) -> <sup>1162</sup> **if** (check\_already\_declared (**Utils**.idtos id) env )= false **then raise** (**Exceptions**.**Name\_not\_found** (**Utils**.idtos id))  $\hookrightarrow$  $\hookrightarrow$ <sup>1163</sup> **else** 1164 (\* Check same types\*) 1165 **let** arr = get variable type (**Utils**.idtos id) env **in** ignore(same\_types (get\_array\_el\_type arr (**List**.length e\_list)) (infer\_type e2 env));  $\hookrightarrow$  $\rightarrow$  $\hookrightarrow$  $1166$   $(*Convert*)$ <sup>1167</sup> **let** c\_e1, env = ,<sup>→</sup> convert\_to\_c\_expression e1 env **in**  $\frac{1}{1168}$  **let**  $\frac{c}{2}$ , env = convert\_to\_c\_expression e2 env in 1169 Sast. Assignment  $(c_e1, c_e2)$ , env <sup>1170</sup> | \_ -> (**raise**  $\textbf{Exceptions}$ . Cannot\_assign\_expression)  $\overline{\phantom{a}}$  ) 1172 **|**  $\rightarrow$  **raise** ,<sup>→</sup> **Exceptions**.**Cannot\_assign\_expression** 1173 1174  $(*$  TO IMPLEMENT  $*)$ <sup>1175</sup> (\*Stack algorithm for conversion: <sup>1176</sup> Push stack <sup>1177</sup> Recurse on expression, Every expression will push a new ,<sup>→</sup> stack, and when resolved will pop its stack  $1178$  Save last ptx id we obtain from resolving  $\rightarrow$  this will be → different for different expressions -> this is done in expressions ,→ <sup>1179</sup> Pop stack 1180 <sup>1181</sup> Push last ptx\_id onto new stack <sup>1182</sup> Return Sast.datatype, new env 1183  $\star$ ) 1184 <sup>1185</sup> **let** get\_vdecl\_parts vdecl =

```
1186 (match vdecl with
1187 | Ast.Variable Declaration(t,i) \rightarrow i,t)
1188
1189 let convert_to_ptx_variable_statement vstmt env =
1190 match vstmt with
1191 Ast.Declaration (vdecl) \rightarrow1192 let ptx_vdecl,env = convert_to_ptx_vdecl vdecl
      ,→ env in
1193 Sast.Ptx_Variable_Declaration(ptx_vdecl),env
1194 | Ast.Initialization (vdecl, e) ->
1195 let ptx_vdecl,env = convert_to_ptx_vdecl vdecl
      ,→ env in
1196 (* Push scope for expression stack *)
1197 let env = push_expression_stack env in
1198 let vdecl_expr =
      Sast.Ptx_Variable\_Declaration(ptx_Vdec1) in1199 (* Must save ptx value for vdecl on the stack
       \star )
1200 let id,vtype = get_vdecl_parts vdecl in
1201 let v_info = get_variable_info
       (Utils.idtos id) env in
1202 let ptx lit =
      Sast.Ptx_Identifier_Literal(make_ptx_id id
      (get_reg_type v_info.vtype) v_info.register_number true
      false) in
    \hookrightarrow\hookrightarrow\rightarrow1203 let env = update_expression_stack
      ptx_lit env in
1204 let ptx e, env = convert to ptx expression e
      ,→ env in
1205 (* convert_to_ptx_expression has saved a
    ,→ value in the stack. Let us fetch it and resolve*)
1206 let resolve =
      Sast.Ptx_Move(fst(convert_to_ptx_variable_type vtype
      env), get from expression stack 1 env,
      get_from_expression_stack 0 env) in
    \hookrightarrow\hookrightarrow\hookrightarrow1207 (* Pop the stack *1208 let env = pop_expression_stack env in
<sup>1209</sup> let expr block =
       [vdecl_expr;ptx_e;resolve] in
1210 Sast.Ptx_Block(expr_block),env
1211 Ast. Assignment (e1, e2) \rightarrow1212 match e1 with
1213 | Ast.Identifier Literal(id) ->
1214 (* Ast checking...*)
1215 if (check_already_declared
       (Utils.idtos(id)) env) = false then raise
       (Exceptions.Name_not_found (Utils.idtos id))
    \hookrightarrow\hookrightarrow1216 else
1217 ignore(same_types (get_variable_type
       (Utils.idtos id) env) (infer_type e2 env));
1218 let env = push_expression_stack env in
1219 (* Must save ptx value for vdecl on the stack
       \star)
```

```
1220 let v_info = get_variable_info
       (Utils.idtos id) env in
1221 (* Update vmap *)
1222 let ptx_id = make_ptx_id id
       (get_reg_type v_info.vtype) v_info.register_number true
      false in
    \hookrightarrow\rightarrow1223 let env = update variable register
       (Utils.idtos id) ptx_id.req_num env in
1224 let ptx lit =
      ,→ Sast.Ptx_Identifier_Literal(ptx_id) in
1225 let env = update_expression_stack
      ptx_lit env in
<sup>1226</sup> let ptx e,env = convert to ptx expression e2
      env in
1227 (* convert_to_ptx_expression has saved a
      value in the stack. Let us fetch it and resolve*)
1228 let resolve =
      Sast.Ptx_Move(fst(convert_to_ptx_variable_type
     v_info.vtype env),get_from_expression_stack 1 env,
      get_from_expression_stack 0 env) in
    \hookrightarrow\hookrightarrow\hookrightarrow1229 (* Pop the stack *)1230 let env = pop_expression_stack env in
1231 let expr_block = [ptx_e;resolve] in
1232 Sast.Ptx_Block(expr_block),env
1233 | Ast.Array_Accessor (e, e_list, is_lvalue) ->
      ,→ raise Exceptions.C'est_La_Vie
1234 (* (match e with
1235 | Ast.Identifier_Literal(id) ->
1236 if (check_already_declared
       (Utils.idtos id) env )= false then raise(Exceptions.Name_not_found (Utils.idtos id))
    \hookrightarrow\hookrightarrow1237 else
1238 (* Check same types*)
1239 let arr = qet\_variable\_type(Utils.idtos id) env in ignore(same_types
      (get_array_el_type arr (List.length e_list))
      (infer_type e2 env));
    \hookrightarrow\rightarrow\rightarrow1240
1241 (* This case is weird becuase
      we know e is an identifier literal, and that it is an
      array, so we can gets its information to make a ptx_id
      from get variable info \star)
    \hookrightarrow\hookrightarrow\hookrightarrow1242 (* Don't need to push pop
    ,→ special case for assign *)
1243 (* We get the variable
      information for the array \star)
1244 let v_info = get_variable_info
    \rightarrow id env in
1245 (* NEED TO RESOLVE*) let arr_ptx_id = make_ptx_id id
    → (get_reg_type v_info.vtype) v_info.register_number true
      in
    \rightarrow1246
1247
```
```
1248 Me need to create a load
     ,→ statement
1249 let reg_name, reg_num =
       generate_reg vtype in let new_v_info = { vtype =v_info.vtype; register_number = reg_name; in
     \hookrightarrow\hookrightarrow1250 let new_vmap = Variable_Map.add
       (Utils.idtos id) new_v_info (List.hd
       env.variable_scope_stack) in
     \hookrightarrow\hookrightarrow1251 1251 1251 1262 127 and the state of the United State of the United State of the United State of the United States
     ,→ env in
1252 let ptx_e = make_ptx_id id
       reg_name reg_num true in
1253 (*Push expression stack*)
1254 let env = push_expression_stack
     ,→ env in
1255 let el_stmt_block, env =
       convert_to_c_expression e1 env in
1256 and 1256 let e2_stmt_block, env =
       convert_to_c_expression e2 env in
1257
       Sast.Load(Sast.Global, c_e1, c_e2), env
1258 (*Pop expression stack*)
1259 let env = pop_expression_stack
       env in
1260 Sast.Block(),env
1261 \qquad \qquad \qquad \qquad \qquad \qquad \qquad \qquad \qquad \qquad \qquad \qquad \qquad \qquad \qquad \qquad \qquad \qquad \qquad \qquad \qquad \qquad \qquad \qquad \qquad \qquad \qquad \qquad \qquad \qquad \qquad \qquad \qquad \qquad \qquad \qquad Exceptions.Cannot_assign_expression)
1262 \times \times \times \times1263 | \rightarrow raise
       ,→ Exceptions.Cannot_assign_expression
1264
1265
1266
1267 (* Converts global vstmt list into c vstmt list *)
1268 let rec convert_to_c_variable_statement_list vstmt_list
     \rightarrow c_vstmt_list env =
1269 match vstmt_list with
_{1270} | [] \rightarrow (c_vstmt_list, env)
1271 | hd::tl \rightarrow1272 let c_vstmt, env =
       convert_to_c_variable_statement hd env in
1273 convert_to_c_variable_statement_list tl
        (List.rev(c_vstmt::List.rev(c_vstmt_list))) env
1274
1275
1276 let rec convert_to_c_statement stmt env =
1277 match stmt with
1278 | Ast.Variable Statement (vstmt) ->
1279 let c_vstmt,env = convert_to_c_variable_statement
       ,→ vstmt env in
1280 Sast.Variable_Statement(c_vstmt),env
1281 | Ast.Expression(e) ->
1282 let c_e,env = convert_to_c_expression e env in
```

```
1283 Sast.Expression(c_e),env
1284 | Ast. If (e, stmt1, stmt2) \rightarrow1285 (* Check that e is a boolean expression *)
1286 ignore(same_types (infer_type e env)
       ,→ (Ast.Primitive(Ast.Boolean)));
1287 (* Convert *)1288 let c_e, env = convert_to_c_expression e env in
1289 let c_stmt1,env = convert_to_c_statement stmt1 env
    ,→ in
1290 let c_stmt2,env = convert_to_c_statement stmt2 env
    ,→ in
1291 Sast.If(c_e,c_stmt1,c_stmt2),env
1292 | Ast.While (e, stmt) \rightarrow1293 ignore(same_types (infer_type e env)
       ,→ (Ast.Primitive(Ast.Boolean)));
1294 (* Check that e is a boolean expression *)
1295 let c_e, env = convert_to_c_expression e env in
1296 let c_stmt,env = convert_to_c_statement stmt env in
1297 Sast.While(c_e,c_stmt), env
_{1298} | Ast.For(stmt1,e,stmt2,stmt3) ->
1299 (* Check that stmt1 is an initialization expression
       ,→ *)
1300 (match stmt1 with
1301 | Ast.Variable Statement (vstmt) ->
1302 (match vstmt with
1303 | Ast.Assignment(e1,e2) -> ()
1304 | Ast.Initialization(vdecl,e) -> ()
1305 | _ -> raise
      Exceptions. Invalid_statement_in_for)
1306 | \rightarrow raise
      Exceptions.Invalid_statement_in_for);
1307
1308 (* Convert *)
1309 let env = push_scope env in
1310 let c_stmt1, env = convert_to_c_statement stmt1
      ,→ env in
\left(\star\right) Check that e is a boolean expression \star)
1312 ignore(same_types (infer_type e env)
       ,→ (Ast.Primitive(Ast.Boolean)));
1313 let c_e, env = convert_to_c_expression e
      ,→ env in
1314 let c_stmt2, env = convert_to_c_statement stmt2
    ,→ env in
1315 let c_stmt3, env = convert_to_c_statement stmt3
      ,→ env in
1316 let env = pop_scope env in
1317 Sast.For (c_stmt1, c_e, c_stmt2, c_stmt3), env
1318 | Ast.Return(e) ->
1319 let c_e, env = convert_to_c_expression e env in
1320 Sast.Return(c_e),env
1321 | Ast.Return_Void -> Sast.Return_Void,env
1322 | Ast.Continue -> Sast.Continue,env
1323 | Ast.Break -> Sast.Break,env
```

```
1324 | Ast.Block(stmt_list) ->
1325 (* Check that nothing follows a return , break, or
       \cotinue in a block \star)
1326 if (good_statement_order stmt_list) = false then
       raise
      Exceptions.Have_statements_after_return_break_continue
    \hookrightarrow\hookrightarrow1327 else
1328 (* Convert *)1329 let c_stmt_list,env = convert_list
       convert_to_c_statement stmt_list [] env in
1330 Sast.Block(c_stmt_list),env
1331
1332 let rec convert_to_ptx_statement stmt env =
1333 match stmt with
1334 | Ast.Variable_Statement (v) ->
    ,→ convert_to_ptx_variable_statement v env
1335 | Ast.Expression(e) -> convert_to_ptx_expression e env
1336 | Ast.Return_Void -> Sast.Ptx_Return_Void, env
1337 | Ast.Return (e) \rightarrow1338 let vtype = infer_type e env in
1339 let env = push_expression_stack env in
1340 let ptx_e, env = convert_to_ptx_expression e env
    ,→ in
1341 let rlit = env.return_lit in
1342 let expr =
       Sast.Ptx_Store(Sast.Global,fst(convert_to_ptx_variable_type
       vtype env),rlit,get_from_expression_stack 0 env) in
    \hookrightarrow\hookrightarrow1343 let expr_block = [expr;Sast.Ptx_Return_Void] in
1344 let env = pop_expression_stack env in
1345 Sast.Ptx_Block(expr_block),env
1346 | Ast.Block(stmt list) ->
1347 let expr_block, env = convert_list
       convert to ptx statement stmt list [] env in
1348 Sast.Ptx_Block(expr_block),env
1349 | Ast.If(e, s1, s2) -> raise Exceptions.C'est_La_Vie
1350 (* let env = push_expression_stack env in
1351 let vtype = infer_type e env in
1352 let ptx_e,env = convert_to_ptx_expression e
    ,→ env in
1353 (* Create a literal referencing the
       predicate *)
1354 let ptx<sub>lit</sub> =
       Sast.Ptx_Identifier_Literal(make_ptx_id (get_reg_type
       vtype) (get_predicate_counter ()) true false) in
    \hookrightarrow\hookrightarrow1355 let env = update_expression_stack ptx_lit env
    \rightarrow in
1356 let bool_expr = Sast.Block([ptx_e]) in
1357 let env = pop_expression_stack env in
1358 let branch =
       Sast.Branch(get_from_expression_stack 0
      env,generate_subroutine_name()) in
    \hookrightarrow\hookrightarrow1359 let
1360
```

```
1361 Sast.Ptx_Block(expr_block), env *)
1362 | Ast.While(e, s) -> raise Exceptions.C'est_La_Vie
1363 | Ast.For(s1, e, s2, s3) -> raise
      ,→ Exceptions.C'est_La_Vie
1364 | Ast.Continue -> raise Exceptions.C'est_La_Vie
1365 | Ast.Break -> raise Exceptions.C'est_La_Vie
1366
1367
1368
1369 let convert_to_c_param vdecl env =
1370 match vdecl with
1371 | Ast.Variable_Declaration (vtype, id) ->
1372 if(check_already_declared (Utils.idtos id) env) =
      true then raise (raise
       (Exceptions.Variable_already_declared
       (Utils.idtos(id))))
    \hookrightarrow\hookrightarrow\hookrightarrow1373 else
1374 let v_info = {
vtype = vtype;1376 register_number = 0;
1377 }
1378 in
1379 let updated_scope = Variable_Map.add
       (Utils.idtos id) v_info (List.hd
       env.variable_scope_stack) in
    \hookrightarrow\hookrightarrow1380 let env = update_scope updated_scope env in
1381 let c_vtype, env = convert_to_c_variable_type
      vtype env in
1382 Sast.Variable_Declaration(c_vtype,id),env
1383
1384 let rec check_rtype rtype body env =
1385 match body with
1386 | [] -> ()
1387 | hd::tl->
1388 match hd with
1389 | Ast.Return_Void -> if(rtype !=
    Ast.Primitive(Ast.Void)) then raise
,→
      Exceptions.Missing_return_type
    \hookrightarrow1390 else check_rtype rtype tl env
1391 Ast.Return (e) \rightarrow1392 if (same_types (infer_type e
    → env) rtype) = false then raise
      Exceptions.Return_type_doesn't_match
    \hookrightarrow1393 else check_rtype rtype tl env
1394 | - > check_rtype rtype tl env
1395
1396 (* Converts from fdecl to c_fdecl *)
_{1397} let convert to c fdecl fdecl env =
1398 if (is_function_in_scope (Utils.idtos fdecl.name) env)
      = true then (raise
    Exceptions.Function_already_declared)
,→
    \hookrightarrow1399 else
1400 let vdecl_to_param vdecl =
```

```
1401 match vdecl with
1402 | Ast.Variable_Declaration(vtype,id) -> vtype
1403 in
1404 (* Add to function map*)
1405 (let host_func_info = {
1406 function type = Host;
1407 function_name = fdecl.name;
1408 function_return_type = fdecl.return_type;
1409 function_args = List.map vdecl_to_param
       fdecl.params;
1410 dependent_functions = [];
1411 unknown variables = [];
1412 }
1413 in
1414 let env = update_host_fmap host_func_info env in
1415 (* Push new scope for function *)
1416
_{1417} let env = push scope env \textbf{in}1418 (* Do conversion while passing enviroment *)<br>1419 1et return_type, env = convert_to_c_vari
<sup>1419</sup> let return type, env = convert to c variable type
       fdecl.return_type env in
1420 let params, env = convert_list
       convert_to_c_param (List.rev fdecl.params) []
       env in
    \hookrightarrow\hookrightarrow1421 let body, env = convert_list
    ,→ convert_to_c_statement fdecl.body [] env in
1422 let c_fdecl = {
1423 c_fdecl_return_type = return_type;
_{1424} c fdecl name = fdecl.name;
1425 c_fdecl_params = params;
1426 c_fdecl_body = body;
1427 }
1428 in
1429 check_rtype fdecl.return_type fdecl.body env;
1430 (* Pop the variable scope for the function *)
_{1431} let env = pop_scope env in
<sup>1432</sup> c fdecl, env)
1433
1434
1435 let convert_rtype_to_ptx_vdecl rtype env =
1436 let rname = Ast.Identifier( generate_ptx_return_name ())
       in1437 let reg_name,reg_num = generate_reg rtype in
1438 let is_array = match rtype with | Ast.Primitive(p) ->
    ,→ false | Ast.Array(t,n) -> true in
1439 let ptx_id = make_ptx_id rname reg_name reg_num false
    ,→ false in
1440 let env = update_return_lit
    ,→ (Sast.Ptx_Identifier_Literal(ptx_id)) env in
1441 (Sast.Ptx_Vdecl(Sast.Param,fst
    ,→ (convert_to_ptx_variable_type rtype env), ptx_id)),env
1442
1443
```

```
1444
1445 let convert_to_ptx_fdecl fdecl env =
1446 if (is_function_in_scope (Utils.idtos fdecl.name) env)
      = true then (raise
      Exceptions.Function_already_declared)
    \hookrightarrow\hookrightarrow1447 else
_{1448} let vdecl to param vdecl =
1449 match vdecl with
1450 | Ast.Variable_Declaration(vtype,id) -> vtype
1451 in
1452 (* Add to function map*)
_{1453} (let kernel func info = {
1454 function_type = Kernel_Device;
1455 function_name = fdecl.name;
1456 function_return_type = fdecl.return_type;
1457 function_args = List.map vdecl_to_param
       fdecl.params;
_{1458} dependent functions = [];
1459 unknown_variables = [];
1460 }
1461 in
1462 let env = update_kernel_fmap kernel_func_info env in
1463 (* Push new scope for function *)
1464 let env = push_scope env in
1465 (* Convert sections of the function *)
1466 let return_type, env
      convert_to_ptx_variable_type fdecl.return_type env in
1467 let params, env = convert_list
       convert to ptx param (List.rev fdecl.params) [] env in
<sup>1468</sup> let output, env
       ,→ convert_rtype_to_ptx_vdecl fdecl.return_type env in
1469 let body, env = convert_list
    ,→ convert_to_ptx_statement fdecl.body [] env in
1470 let registers, env
1471 convert_to_register_declaration (S32) "si"
       !signed_int_counter;
1472 convert_to_register_declaration (F32) "fl"
       !signed_float_counter;
1473 convert_to_register_declaration (Pred) "pr"
       !predicate_counter;
1474 ], env in
1475 check_rtype fdecl.return_type fdecl.body env;
1476 (* Create function item *)
1477 let ptx_fdecl = {
1478 ptx_fdecl_type = Sast.Device_Function;
1479 ptx fdecl name = fdecl.name;
1480 ptx_fdecl_input_params = params;
1481 ptx_fdecl_return_param = output;
1482 register_decls = registers;
1483 ptx_fdecl_body = body;
{\bf 1484} \hspace{24pt} \Big\}1485 in
1486 (* Pop the variable scope for the function *)
1487 let env = pop_scope env in
```

```
1488 ptx_fdecl, env)
1489
1490 (* Converts a list of function declarations to ptx and c
    \rightarrow functions \star)
1491 let rec convert_fdecl_list fdecl_list ptx_fdecl_list
    \rightarrow c_fdecl_list env =
1492 match fdecl_list with
1493 | [] \rightarrow (ptx_fdecl_list, c_fdecl_list, env)
1494 | hd::tl ->
1495 ( match hd.is_kernel_function with
1496 | false \rightarrow1497 let c_fdecl, env = convert_to_c_fdecl hd env
    ,→ in
1498 convert_fdecl_list tl ptx_fdecl_list
        (List.rev(c_fdecl::List.rev(c_fdecl_list))) env
1499 |\text{true} \rightarrow1500 let ptx_fdecl, env = convert_to_ptx_fdecl hd
    ,→ env in
1501 convert_fdecl_list tl
       (List.rev(ptx_fdecl::List.rev(ptx_fdecl_list)))
       c_fdecl_list env
    \hookrightarrow\rightarrow1502 )
1503
1504 (* Main function for converting ast to sast *)
1505 let convert ast env =
1506 let vstmt_list,env = convert_list
    ,→ convert_to_c_variable_statement (fst(ast)) [] env in
<sup>1507</sup> let ptx fdecl list,c fdecl list, env
    ,→ convert_fdecl_list (snd(ast)) [] [] env in
1508 let sast =
       (vstmt_list,ptx_fdecl_list,(env.hof_ptx_function_list),(env.hof_c_function
     in
,→
    \hookrightarrow1509 sast
1510
1511 (* Main function for Sast *)
1512 let analyze ast =
1513 let env = init_env in
1514 let sast = convert ast env in
1515 sast
```
### codegen c.ml

```
1 open Sast
2 (* open Exceptions *)
3 (* open Codegen_ptx *)
4
5 (* For sprintf *)
6 open Printf
7
8 (*-------------------------------------Generating
   ,→ Functions-------------------------------------*)
9
10 (* Calls generate_func for every element of the list and
   ,→ concatenates results with specified concat symbol
11 Used if you need to generate a list of something - e.x.
   ,→ list of statements, list of params *)
12 let generate_list generate_func concat mylist =
13 let list_string = String.concat concat (List.map
    ,→ generate_func mylist) in
14 sprintf "%s" list_string
15
16 (* Generate operators *)
17 let generate_binary_operator operator =
18 let op = match operator with
19 | Add -> " +"20 | Subtract -> "-"
21 Multiply \rightarrow "*"
22 | Divide -> "/"
23 | Modulo -> "%"
24 | And \rightarrow "\&&\&"
25 | Or -> "||"
26 | Xor -> "ˆ"
27 | Equal \rightarrow ="="
28 | Not_Equal -> "!="
29 | Greater_Than -> ">"
30 | Less_Than -> "<"
31 | Greater_Than_Equal -> ">="
32 | Less_Than_Equal -> "<="
33 | Bitshift_Right -> ">>"
34 | Bitshift_Left -> "<<"
35 in
36 sprintf "%s" op
37
38 let generate_unary_operator operator =
39 let op = match operator with
40 | Not -> "!"
41 | Negate -> "-"
42 | Plus_Plus -> "++"
43 | Minus_Minus -> "--"
44 in sprintf "%s" op
45
```

```
46 (* Generate data type*)
47 let generate_data_type dtype =
48 let data_type = match dtype with
49 | String -> "char *"
50 | Unsigned_Byte -> "unsigned char"
_{51} \qquad | Byte \rightarrow "signed char"
52 | Unsigned_Integer -> "unsigned int"
53 | Integer -> "int"
54 | Unsigned_Long -> "unsigned long"
55 | Long -> "long"
56 | Float -> "float"
57 | Double -> "double"
58 | Boolean -> "bool"
59 | Void -> "void"
60 in sprintf "%s" data_type
61
62 (* Generate variable type *)
63 let rec generate_variable_type variable_type =
64 let vtype = match variable_type with
65 | Primitive(p) -> generate_data_type p
66 | Array(t, n) ->
67 (match t with
68 | Array(t1,n1) -> generate_variable_type t1
69 | Primitive(p) -> generate_data_type p)
70 in sprintf "%s" vtype
71
72 (* Generate id *)
73 let generate_id id =
74 let id_string = Utils.idtos(id) in sprintf "%s" id_string
75 (* match id_string with
76 | "print" -> sprintf "printf"
77 as identifier \rightarrow sprintf identifier \star)
78
79 (* Generates CUDA device pointer *)
80 let generate_device_ptr ptr_name =
81 sprintf "CUdeviceptr " ^ ptr_name ^ ";"
82
83 (* Generates CUDA memory allocation from host to device *)
84 (* Fill in with VLC Array*)
85 let generate_mem_alloc_statement_host_to_device arr_info
   \rightarrow arr_length=
86 sprintf "checkCudaErrors(cuMemAlloc(&" ˆ
    → Utils.idtos(arr_info.kernel_name) ^ ", sizeof(" ^
     (generate_variable_type arr_info.variable_type) ˆ ")*"
       `string_of_int arr_length ^ "));"
    \hookrightarrow\hookrightarrow87
88 let generate_mem_alloc_host_to_device fcall =
89 let rec create_list mylist length element = if length >
     0 then create_list (element::mylist) (length-1) element
    else mylist in
,→
    \hookrightarrow90 let mem_alloc_string =
```

```
116
```

```
91 String.concat "\n" (List.map2
    → generate_mem_alloc_statement_host_to_device
    → fcall.input_arrays_info (create_list [] (List.length
    fcall.input_arrays_info) fcall.array_length)) in
,→
92 sprintf "%s" mem_alloc_string
93
94 (* Generates CUDA copying from host to device*)
95 let generate_mem_cpy_statement_host_to_device arr_info
    \rightarrow arr_length =
96 let mem_cpy_string =
97 "checkCudaErrors(cuMemcpyHtoD("<sup>^</sup>
    → Utils.idtos(arr_info.kernel_name) ^", " ^
    → Utils.idtos(arr_info.host_name) ^ ", sizeof(" ^
      (generate_variable_type arr_info.variable_type) ˆ ")*"
        ˆ string_of_int arr_length ˆ "));\n" in
    \hookrightarrow\rightarrow98 sprintf "%s" mem_cpy_string
99
100 let generate_mem_cpy_host_to_device fcall =
101 let rec create_list mylist length element = if length >
      0 then create_list (element::mylist) (length-1) element
    else mylist in
,→
    \hookrightarrow102 let mem_cpy_string = String.concat "\n" (List.map2
    → generate_mem_cpy_statement_host_to_device
    → fcall.input_arrays_info (create_list [] (List.length
    fcall.input_arrays_info) fcall.array_length)) in
,→
103 sprintf "%s" mem cpy string
104
105 (* Generates CUDA statement for kernel params *)
106 let generate_kernel_params arr_info =
107 let rec get_kernel_names a_info_list name_list =
108 match a_info_list with
109 | [] \rightarrow name_list
110 | hd::tl \rightarrow get kernel names tl
      (hd.kernel name::name list)
111 in
112 let kernel_names = (get_kernel_names arr_info []) in
113 let kernel_param_string = generate_list generate_id ",
      ,→ &" kernel_names in
114 sprintf "void *KernelParams[] = {&" ^
    ,→ kernel_param_string ˆ "};"
115
116 (* Generate CUDA memory cleanup *)
117 let generate_mem_cleanup arr_info =
118 sprintf "checkCudaErrors(cuMemFree("^
    ,→ Utils.idtos(arr_info.kernel_name) ˆ "));"
119
120 (* Generates variable declaration statements *)<br>121 let generate vdecl d =
   let generate vdecl d =
122 match d with
123 | Variable_Declaration (vtype, id) ->
124 match vtype with
125 | Array(t, n) -> sprintf "vlcarray fill"
126 (* Fill in with VLC_Array*)
```

```
127 (* let array_dimensions= (get_array_dimensions
      t [n]) in
128 Environment.combine [
129 Generator(generate_variable_type t);
Verbatim(" " );
131 Generator(generate_id d.name);
132 (* Get the array dimensions *)
133 Verbatim("|");
134 Verbatim(String.concat "][" (List.map
      string_of_int array_dimensions);
135 Verbatim("]")
136 \left( \begin{array}{cc} 1 & \star \end{array} \right)137 | Primitive (p) \rightarrow138 let param_string = (generate_data_type p) ˆ " "
         (generate_id id) in
139 sprintf "%s" param_string
\begin{array}{ccc} 140 & (* & & | & -> \text{raise} \end{array} Exceptions. Unknown variable type
141 \vert \rangle \vert \rightarrow raise Exceptions. Unknown_type_of_vdecl \star)
142
143 let generate_param d =
144 match d with
145 Wariable_Declaration(vtype,id) ->
146 match vtype with
147 Array(t, n) -> sprintf "vlcarray fill"
148 (* Fill in with VLC_Array*)
149 (* let array_dimensions= (get_array_dimensions
      t \space [n]) in
150 Environment.combine [
151 Generator(generate_variable_type t);
Verbatim(" " "");
153 Generator(generate_id d.name);
154 (* Get the array dimensions *)
155 Verbatim("[''');
156 Verbatim(String.concat "][" (List.map
      string_of_int array_dimensions));
157 Verbatim ("]")
158 \left.\begin{array}{ccc}\n&3\n\end{array}\right159 | Primitive (p) \rightarrow160 let param_string = (generate_data_type p) ˆ " "
        (generate_id id) in
161 sprintf "%s" param_string
162 (* | _ -> raise Exceptions.Unknown_variable_type
163 | _ -> raise Exceptions.Unknown_type_of_param *)
164
165 (* Generate expressions - including higher order function
   \leftrightarrow calls - and constants \star)
166 let rec generate_expression expression
167 let expr = match expression with
_{168} | Function Call(id, expr list) \rightarrow169 (generate_id id) ˆ "(" ˆ generate_list
      generate_expression "," expr_list ^ ")"
170 | Higher_Order_Function_Call(fcall) ->
      generate_higher_order_function_call fcall
```

```
171 | Kernel_Function_Call(kfcall) ->
       generate_kernel_function_call kfcall
172 | String_Literal(s) ->
173 \mathbb{I} \setminus \mathbb{I} \mathbb{I} \setminus \mathbb{I} \mathbb{I} \setminus \mathbb{I} \setminus \mathbb{I} \mathbb{I}174 | Integer_Literal(i) ->
175 string of int i
176 | Boolean_Literal(b) ->
177 string_of_bool b
178 | Floating_Point_Literal(f) ->
179 string_of_float f
180 | Array_Literal (s) \rightarrow181 "vlcarray fill"
182 (* Fill in with VLC_Array*)
183 (* sprintf "\n{\cdot\quad (generate_expression_list s) ^ "\n}"
        ,→ *)
184 | Identifier_Literal(id) ->
185 (generate_id id)
186 | Cast (vtype, e) ->
187 "(" ^ (generate_variable_type vtype) ^ ")" ^
        (qenerate\_expression e)188 Binop (e1, o, e2) \rightarrow189 (generate_expression e1) ^ " " ^<br>
(generate binary operator o) ^ " " ^
        (generate_binary_operator o)
        (generate_expression e2)
     \hookrightarrow\hookrightarrow190 | Unop (e, o) ->
191 (match o with
192 | Not | Negate -> (generate_unary_operator o) ˆ
        (generate_expression e)
193 | Plus_Plus | Minus_Minus -> (generate_expression
     ,→ e) ˆ (generate_unary_operator o))
194 | Array_Accessor(e,e_list) -> (generate_expression e)
       "[" ˆ (generate_list generate_expression "][" e_list) ˆ
       '' ]"
     \rightarrow\rightarrow195 | Ternary (e1, e2, e3) -> "(" ^ (generate_expression e2) ^
       ") ? " \hat{ } (generate_expression e1) \hat{ } ":"
       (generate_expression e3)
     \hookrightarrow\hookrightarrow196 in sprintf "%s" expr
197 (* Generates CUDA statements that copy constants from host
    \rightarrow to gpu \ast)
198 and generate_constant_on_gpu const =
199 let mem_alloc_constant_string = match const.variable_type
    ,→ with
200 | Primitive(vtype) ->
201 generate device ptr
        (Utils.idtos(const.kernel_name))
202 generate_mem_alloc_statement_host_to_device const
    \rightarrow 1 \hat{ }203 generate_mem_cpy_statement_host_to_device const 1
_{204} | Array (vtype, length) \rightarrow205 "vlcarray fill"
206 (*) | \_ \rightarrow raise Exceptions. Unknown_variable_type *)
207 in
208 sprintf "%s" mem_alloc_constant_string
```

```
209 and generate_kernel_function_call kfcall = sprintf "hi" (*
       Why do we need semicolon??????*)
_{210} (* Fill in with VLC_Array *)
211 (* Generates statements for higher order map or reduce
      calls *)
212 and generate_higher_order_function_call fcall =
213 let higher_order_function_call_string =
214 match Utils.idtos(fcall.higher_order_function_type)
     ,→ with
215 | \texttt{''map''} \rightarrow216 (* Fill in with VLC_Array *)
217 \mathbf{H} \{0\}; \mathbf{n} \mathbf{n} \hat{ }218 (* Initializes CUDA driver and loads needed function *)
219 "checkCudaErrors(cuCtxCreate(&context, 0,
       device)); \ln" \hat{ }220 "std::ifstream t(\"" ˆ Utils.idtos
        fcall.applied_kernel_function ^ ".ptx\");\n" ^
_{221} "if (!t.is open()) {\n"
222 " std::cerr << \"" ˆ Utils.idtos
       fcall.applied_kernel_function ˆ ".ptx not found\n\";\n"
        \hat{\phantom{a}}\rightarrow\hookrightarrow223 "return 1;\n" ˆ
224 \mathbb{I} \setminus \mathbb{R}^{\mathbb{I} \setminus \mathbb{R}}225 "std::string " ˆ Utils.idtos
        fcall.applied kernel function ^ " str" ^
       "((std::istreambuf_iterator<char>(t)),
       std::istreambuf_iterator<char>());\n" ˆ
     \hookrightarrow\rightarrow\hookrightarrow226 "checkCudaErrors(cuModuleLoadDataEx(&cudaModule,"
<sup>^</sup>
        (Utils.idtos fcall.applied_kernel_function) ˆ "_str" ˆ
        ", 0, 0, 0));\n" ˆ
     \hookrightarrow\hookrightarrow227 "checkCudaErrors(cuModuleGetFunction(&function,
       cudaModule, \"" ˆ (Utils.idtos
       fcall.applied_kernel_function) ˆ "_str" ˆ "\"));\n" ˆ
     \hookrightarrow\hookrightarrow228 (* Copies over constants *)
229 generate_list generate_constant_on_gpu "\n"
       fcall.constants ^ "\n"
230 (* Allocates GPU pointers for input and result array *)
231 let rec get_kernel_names a_info_list name_list =
232 match a_info_list with
233 | [] \rightarrow name_list
234 | hd::tl -> get_kernel_names tl
     ,→ (Utils.idtos(hd.kernel_name)::name_list)
235 in
236 let kernel_names = (get_kernel_names
       fcall.input_arrays_info []) in
237 generate_list generate_device_ptr "\n" kernel_names ˆ
        ,→ "\n" ˆ
238 generate_device_ptr
        (Utils.idtos((fcall.return_array_info).kernel_name)) ˆ
        ^{\prime\prime} \ln<sup>"</sup>
     \hookrightarrow\hookrightarrow239 (* Allocations memory and copies input arrays over to
       GPU memory \star)
240 generate_mem_alloc_host_to_device fcall ˆ "\n" ˆ
241 generate_mem_cpy_host_to_device fcall
```

```
242
243 (* Sets Kernel params and other information needed to
        call cuLaunchKernel \star)
244 generate_kernel_params fcall.input_arrays_info ˆ "\n"
     \rightarrow \rightarrow \rightarrow245 "unsigned int blockSizeX = 16;\n" ˆ
<sup>246</sup> "unsigned int blockSizeY = 1;\n"
247 "unsigned int blockSizeZ = 1;\n" ˆ
<sup>248</sup> "unsigned int gridSizeX = 1; \n"
249 "unsigned int gridSizeY = 1;\n" ˆ
250 "unsigned int gridSizeZ = 1;\n" ˆ
251 (* Launches kernel *)
252 "checkCudaErrors(cuLaunchKernel(function, gridSizeX,
       gridSizeY, gridSizeZ, blockSizeX, blockSizeY,
       blockSizeZ,0, NULL, KernelParams, NULL));\n" ˆ
     \hookrightarrow\hookrightarrow253 (* Copies result array back to host *)
254 "checkCudaErrors(cuMemcpyDtoH(c,"
        Utils.idtos((fcall.return_array_info).host_name) ˆ ",
       sizeof(" ^ generate_variable_type
        ((fcall.return_array_info).variable_type) ˆ ")*" ˆ
       string_of_int fcall.array_length ^ \overline{\mathbf{w}}) ; \n" ^
     \hookrightarrow\hookrightarrow\rightarrow\hookrightarrow255 (* Cleanup *)256 generate_list generate_mem_cleanup "\n"
        fcall.input arrays info ^ "\n" ^
257 generate_mem_cleanup fcall.return_array_info ˆ "\n" ˆ
258 generate_list generate_mem_cleanup "\n" fcall.constants
          " \n\lambda n"259 "checkCudaErrors(cuModuleUnload(cudaModule));\n" ˆ
260 "checkCudaErrors(cuCtxDestroy(context));\n"
_{261} \blacksquare \blacksquare \blacksquare \blacksquare \blacksquare \blacksquare \blacksquare262 (*) \rightarrow Fill in with VLC_Array *)263 "{0};\n\lambda"
264 (* Initializes CUDA driver and loads needed function *)
265 "checkCudaErrors(cuCtxCreate(&context, 0,
        device)); \n"
266 "std::ifstream t(\"" ˆ Utils.idtos
        fcall.applied_kernel_function ^ ".ptx\");\n" ^
267 "if (!t.is_open()) {\n" ˆ
268 " std::cerr << \"" ˆ Utils.idtos
        fcall.applied_kernel_function ˆ ".ptx not found\n\";\n"
        \hat{\phantom{a}}\hookrightarrow\hookrightarrow269 "return 1;\n" ˆ
270 \mathbf{u} | \n \mathbf{n} \mathbf{v} \mathbf{v}271 "std::string " ˆ Utils.idtos
        fcall.applied_kernel_function ˆ "_str" ˆ
        "((std::istreambuf iterator<char>(t)),
        std::istreambuf_iterator<char>());\n" ˆ
     \hookrightarrow\rightarrow\hookrightarrow272 "checkCudaErrors(cuModuleLoadDataEx(&cudaModule," ˆ
        (Utils.idtos fcall.applied_kernel_function) ˆ "_str" ˆ
          ", 0, 0, 0));\n" ˆ
     \longrightarrow\hookrightarrow273 "checkCudaErrors(cuModuleGetFunction(&function,
       cudaModule, \"" ˆ (Utils.idtos
        fcall.applied_kernel_function) ˆ "_str" ˆ "\"));\n" ˆ
     \rightarrow\hookrightarrow274 (* Copies over constants *)
```

```
275 generate_list generate_constant_on_gpu "\n"
      fcall.constants ^ "\n"
276 (* Allocates GPU pointers for input and result array *)
277 let rec get_kernel_names a_info_list name_list =
278 match a_info_list with
279 | | -> name list
280 | hd::tl -> get_kernel_names tl
       (Utils.idtos(hd.kernel name)::name list)
281 in
282 let kernel_names = (get_kernel_names
      fcall.input_arrays_info []) in
283 generate_list generate_device_ptr "\n" kernel_names ˆ
    ,→ "\n" ˆ
284 generate device ptr
       (Utils.idtos((fcall.return_array_info).kernel_name)) ˆ
       "\n" ˆ
    \hookrightarrow\hookrightarrow285 (* Allocations memory and copies input arrays over to
    \leftrightarrow GPU memory \star)
286 generate_mem_alloc_host_to_device fcall ˆ "\n" ˆ
287 generate_mem_cpy_host_to_device fcall
288
289 (* Sets Kernel params and other information needed to
       call cuLaunchKernel *)
290 generate_kernel_params fcall.input_arrays_info ˆ "\n"
    \rightarrow291 "unsigned int blockSizeX = 16;\n" ˆ
292 "unsigned int blockSizeY = 1;\n" ˆ
293 "unsigned int blockSizeZ = 1;\n" ˆ
_{294} "unsigned int gridSizeX = 1; \n"
295 "unsigned int gridSizeY = 1;\n" ˆ
296 "unsigned int gridSizeZ = 1;\n" ˆ
297 (* Launches kernel *)
298 "checkCudaErrors(cuLaunchKernel(function, gridSizeX,
       gridSizeY, gridSizeZ, blockSizeX, blockSizeY,
      blockSizeZ,0, NULL, KernelParams, NULL));\n" ˆ
    \hookrightarrow\hookrightarrow299 (* Copies result array back to host *)
300 "checkCudaErrors(cuMemcpyDtoH(c,"
      Utils.idtos((fcall.return_array_info).host_name) ˆ ",
      sizeof(" \degree generate_variable_type
      ((fcall.return_array_info).variable_type) ˆ ")*" ˆ
      string_of_int fcall.array_length ˆ "));\n" ˆ
    \hookrightarrow\hookrightarrow\hookrightarrow\hookrightarrow301 (* Cleanup *)302 generate_list generate_mem_cleanup "\n"
      ,→ fcall.input_arrays_info ˆ "\n" ˆ
303 generate_mem_cleanup fcall.return_array_info ˆ "\n" ˆ
304 generate_list generate_mem_cleanup "\n" fcall.constants
         " \n\lambda n"305 "checkCudaErrors(cuModuleUnload(cudaModule));\n" ˆ
306 "checkCudaErrors(cuCtxDestroy(context));\n"
307 | _ -> raise
    ,→ Exceptions.Unknown_higher_order_function_call
308 in sprintf "%s" higher_order_function_call_string
309
310
```

```
311
312 let generate_variable_statement vstatement =
313 let vstatement_string = match vstatement with
314 | Declaration (d) \rightarrow315 (generate_vdecl d) ˆ ";\n"
_{316} Assignment (id, e) \rightarrow317 (generate_id id) ˆ "=" ˆ (generate_expression e) ˆ
       ,→ ";\n"
_{318} | Initialization (d, e) \rightarrow319 (generate_vdecl d) ˆ "=" ˆ (generate_expression e)
       ,→ ˆ ";\n"
320 (*) | \rightarrow raise Exceptions. Unknown_variable_statement
       \star )
321 in sprintf "%s" vstatement_string
322
323 (* Generates statements *)
324 let rec generate statement statement
325 let statement_string = match statement with
326 | Variable_Statement(vsmtm) ->
327 generate_variable_statement vsmtm
328 Expression (e) \rightarrow329 (generate_expression e) ˆ ";\n"
330 | Block(stmt_list) -> generate_list generate_statement
       "" stmt_list
_{331} | If(e,stmt1,stmt2) ->
332 (match stmt2 with
333 | Block([]) -> "if(" ˆ (generate_expression e) ˆ
    ,→ "){\n" ˆ (generate_statement stmt1) ˆ "}\n"
334 | _ -> "if(" ˆ (generate_expression e) ˆ "){\n" ˆ
       (generate_statement stmt1) ˆ "}\n" ˆ "else{\n" ˆ
       (generate_statement stmt2) ˆ "}\n")
    \hookrightarrow\hookrightarrow335 | While (e, stmt) \rightarrow "while (" \hat{ } (generate_expression e) \hat{ },→ "){\n" ˆ (generate_statement stmt) ˆ "}\n"
336 | For(stmt1,e,stmt2,stmt3) -> "for(" ^
       (generate_statement stmt1) ˆ (generate_expression e) ˆ
       ";" ^ (generate_statement stmt2) ^ ") {\n"
       (generate_statement stmt3) ˆ "}\n"
    \hookrightarrow\hookrightarrow\hookrightarrow337 Return (e) \rightarrow338 "return" ˆ (generate_expression e) ˆ ";\n"
339 | Return_Void ->
340 "return;\n"
341 | Continue \rightarrow342 "continue;\n"
343 | Break ->
344 "break;\n"
345 (*) | = \rightarrow raise Exceptions. Unknown_type_of_statement *)346 in sprintf "%s" statement_string
347
348
349 (* Generates function declarations *)
350 let generate_fdecl f =
351 let fdecl_string =
352 (generate_variable_type f.c_fdecl_return_type) ˆ " " ˆ
```

```
353 (generate_id f.c_fdecl_name) ˆ "(" ˆ
354 (generate_list generate_param "," f.c_fdecl_params) ˆ
       \mathbf{u}) {\mathbf{h}"
355 (generate_list generate_statement "\n" f.c_fdecl_body)
    ,→ ˆ "}\n"
356 in
357 sprintf "%s" fdecl_string
358
359 (* Writing out to CUDA file *)
360 let write_cuda filename cuda_program_string =
361 let file = open_out (filename ˆ ".cu") in
362 fprintf file "%s" cuda_program_string
363
364 (* Generates the full CUDA file *)
365 let generate_cuda_file filename program =
366 let cuda_program_body =
367 (generate_list generate_variable_statement ""
       (Utils.triple_fst(program)))
368 (generate_list generate_fdecl ""
    ,→ (Utils.triple_trd(program)))
369 in
370 let cuda_program_string = sprintf "\n\
371 #include <stdio.h>\n\
372 #include <stdlib.h>\n\
373 #include \"cuda.h\"\n\
374 #include <iostream>\n\
375 #include <vlc.hpp>\n\lambda376 CUdevice device;\n\
377 CUmodule cudaModule;\n\
378 CUcontext context;\n\
379 CUfunction function;\n\
380 %s" cuda_program_body in
381 write_cuda filename cuda_program_string
382
383 (* Generate program *)
384 let generate_program cuda_filename program =
385 generate_cuda_file cuda_filename program;
386 Codegen_ptx.generate_ptx_function_files program
```
codegen ptx.ml

```
1 open Sast
2 (* open Exceptions *)
3 \quad (* For sprintf *)4 open Printf
  (*------------
      KERNEL CODE GENERATION
          ------------------------------------------------------------*)
    \hookrightarrow\hookrightarrow6 (*
7 let generate_kernel_fdecl kernel_f =
8 Environment.combine [
9 Generator(generate_variable_type
    ,→ kernel_f.kernel_r_type);
10 Verbatim(' " " );
11 Generator(generate_id kernel_f.kernel_name);
12 Verbatim(''(");
13 Generator(generate_parameter_list
    ,→ kernel_f.kernel_params);
14 Verbatim("){\ln");
15 Generator(generate_statement_list
    ,→ kernel_f.kernel_body);
16 Verbatim("]\n\langle n" \rangle;17 \frac{1}{2}18 let rec generate_nonempty_kernel_fdecl_list
    \rightarrow kernel_fdecl_list =
19 match kernel_fdecl_list with
20 | kernel_fdecl :: [] -> Environment.combine
    ,→ [Generator(generate_kernel_fdecl kernel_fdecl)]
\sum_{21} | kernel fdecl :: tail ->
22 Environment.combine [
23 Generator(generate_kernel_fdecl kernel_fdecl);
24 Verbatim(''\n\ln");
25 Generator(generate_nonempty_kernel_fdecl_list tail)
26 ]
27 | [] -> raise (Empty_kernel_fdecl_list)
28 and generate_kernel_fdecl_list kernel_fdecl_list =
29 match kernel_fdecl_list with
30 | [] -> Environment.combine [Verbatim("")]
31 | decl :: tail -> Environment.combine
      [Generator(generate_nonempty_kernel_fdecl_list
     kernel_fdecl_list)]
    \hookrightarrow\hookrightarrow32 \times)33
34
35
36 (*-------------------------------------Duplicated in
    ,→ codegen_c-------------------------------------*)
37
38 (* Generate id *)
39 let generate id id =40 sprintf "%s" (Utils.idtos(id))
```

```
41 (* Calls generate_func for every element of the list and
    ,→ concatenates results with specified concat symbol
42 Used if you need to generate a list of something - e.x.
    ,→ list of statements, list of params *)
43 let generate_list generate_func concat mylist =
44 let list_string = String.concat concat (List.map
    ,→ generate_func mylist) in
45 sprintf "%s" list_string
46
47 (*--------------------------------------------------------------------------*)
48
49 let generate_ptx_binary_operator operator =
50 let op = match operator with
51 | Ptx_Add -> "add"
52 | Ptx_Subtract -> "sub"
53 | Ptx_Multiply -> "mul"
54 | Ptx_Divide -> "div"
55 | Ptx_Modulo -> "rem"
56 in
57 sprintf "%s" op
58
59 let generate_ptx_data_type data_type =
60 let t = match data_type with
61 | U16 \rightarrow ".u16"
62 | U32 \rightarrow ".u32"
63 | U64 \rightarrow ".u64"
\begin{array}{ccc} 64 & 1 \end{array} S16 -> ".s16"
65 | S32 \rightarrow ".s32"
66 | S64 \rightarrow ". \,564"
67 in
68 sprintf "%s" t
69
70 let generate_ptx_variable_type vtype =
71 let V = "W72 (* TODO *)73 in
74 sprintf "%s" v
75
76 let generate_ptx_vdecl dtype vtype id =
77 let V =78 ".param " ˆ generate_ptx_data_type dtype ˆ " " ˆ
       qenerate_ptx_variable_type vtype
79 ˆ " " ˆ generate_id id
80 in
81 sprintf "%s" v
82
83 let generate_ptx_register_decl declaration =
84 let r = match declaration with
85 | Register_Declaration(dtype, name, size ) -> ".req " ^
       generate_ptx_data_type dtype
86 				 \uparrow \uparrow \up87 in
88 sprintf "%s" r
```

```
89
90 let generate_ptx_register register =
91 let r = match register with
92 | Register(s, i) \rightarrow "%" \hat{S} \hat{S} string of int i
93 in
94 sprintf "%s" r
95
96 let generate_ptx_parameter parameter =
97 let p = match parameter with
98 | Parameter_register(r) -> generate_ptx_register(r)
99 | Parameter_constant(c) -> string_of_int c
100 | Parameter_variable(v) -> "[" \hat{ } generate_id v \hat{ } "]"
101 in
102 sprintf "%s" p
103
104 let generate_ptx_expression expression =
105 let e = match expression with
106 | Ptx_reg_declaration(r) -> generate_ptx_register_decl(r)
107 | Ptx_Binop(o, t, p1, p2, p3) ->
     → generate_ptx_binary_operator(o) ^
        generate_ptx_data_type(t)<br>\hat{N} = \hat{N} = \hat{N} = \hat{N} = \hat{N} = \hat{N}\hookrightarrow108 Number 108 number \uparrow 1 \uparrow 1 \uparrow 1 \uparrow 1 \uparrow 1 \uparrow 1 \uparrow 1 \uparrow 1 \uparrow 1 \uparrow 1 \uparrow 1 \uparrow 1 \uparrow 1 \uparrow 1 \uparrow 1 \uparrow 1 \uparrow 1 \uparrow 1 \uparrow 1 \uparrow 
        generate_ptx_parameter(p2) ^ ", "
109 			 ogenerate_ptx_parameter(p3) ^ "; \n"
110 | Ptx_Return -> "ret;\n"
111 in
112 sprintf "%s" e
113
114 let generate_ptx_subroutine subroutine =
115 let s =
116 generate_id subroutine.routine name ^ ": \n" ^
117 generate_list generate_ptx_expression ""
     \rightarrow subroutine.routine expressions
118 in
119 sprintf "%s" s
120
121 let generate_ptx_statement statement =
122 let s = match statement with
123 Ptx_expression(e) -> generate_ptx_expression(e)
124 | Ptx_subroutine(s) -> generate_ptx_subroutine(s)
125 in
126 sprintf "%s" s
127
128
129 (* Generates the ptx function string *)
130 (* Fill in once you have the generation for other ptx types
     \rightarrow in the sast \star)
131 (\star132 should look like this
133 .entry <function name>(
134 <param list>
135 ) {
136 <statement list>
```

```
137 }
138 + \times139
140
141 (* Writing out to PTX file *)142 let write_ptx filename ptx_string =
143 let file = open_out (filename ˆ ".ptx") in
144 fprintf file "%s" ptx_string
145
146
147 (* Before each program include
148 // Generated by Vlc
149 .version 3.1
150 .target sm_20
151 .address_size 64
152 \times)153 (* Generates the ptx function string *)
154 let generate_ptx_function f =
155 let ptx_function_body =
156 ".visible .entry " ˆ f.ptx_fdecl_name ˆ "(" ˆ
       (generate_list generate_ptx_vdecl ","
      f.ptx_fdecl_params) ^ ") \bar{h}"
     \hookrightarrow\hookrightarrow157 \mathbf{u} \in \mathbf{u}158 (generate_list generate_ptx_register_decl "\n"
     ,→ f.register_declarations ) ˆ "\n" ˆ
159 (generate_list generate_ptx_statement ""
    \rightarrow f.ptx_fdecl_body)
160 \mathbf{H} \mathbf{H}161 in
_{162} let ptx function string = sprintf "
163 .version 3.1
164 .target sm_20
165 .address_size 64
166 %s" ptx_function_body
167 in
168 sprintf "%s" ptx_function_body
169
170 (* Main function for generating all ptx files*)
171 let generate_ptx_function_files program =
172 let ptx_function_list = Utils.triple_snd(program) in
173 let rec generate_ptx_files ptx_func_list =
174 match ptx_func_list with
175 |\quad| \rightarrow (\quad)176 | hd::tl ->177 write_ptx (Utils.idtos(hd.ptx_fdecl_name))
       (qenerate_ptx_function hd);
178 generate_ptx_files tl
179 in generate_ptx_files ptx_function_list
```
### vlc.ml

```
1 type action = Tokens | Ast | Compile | Sast | Run
\overline{2}_3 let =4 if Array.length Sys.argv < 2 then
5 print_string (
6 "Usage: vlc [mode] <VLC program file>\n" ˆ
7 "\t-t: prints tokens read in by scanner\n" ˆ
8 "\t-a: prints ast as a program\n"
9 "\t-s: prints sast as a program\n" ˆ
10 "\t-c: compiles VLC program to CUDA C file and PTX
   ,→ files\n")
11 else
12 let action = List.assoc Sys.argv.(1) [ ("-t", Tokens);
13 ("-a", Ast);
14 ("-s", Sast);
15 ("-c", Compile);
(^{\mathrm{II}}-\mathrm{r}^{\mathrm{II}}, Run) and
17 filename = Sys.argv.(2) in
18 print_endline filename;
19 (* let base_filename = List.hd (Str.split (Str.regexp
   → ".vlc") (List.hd (List.rev (Str.split (Str.regexp "/")
   → filename)))) in
20 *)let file_in = open_in filename in
21 let lexbuf = Lexing.from_channel file_in in
22 let token_list = Processor.get_token_list lexbuf in
23 let program = Processor.parser token_list in
24 let sast = Semant.analyze program in
25 match action with
26 | Tokens ->
27 print_string (Utils.token_list_to_string
    token list)
28 | Ast ->
29 print_string (Utils.program_to_string program)
30 | Sast ->
31 print_string (Utils.sast_to_string sast)
32 | Compile \rightarrow33 Codegen_c.generate_program filename sast
34 | Run \rightarrow35 Codegen_c.generate_program filename sast
36 (* Sys.command ("nvcc -" ˆ filename ˆ " " ˆ
    filename ^ ".cu");
sys.command ("./" \hat{i} filename); *)
```
## Makefile

```
1 TARGET=src/dice
2 LIBS=-I,/usr/lib/ocaml/
3 FLAGS= -j 0 -r -use-ocamlfind -pkgs
   → yojson, llvm, llvm.analysis, llvm.bitwriter, llvm.bitreader, llvm.linker, llvm
  4 OCAMLBUILD=ocamlbuild
5 OPAM=opam config env
6 CLIBEXT=_includes
7
8
9 all: native
10 @clang-3.7 -c -emit-llvm src/bindings.c
11 @mkdir -p $(CLIBEXT)
12 @mv bindings.bc $(CLIBEXT)/bindings.bc
13 @cp src/stdlib.dice $(CLIBEXT)/stdlib.dice
14 @mv dice.native dice
15 @echo Compilation Complete
16
17 clean:
18 @cd src
19 $(OCAMLBUILD) -clean
20 @cd ..
21 @rm -rf $(CLIBEXT)
22 @echo cleaning complete
23
24 native:
25 @cd src
26 @eval 'opam config env'
27 $(OCAMLBUILD) $(FLAGS) $(TARGET).native
28 @cd ..
29
30 byte:
31 $(OCAMLBUILD) $(FLAGS) $(TARGET).byte
32
33 depend:
34 echo "Not needed."
```
# Interfaces

ast.ml

```
1 type binary_operator =
2 | Add | Subtract | Multiply | Divide | Modulo
3 (* | Plus_Equal | Subtract_Equal | Multiply_Equal |
   \leftrightarrow Divide_Equal \star)<br>(\star | Exp | Dot |
4 (* | Exp | Dot | Matrix_Multiplication *)
5 | And | Or | Xor
6 | Equal | Not_Equal | Greater_Than | Less_Than |
   ,→ Greater_Than_Equal | Less_Than_Equal
7 | Bitshift_Right | Bitshift_Left
8 type unary_operator =
9 | Not | Negate
10 | Plus_Plus | Minus_Minus
11
12 type identifier =
13 Identifier of string
14
_{15} type data_type =
16 | String
17 | Byte
18 | Unsigned_Byte
19 | Integer
20 | Unsigned_Integer
21 | Long
22 | Unsigned_Long
23 | Float
24 | Double
25 | Boolean
26 | Void
27
28 type variable_type =
29 | Primitive of data_type
30 | Array of variable_type * int (* variable type, size
     \star )
31 (* | Struct of variable_type list * expression list * int
   \rightarrow *)
32
33 type vdecl =
34 Variable_Declaration of variable_type * identifier
35
36 type expression =
37 | Function_Call of identifier * expression list
38 | Higher_Order_Function_Call of
   \rightarrow higher order function call
39 | String_Literal of string
40 | Integer_Literal of int
41 | Boolean_Literal of bool
```

```
42 | Floating_Point_Literal of float
43 | Array_Literal of expression list
44 | Identifier_Literal of identifier
45 | Cast of variable_type * expression
46 | Binop of expression * binary_operator * expression
47 | Unop of expression * unary_operator
48 | Array_Accessor of expression * expression list (*
     Array, indexes *49 | Ternary of expression * expression * expression
50 and constant =
51 | Constant of identifier * expression
52 and higher_order_function_call = {
53 higher_order_function_type :
   ,→ identifier; (* Map or reduce *)
<sub>54</sub> kernel function name
   \rightarrow identifier;
55 constants :
   ,→ constant list;
56 input_arrays :
   → expression list; (* Check in semantic analyzer that
     type is array*)
   \hookrightarrow57 }
58
59 type variable_statement =
60 | Declaration of vdecl
61 | Initialization of vdecl * expression
62 | Assignment of expression * expression
63
64 type statement =
65 | Variable_Statement of variable_statement
66 | Expression of expression
67 | Block of statement list (* Used for if, else, for,
     while blocks \star)
68 | If of expression * statement * statement (*
     expression-condition, statement-if block,
     statement-optional else block *)
   \rightarrow\hookrightarrow69 | While of expression * statement
70 | For of statement * expression * statement * statement
71 | Return of expression
72 | Return_Void
73 | Continue
74 | Break
75
76 type fdecl = {
77 is_kernel_function : bool;
     ,→ (* Host or Kernel *)
78 return_type :
   ,→ variable_type;
79 name \ddot{\hspace{1cm}}:
   ,→ identifier;
80 params : vdecl
     ,→ list;
```

```
81 body :
  ,→ statement list;
82 }
83
84 (* Program Definition *)
85 type program = variable_statement list * fdecl list
```
sast.ml

```
1 open Ast
  2 (* Contains sast type definitions for conversions during
   \rightarrow semantic analysis \ast)
3 (* -----------------------------------------PTX types
   ,→ -----------------------------------------*)
4 type ptx_data_movement =
5 | Ptx_Move | Ptx_Load | Ptx_Store
6
7 type ptx_binary_operator =
8 | Ptx_Add | Ptx_Subtract | Ptx_Multiply | Ptx_Divide |
    ,→ Ptx_Modulo
9
10 type ptx_data_type =
11 | U16 | U32 | U64 | S16 | S32 | S64
12
13 (* should use this as our information about global/param
   \rightarrow etc.*)
14 type ptx_variable_type =
15 | Ptx_Primitive of ptx_data_type
16 | Ptx_Array of ptx_variable_type * int (* 'int'
    \rightarrow refers to the length of the array \ast)
17 | Ptx_Pointer of ptx_variable_type * int (* 'int'
    ,→ refers to size of memory pointed by the pointer *)
18
19 type ptx_register_decl =
20 | Register_Declaration of ptx_data_type * string * int
    ,→ (* type, name, number of registers *)
21
22 type ptx_register =
23 | Register of string * int (* register
    ,→ name, register number *)
24 (* Not sure what this is ) Typed_Reqister of ptx_data type
    → * string * int (* type, register name, register
    \rightarrow number \star) \star)
25 (* Implement later | Special_Register of string
                    (* register name *) *)26
27 type ptx_parameter =
28 | Parameter_register of ptx_register
29 | Parameter_constant of int
30 | Parameter_variable of Ast.identifier
31
32
33 type ptx_expression =
34 | Ptx_reg_declaration of ptx_register_decl
35 | Ptx_movement of ptx_data_movement * ptx_data_type *
    ,→ ptx_variable_type * ptx_parameter * ptx_parameter
36 | Ptx_Binop of ptx_binary_operator * ptx_data_type *
    ,→ ptx_parameter * ptx_parameter * ptx_parameter
37 | Ptx_Return
```

```
38 (* | Ptx_Array_Literal of ptx_expression list
39 | Ptx_Function_Call of Ast.identifier * ptx expression
   \rightarrow list
40 | Ptx_Identifier_Expression of Ast.identifier
41 \times)42
43 type ptx_subroutine = {
44 routine_name : Ast.identifier;
45 routine_expressions : ptx_expression list;
46 }
47
48 type ptx_statement =
49 (*) / Ptx_Initialization of ptx_vdecl * ptx_expression
     \star )
50 (* | Ptx_Assignment of Ast.identifier * ptx_expression
   \rightarrow *)
51 | Ptx_expression of ptx_expression
52 | Ptx_subroutine of ptx_subroutine
53
54 type ptx_function_type =
55 | Global
56 | Device
57
58 type ptx_constant =
59 {
60 ptx_constant_name : Ast.identifier;
61 ptx_constant_variable_type : ptx_variable_type;
62 \quad \}63
64 type ptx_variable_space =
65 | Global
66 | Local
67 | Shared
68
_{69} type ptx_vded =70 | Ptx_Vdecl of ptx_data_type * ptx_variable_space(*
    → need something about global/ptrs here*)
    → ptx_variable_type * Ast.identifier
71
72
73 (* ptx fdecl is the entire file
74 it seems it really only needs to be composed of a few
   ,→ parts - a name, a variable declaration list
75 and a statement list
76 register_decl list should go inside body generated from
   ,→ semantic analyzer
77 \times78 type ptx_fdecl = {
79 (* Global or Device *)<br>80 ptx_fdecl_type
80 ptx_fdecl_type : ptx_function_type; (*
   \rightarrow probably not needed \ast)
81
82 (* Name of the function *)
```

```
83 ptx_fdecl_name : Ast.identifier;
84
85 (* Expected parameters of the function *)<br>86 ptx_fdecl_params : ptx_vdec
86 ptx_fdecl_params : ptx_vdecl list;
87
88 (* List of constants that function needs to know - aka
    → variables that aren't in scope of function when it goes
    → through semantic analyzer
89 If this constant list doesn't match the constant list
    → of the higher order function, throw error in semant.ml
    \leftrightarrow *)
90 ptx_consts : ptx_constant list;
91 (* Declares the virtual registers that are needed for the
    \leftrightarrow function *)<br>register_decls
92 register_decls : ptx_register_decl list;
93 (* Statements within the function *)<br>
94 ptx_fdecl_body : ptx
94 ptx_fdecl_body : ptx_statement list;
95 }
96
97
98
99
100
101
102 (* -----------------------------------------C types
       ,→ -----------------------------------------*)
103
104 (x-----104Unnecessary?????????----------------------------------
,→
    \rightarrow *)
105 type c_binary_operator =
106 | Add | Subtract | Multiply | Divide | Modulo
107 (* | Plus_Equal | Subtract_Equal | Multiply_Equal |<br>
\rightarrow Divide_Equal *)
    \rightarrow Divide_Equal
108 (* | Exp | Dot | Matrix_Multiplication *)
109 | And | Or | Xor
110 | Equal | Not_Equal | Greater_Than | Less_Than |
    ,→ Greater_Than_Equal | Less_Than_Equal
111 | Bitshift_Right | Bitshift_Left
112 type c_unary_operator =
113 | Not | Negate
114 | Plus_Plus | Minus_Minus
115
116 type c_data_type =
117 | String
118 | Byte
119 | Unsigned_Byte
120 | Integer
121 | Unsigned_Integer
122 | Long
123 | Unsigned_Long
124 | Float
125 | Double
```

```
126 | Boolean
127 | Void
128
129 type c_variable_type =
130 | Primitive of c_data_type
131 | Array of c_variable_type * int
132 (* | Struct of variable_type list * expression list * int
    \rightarrow *)
133
_{134} type c vdecl =
135 Variable Declaration of c variable type *
       Ast.identifier
136
137 (*-------------Necessary----
     \leftrightarrow *)
    \rightarrow138
139 type c_kernel_variable_info = {
140 variable_type : c_variable_type;
141 host_name : Ast.identifier;
142 kernel_name : Ast.identifier;
143 }
144
145 type c_higher_order_function_call = {
146 (* Map or reduce *)147 higher_order_function_type : Ast.identifier;
148 (* Name of kernel function that is called from host
     → (would be kernel function corresponding to map/reduce)
     \leftrightarrow *)
149 applied_kernel_function : Ast.identifier;
150 (* List of constants passed into map and reduce *)<br>151 constants : c kernel variable info
151 constants : c_kernel_variable_info list;
152 (*) 51 2e of input and return arrays *)<br>153 array length \cdot : int:
153 array_length
154 (* Input array information
155 --If an array has no name (just simply passed in as
     → something like {1,2,3}) then it is given a temporary
     → generated name *)
156 input_arrays_info : c_kernel_variable_info
    ,→ list; (* type, host name, kernel name *)
157 (* Return array information *)
158 return_array_info :
     → c_kernel_variable_info; (* type, host name, kernel
     name*)
,→
159 }
160
_{161} (* Type for calling defg functions directly from host *)
162 type c_kernel_function_call = {
163 (* Name of the function that is called from the host *)<br>164 kernel function : \frac{\text{Ast}}{\text{.16}} : \frac{\text{166}}{\text{.16}}164 kernel_function : Ast.identifier;
165 (* Input array information
166 --If an array has no name (just simply passed in as
     → something like {1,2,3}) then it is given a temporary
     → generated name *)
```

```
167 input_args_info : c_kernel_variable_info
    ,→ list; (* type, host name, kernel name *)
168 (* Return array information *)
169 return_arg_info
      c_kernel_variable_info; (* type, host name, kernel
      name*)
    \hookrightarrow\hookrightarrow170 }
171
172 type c_expression =
173 | Function_Call of Ast.identifier * c_expression list
174 | Higher_Order_Function_Call of
    ,→ c_higher_order_function_call
175 | Kernel_Function_Call of c_kernel_function call
176 | String_Literal of string
177 | Integer_Literal of int
178 | Boolean_Literal of bool
179 | Floating_Point_Literal of float
180 | Array_Literal of c_expression list
181 | Identifier_Literal of Ast.identifier
182 | Cast of c_variable_type * c_expression
183 | Binop of c_expression * c_binary_operator *
    ,→ c_expression
184 | Unop of c_expression * c_unary_operator
185 | Array_Accessor of c_expression * c_expression list (*
      Array, indexes \star)
186 | Ternary of c_expression * c_expression * c_expression
      (* expression if true, condition, expression if false
      \star)
    \hookrightarrow\rightarrow187
188 type c_variable_statement =
189 | Declaration of c vdecl
190 | Initialization of c_vdecl * c_expression
191 | Assignment of Ast.identifier * c_expression
192
193 type c_statement =
194 | Variable_Statement of c_variable_statement
195 | Expression of c_expression
196 | Block of c_statement list (* Used for if, else, for,
      while blocks \star)
197 If of c expression * c statement * c statement (*expression-condition, statement-if block,
      statement-optional else block *)
    \rightarrow\hookrightarrow198 | While of c_expression * c_statement
199 | For of c_statement * c_expression * c_statement *
      c_statement
200 | Return of c_expression
201 | Return Void
202 | Continue
203 | Break
204
205 type c_fdecl = {
206 c_fdecl_return_type : c_variable_type;
```

```
207 c_fdecl_name : Ast.identifier;
208 c_fdecl_params : c_vdecl list;
209 c_fdecl_body : c_statement list;
210 }
211
212 (* Overall Program *)
213 type program = c_variable_statement list * ptx_fdecl list *
   ,→ c_fdecl list
```
### exceptions.ml

```
1 (* Collection of exceptions for different parts of the
    ,→ compiler *)
\overline{2}3 (*-------------------------------------Scanner-------------------------------------*)
4 exception Bad_dedent
5 (*-------------------------------------Parser-------------------------------------*)
6 exception Array_parsing_error
7 exception Invalid_data_type of string
8
9 exception Lexing_error of string (* Unused atm *)
10 exception Parsing_error of string (* Unused atm *)
11 (*-------------------------------------Processor-------------------------------------*)
12 exception Missing_eof
13 (*-------------------------------------Utils-------------------------------------*)
14 (*-------------------------------------Semantic
   ,→ Analyzer-------------------------------------*)
15 exception Cannot_infer_expression_type
16 exception Exception of string
17 exception Already_declared
18 exception Name_not_found of string
19 exception Invalid_environment
20 exception Variable_not_found_in_scope
21 exception Function_not_defined
22 exception Cannot_pop_empty_variable_scope_stack
23 exception Variable_already_declared
24 exception Not_an_array_expression
25 exception Type_mismatch of string
26 exception Empty_array_expression_list
27 exception Variable_not_declared
28 (*-------------------------------------Codegen
    ,→ C-------------------------------------*)
29 exception Unknown_variable_type
30 exception Unknown_operator
31 exception Unknown_data_type
32 exception Unknown_type_of_param
33 exception Unknown_higher_order_function_call
34 exception Unknown_type_of_vdecl
35 exception Unknown_type_of_expression
36 exception Unknown_variable_statement
37 exception Unknown_type_of_statement
38 (*-------------------------------------Codegen
    ,→ PTX-------------------------------------*)
```
### utils.ml

```
1 (* Pretty Printer *)
2 open Ast
3 open Sast
4 open Parser
5 open Processor
6 open Yojson
7
8 let save file string =
9 let channel = open_out file in
10 output_string channel string;
11 close_out channel
12
13 let replace input output =
14 Str.global_replace (Str.regexp_string input) output
15
16 (* Print data types *)
17
18 let string_of_scope = function
19 Public -> "public"
20 | Private -> "private"
21
22 let string_of_primitive = function
23 Int_t -> "int"
24 | Float_t -> "float"
25 | Void_t -> "void"
26 | Bool_t -> "bool"
27 | Char_t -> "char"
28 | Objecttype(s) -> "class " ˆ s
29 | ConstructorType -> "constructor"
30 | Null_t -> "null"
31
32 let string_of_object = function
33 Datatype(Objecttype(s)) -> s
34 | \qquad \qquad \longrightarrow \quad 11 \text{ N}35
36 let rec print_brackets = function
37 \quad 1 \quad -> \quad " [] "
38 | a -> "[]" \hat{ } print_brackets (a - 1)
39
40 let string_of_datatype = function
41 Arraytype(p, i) -> (string_of_primitive p) ˆ
     ,→ (print_brackets i)
42 | Datatype(p) -> (string_of_primitive p)
\begin{array}{ccc} \n\textbf{43} & | & \textbf{Any} \n\end{array} \begin{array}{ccc} \n\textbf{Any} & | & -\n\end{array} "Any"
44
45 (* Print expressions *)
46
47 let string_of_op = function
48 Add \overline{\phantom{0}} \overline{\phantom{0}} \overline{\phantom{49 | Sub -> "-"
```

```
50 | Mult \rightarrow "\times"
51 Div - > \frac{1}{2} \frac{1}{2}52 | Equal -> "=="
53 | Neq \Rightarrow "!="
54 | Less -> "<"
55 | Leq -> "<="
56 | Greater -> ">"
57 | Geq \longrightarrow \sqrt{5}\longrightarrow \sqrt{5}58 | And -> "and"
59 | Not -> "not"
60 | Or -> "or"
61 | Mod -> "%"
62
63 let rec string_of_bracket_expr = function
64 \begin{bmatrix} \end{bmatrix} -> ""
65 | head :: tail \rightarrow "[" \hat{ } (string of expr head) \hat{ } "]" \hat{ }\rightarrow (string of bracket expr tail)
66 and string_of_array_primitive = function
67 \begin{bmatrix} \end{bmatrix} \rightarrow ""
68 | [last] \rightarrow (string_of_expr last)
69 | head :: tail \rightarrow (string_of_expr head) ^ ", " ^
   ,→ (string_of_array_primitive tail)
70 and string_of_expr = function
71 Int Lit(i) \rightarrow string of int i
72 | Boolean_Lit(b) -> if b then "true" else "false"
73 | Float_Lit(f) -> string_of_float f
74 | String_Lit(s) -> "\"" ˆ (String.escaped s) ˆ "\""
75 | Char_Lit(c) -> Char.escaped c
76 | This -> "this"
77 | Id(s) -> s
78 | Binop(e1, o, e2) -> (string_of_expr e1) ˆ " " ˆ
    ,→ (string_of_op o) ˆ " " ˆ (string_of_expr e2)
79 | Assign(e1, e2) \rightarrow (string of expr e1) ^ '' = "
   ,→ (string_of_expr e2)
80 | Noexpr -> ""
81 | ObjAccess (e1, e2) -> (string_of_expr e1) ^ "." ^
    ,→ (string_of_expr e2)
s_2 | Call(f, el) \rightarrow f \uparrow "(" \uparrow String.concat ", "
    ,→ (List.map string_of_expr el) ˆ ")"
83 | ArrayPrimitive(el) -> "|" ˆ
    ,→ (string_of_array_primitive el) ˆ "|"
84 | Unop(op, e) -> (string_of_op op) ˆ "(" ˆ
    ,→ string_of_expr e ˆ ")"
85 | Null -> "null"
86 | ArrayCreate(d, el) -> "new " ˆ string_of_datatype d
      ↑ string_of_bracket_expr el
87 | ArrayAccess(e, el) -> (string_of_expr e) ˆ
   ,→ (string_of_bracket_expr el)
88 | ObjectCreate(s, el) -> "new " ˆ s ˆ "(" ˆ
    ,→ String.concat ", " (List.map string_of_expr el) ˆ ")"
89 | Delete(e) -> "delete (" ˆ (string_of_expr e) ˆ
    \leftrightarrow ") "
```

```
90 \vec{r} \vec{r}91
92 let rec string_of_bracket_sexpr = function
93 \begin{bmatrix} \end{bmatrix} -> ""
94 | head :: tail \rightarrow "[" \hat{ } (string_of_sexpr head) \hat{ } "]" \hat{ },→ (string_of_bracket_sexpr tail)
95 and string_of_sarray_primitive = function
96 \begin{bmatrix} \end{bmatrix} -> ""
97 | [last] -> (string_of_sexpr last)
98 | head :: tail \rightarrow (string_of_sexpr head) ^ ", " ^
    ,→ (string_of_sarray_primitive tail)
99 and string_of_sexpr = function
_{100} SInt Lit(i) \rightarrow string of int i
101 | SBoolean_Lit(b) -> if b then "true" else "false"
102 | SFloat_Lit(f) -> string_of_float f
103 | SString_Lit(s) -> "\"" ˆ (String.escaped s) ˆ
    ,→ "\""
104 | SChar_Lit(c) -> Char.escaped c
_{105} | SId(s, ) \rightarrow s
106 | SBinop(e1, o, e2, _) \rightarrow (string_of_sexpr e1) ^ " " ^
     ,→ (string_of_op o) ˆ " " ˆ (string_of_sexpr e2)
107 | SAssign(e1, e2, _) \longrightarrow (string_of_sexpr e1) ^ " = "
    \rightarrow ^ (string_of_sexpr e2)<br>SNoexpr -> ""
108 | SNoexpr
109 | SObjAccess (e1, e2, _) -> (string_of_sexpr e1) ^ "." ^
    ,→ (string_of_sexpr e2)
110 | SCall(f, el, _, _) \rightarrow f \uparrow "(" \uparrow String.concat ", "
    ,→ (List.map string_of_sexpr el) ˆ ")"
111 | SArrayPrimitive (el, _)
    ,→ (string_of_sarray_primitive el) ˆ "|"
112 | SUnop(op, e, _) \rightarrow (string_of_op op) ^ "(" ^
    \rightarrow string_of_sexpr e \degree ")"
113 | SNull -> "null"<br>114 | SArrayCreate (d, el, ) -> "new " ^
114 | SArrayCreate (d, el, _)
    ,→ string_of_datatype d ˆ string_of_bracket_sexpr el
115 SArrayAccess (e, el, ) \rightarrow (string of sexpr e) \hat{i},→ (string_of_bracket_sexpr el)
116 | SObjectCreate(s, el, _) -> "new " ˆ s ˆ "(" ˆ
    ,→ String.concat ", " (List.map string_of_sexpr el) ˆ ")"
117 | SDelete(e) -> "delete (" ^ (string of sexpr
    \leftrightarrow e) \wedge ")"
118 ; \; ; \;119
120 let string_of_local_expr = function
121 Noexpr -> ""
122 | e \rightarrow " = " \hat{ } string_of_expr e
123
124 (* Print statements *)
125
126 let rec string_of_stmt indent =
127 let indent_string = String.make indent '\t' in
128 let get_stmt_string = function
129
```
```
130 Block(stmts) ->
131 indent_string ^ "{\n" ^
132 String.concat "" (List.map (string_of_stmt (indent+1))
    \rightarrow stmts) \hat{ }133 indent_string ˆ "}\n"
134
135 | Expr(expr) ->
136 indent_string ˆ string_of_expr expr ˆ ";\n";
137
_{138} | Return (expr)
139 indent_string ˆ "return " ˆ string_of_expr expr ˆ ";\n";
140
141 | If(e, s, Block([Expr(Noexpr)])) ->
142 indent_string ˆ "if (" ˆ string_of_expr e ˆ ")\n" ˆ
143 (string_of_stmt (indent+1) s)
144
_{145} | If (e, s1, s2)
146 indent_string ˆ "if (" ˆ string_of_expr e ˆ ")\n" ˆ
147 string_of_stmt (indent+1) s1
148 indent_string ^ "else\n"
149 string_of_stmt (indent+1) s2
150
151 | For(e1, e2, e3, s) \longrightarrow152 indent_string ^ "for (" ^ string_of_expr e1 ^ "; " ^
     → string_of_expr e2 ^ "; " ^ string_of_expr e3 ^ ")\n"
        \hat{\phantom{a}}\rightarrow153 string of stmt (indent) s
154
155 | While (e, s) ->
156 indent_string ˆ "while (" ˆ string_of_expr e ˆ ")\n" ˆ
157 string_of_stmt (indent) s
158
159 | Break -> indent_string ^ "break; \n"
160 | Continue \rightarrow indent string \hat{ } "continue; \langle \mathbf{n} \rangle"
161 | Local(d, s, e) \rightarrow indent_string \hat{ }→ string_of_datatype d ^ " " ^ s ^ string_of_local_expr e
     → <sup>^</sup> "; \n"
162 in get_stmt_string
163
164 let string_of_local_sexpr = function
165 SNoexpr -> ""
166 | e -> " = " string_of_sexpr e
167
168 let rec string_of_sstmt indent =
169 let indent_string = String.make indent '\t' in
170 let get_stmt_string = function
171
172 SBlock(stmts) ->
173 indent string ^ "{\n" ^
174 String.concat "" (List.map (string_of_sstmt (indent+1))
    \rightarrow stmts) \hat{ }175 indent_string ˆ "}\n"
176
```

```
177 | SExpr (expr, _) ->
178 indent_string ˆ string_of_sexpr expr ˆ ";\n";
179
180 | SReturn (expr, _) ->
181 indent_string ˆ "return " ˆ string_of_sexpr expr ˆ ";\n";
182
183 | SIf(e, s, SBlock([SExpr(SNoexpr, _)])) ->
184 indent string ^ "if (" \hat{ } string of sexpr e \hat{ } ") \n" \hat{ }185 (string_of_sstmt (indent+1) s)
186
187 | SIf(e, s1, s2) \longrightarrow188 indent_string ˆ "if (" ˆ string_of_sexpr e ˆ ")\n" ˆ
189 string_of_sstmt (indent+1) s1
190 indent string <sup>^</sup> "else\n" <sup>2</sup>
191 string_of_sstmt (indent+1) s2
192
193 | SFor(e1, e2, e3, s) ->
194 indent_string ^ "for (" ^ string_of_sexpr e1 ^ "; " ^
     → string_of_sexpr e2 ^ "; " ^ string_of_sexpr e3 ^
     → ") \n" ໋^
195 string_of_sstmt (indent) s
196
197 | SWhile(e, s) \longrightarrow198 indent string ^ "while (" \hat{ } string of sexpr e \hat{ } ") \n" \hat{ }199 string_of_sstmt (indent) s
200
201 | SBreak -> indent_string ˆ "break;\n"
202 | SContinue -> indent_string ˆ "continue;\n"
203 | SLocal(d, s, e) \rightarrow indent_string
     → string_of_datatype d ^ " " ^ s ^ string_of_local_sexpr
     → e <sup>^</sup> "; \n"
204 in get_stmt_string
205
206 (* Print Function *)
207
208 let string_of_fname = function
209 Constructor -> "constructor"
210 | FName (S) \rightarrow S
211
212 let string_of_formal = function
213 Formal(d, s) \rightarrow (string of datatype d) \hat{ } " " \hat{ } s
_{214} | \qquad \qquad \rightarrow \quad ""
215
216 let string_of_formal_name = function
217 Formal \begin{pmatrix} 0 & 0 \\ 0 & 1 \end{pmatrix} -> s
218 | \qquad \qquad \rightarrow \quad ^{\mathbf{11}} ^{\mathbf{11}}219
220 let string_of_func_decl fdecl =
221 "" ^ (string_of_scope fdecl.scope) ^ " " ^
     → (string_of_datatype fdecl.returnType) ^ " " ^
     → (string_of_fname fdecl.fname) ^ " " ^
222 (* Formals *)
```

```
223 "(" ˆ String.concat "," (List.map string_of_formal
    ,→ fdecl.formals) ˆ ") {\n" ˆ
224 (* body *)225 String.concat "" (List.map (string_of_stmt 2) fdecl.body)
     \rightarrow226 "\t}\n\n"
227
228 (* Class Printing *)
229
230 let string_of_extends = function
231 NoParent -> ""
232 | Parent (s) \rightarrow "extends " \hat{S} \rightarrow " "
233 let string_of_field = function
234 Field(s, d, id) \rightarrow (string_of_scope s) ^ " "
    ,→ (string_of_datatype d) ˆ " " ˆ id ˆ ";\n"
235
236 let string_of_cbody cbody =
237 String.concat "" (List.map (fun s -> "\t" ˆ s) (List.map
    \rightarrow string of field cbody.fields)) \hat{ }238 String.concat "" (List.map (fun s -> "\t" ˆ s) (List.map
    ,→ string_of_func_decl cbody.constructors)) ˆ
239 String.concat "" (List.map (fun s -> "\t" ˆ s) (List.map
    ,→ string_of_func_decl cbody.methods))
240
241 let string_of_class_decl cdecl =
242 "class " ˆ cdecl.cname ˆ " " ˆ (string_of_extends
    ,→ cdecl.extends) ˆ "{\n" ˆ
243 (string_of_cbody cdecl.cbody) ˆ
244 "} \n"
245
246 (* Include Printing *)
247
248 let rec string_of_include = function
249 Include(s) -> "include(" ˆ s ˆ ");\n"
250
251 (* Print whole program *)
252
253 let string_of_program = function
254 Program(includes, cdecls) ->
255 String.concat "" (List.map string_of_include includes) ˆ
    ,→ "\n" ˆ
256 String.concat "\n" (List.map string_of_class_decl cdecls)
257
258 (* Print AST tree representation *)
259
260 let includes_tree includes =
261 'List (List.map (function Include s -> 'String s) includes)
262
263 let map_fields_to_json fields =
264 'List (List.map (function Field(scope, datatype, s) ->
265 'Assoc [
266 ("name", 'String s);
267 ("scope", 'String (string_of_scope scope));
268 ("datatype", 'String (string_of_datatype datatype));
```

```
269 ]) fields)
270
271 let map_formals_to_json formals =
272 'List (List.map (function Formal(d, s) -> 'Assoc [
273 ("name", 'String s);
274 ("datatype", 'String (string_of_datatype d));
275 \frac{1}{275}276 | Many d -> 'Assoc [("Many", 'String (string_of_datatype
    \rightarrow d));]
277 ) formals)
278
279 let rec map_expr_to_json = function
280 Int_Lit(i) -> 'Assoc [("int_lit", 'Int i)]
281 | Boolean_Lit(b) -> 'Assoc [("bool_lit", 'Bool b)]
282 | Float_Lit(f) -> 'Assoc [("float_lit", 'Float f)]
283 | String_Lit(s) -> 'Assoc [("string_lit", 'String s)]
284 | Char_Lit(c) -> 'Assoc [("char_lit", 'String
    \rightarrow (Char.escaped c))]
285 | This -> 'String "this"
286 | Id(s) -> 'Assoc [("id", 'String s)]
287 | Binop(e1, o, e2) -> 'Assoc [("binop", 'Assoc [("lhs",
    → map_expr_to_json e1); ("op", 'String (string_of_op o));
    → ("rhs", map_expr_to_json e2)])]
288 | Assign(e1, e2) -> 'Assoc [("assign", 'Assoc
    → [("lhs", map_expr_to_json e1); ("op", 'String "=");
    → ("rhs", map_expr_to_json e2)])]
289 | Noexpr -> 'String "noexpr"
290 | ObjAccess(e1, e2) -> 'Assoc [("objaccess", 'Assoc
    → [("lhs", map_expr_to_json e1); ("op", 'String ".");
    → ("rhs", map_expr_to_json e2)])]
291 | Call(f, el) -> 'Assoc [("call", 'Assoc ([("name",
    → 'String f); ("params", 'List (List.map map_expr_to_json
    \rightarrow el)); \bar{1}) )]
292 | ArrayPrimitive(el) -> 'Assoc [("arrayprimitive",
    ,→ 'List(List.map map_expr_to_json el))]
293 | Unop(op, e) -> 'Assoc [("Unop", 'Assoc [("op",
    → 'String (string_of_op op)); ("operand",
    → map_expr_to_json e) ]) ]
294 | Null -> 'String "null"
295 | ArrayCreate(d, el) -> 'Assoc [("arraycreate", 'Assoc
      [("datatype", 'String (string_of_datatype d)); ("args",
      'List (List.map map_expr_to_json el))])]
    \hookrightarrow\rightarrow296 | ArrayAccess(e, el) -> 'Assoc [("arrayaccess", 'Assoc
    → [("array", map_expr_to_json e); ("args", 'List
    → (List.map map_expr_to_json el))])]
297 | ObjectCreate(s, el) -> 'Assoc [("objectcreate",
      'Assoc [("type", 'String s); ("args", 'List (List.map
    → map_expr_to_json el))])]
    \hookrightarrow298 | Delete(e) -> 'Assoc [("delete", 'Assoc
    ,→ [("expr", map_expr_to_json e)])]
299
300 let rec map_stmt_to_json = function
```

```
301 Block(stmts) -> 'Assoc [("block", 'List (List.map
    ,→ (map_stmt_to_json) stmts))]
302 | Expr(expr) -> 'Assoc [("expr", map_expr_to_json
    \rightarrow expr)]
303 | Return(expr) -> 'Assoc [("return",
    ,→ map_expr_to_json expr)]
304 | If(e, s1, s2) -> 'Assoc [("if", 'Assoc [("cond",
    → map_expr_to_json e); ("ifbody", map_stmt_to_json s1)]);
    → ("else", map_stmt_to_json s2)]
305 | For(e1, e2, e3, s) -> 'Assoc [("for", 'Assoc
    → [("init", map_expr_to_json e1); ("cond",
    → map_expr_to_json e2); ("inc", map_expr_to_json e3);
    → ("body", map_stmt_to_json s)])]
306 | While(e, s) -> 'Assoc [("while", 'Assoc [("cond",
    ,→ map_expr_to_json e); ("body", map_stmt_to_json s)])]
307 | Break -> 'String "break"
308 | Continue -> 'String "continue"
309 | Local(d, s, e) -> 'Assoc [("local", 'Assoc
    → [("datatype", 'String (string_of_datatype d)); ("name",
      'String s); ("val", map expr to json e)])]
    \hookrightarrow310
311 let map_methods_to_json methods =
312 'List (List.map (fun (fdecl:Ast.func_decl) ->
313 'Assoc [
314 ("name", 'String (string_of_fname fdecl.fname));
315 ("scope", 'String (string_of_scope fdecl.scope));
316 ("returnType", 'String (string_of_datatype
    ,→ fdecl.returnType));
317 ("formals", map_formals_to_json fdecl.formals);
318 ("body", 'List (List.map (map_stmt_to_json) fdecl.body));
319 ]) methods)
320
321
322 let cdecls tree cdecls =
323 let map_cdecl_to_json cdecl =
324 'Assoc [
325 ("cname", 'String cdecl.cname);
326 ("extends", 'String (string_of_extends cdecl.extends));
327 ("fields", map_fields_to_json cdecl.cbody.fields);
328 ("methods", map_methods_to_json cdecl.cbody.methods);
329 ("constructors", map_methods_to_json
    \rightarrow cdecl.cbody.constructors)
330
331 in
332 'List (List.map (map_cdecl_to_json) cdecls)
333
334 let print_tree = function
335 Program(includes, cdecls) ->
336 'Assoc [("program",
337 'Assoc([
338 ("includes", includes_tree includes);
339 ("classes", cdecls_tree cdecls)
340 ])
```

```
341 )]
342
343 (* Print SAST tree representation *)
344
345 let rec map_sexpr_to_json =
346 let datatype d = [("datatype", 'String (string_of_datatype
    ,→ d))] in
347 function
348 SInt_Lit(i) -> 'Assoc [("int_lit", 'Assoc
    ,→ ([("val", 'Int i)] @ (datatype (Datatype(Int_t)))))]
349 | SBoolean_Lit(b) -> 'Assoc [("bool_lit", 'Assoc
    ,→ ([("val", 'Bool b)] @ (datatype (Datatype(Bool_t)))))]
350 | SFloat_Lit(f) -> 'Assoc [("float_lit", 'Assoc
    → ([("val", 'Float f)] @ (datatype
    → (Datatype(Float_t))))))]
351 | SString_Lit(s) -> 'Assoc [("string_lit", 'Assoc
    ([("val", 'String s)] @ (datatype (Arraytype(Char_t,
,→
    \rightarrow 1)))))]
352 | SChar_Lit(c) -> 'Assoc [("char_lit", 'Assoc
    → ([("val", 'String (Char.escaped c))] @ (datatype
    (Datatype(Char_t)))))]
,→
353 | SId(s, d) -> 'Assoc [("id", 'Assoc
    ,→ ([("name", 'String s)] @ (datatype d)))]
354 | SBinop(e1, o, e2, d) -> 'Assoc [("binop", 'Assoc
      ([("lhs", map_sexpr_to_json e1); ("op", 'String
    → (string_of_op o)); ("rhs", map_sexpr_to_json e2)] @
    → (datatype d)))]
    \hookrightarrow355 | SAssign(e1, e2, d) -> 'Assoc [("assign", 'Assoc
    → ([("lhs", map_sexpr_to_json e1); ("op", 'String "=");
    → ("rhs", map_sexpr_to_json e2)] @ (datatype d)))]
356 | SNoexpr -> 'Assoc [("noexpr", 'Assoc
    ,→ (datatype (Datatype(Void_t))))]
357 | SArrayCreate(t, el, d) -> 'Assoc [("arraycreate",
    → 'Assoc ([("datatype", 'String (string_of_datatype d));
      ("args", 'List (List.map map_sexpr_to_json el))] @
      (datatype d)))]
    \hookrightarrow\hookrightarrow358 | SArrayAccess(e, el, d) -> 'Assoc [("arrayaccess",
    → 'Assoc ([("array", map_sexpr_to_json e); ("args", 'List
    → (List.map map_sexpr_to_json el))] @ (datatype d)))]
359 | SObjAccess(e1, e2, d) -> 'Assoc [("objaccess", 'Assoc
    → ([("lhs", map_sexpr_to_json e1); ("op", 'String ".");
      ("rhs", map_sexpr_to_json e2)] @ (datatype d)))]
    \rightarrow360 | SCall(fname, el, d, i) -> 'Assoc [("call", 'Assoc
    → ([("name", 'String fname); ("params", 'List (List.map
    → map_sexpr_to_json el)); ("index", 'Int i) ] @ (datatype
    \rightarrow d)) )]
361 | SObjectCreate(s, el, d) -> 'Assoc [("objectcreate",
    → 'Assoc ([("type", 'String s); ("args", 'List (List.map
    → map_sexpr_to_json el))] @ (datatype d)))]
362 | SArrayPrimitive(el, d) -> 'Assoc [("arrayprimitive",
    → 'Assoc ([("expressions", 'List(List.map
    → map_sexpr_to_json el))] @ (datatype d)))]
```

```
363 | SUnop(op, e, d) -> 'Assoc [("Unop", 'Assoc
      ([("op", 'String (string_of_op op)); ("operand",
    → map_sexpr_to_json e) ] @ (datatype d))) ]
    \rightarrow364 | SNull -> 'Assoc [("null", 'Assoc
    ,→ (datatype (Datatype(Void_t))))]
365 | SDelete(e) -> 'Assoc [("delete", 'Assoc
    → ([("expr", map_sexpr_to_json e)] @ (datatype
      (Datatype(Void_t)))))]
    \rightarrow366
367 let rec map_sstmt_to_json =
368 let datatype d = [("datatype", 'String (string_of_datatype
    ,→ d))] in
369 function
370 SBlock sl -> 'Assoc [("sblock", 'List
    ,→ (List.map (map_sstmt_to_json) sl))]
371 | SExpr(e, d) -> 'Assoc [("sexpr", 'Assoc
    ,→ ([("expr", map_sexpr_to_json e)] @ (datatype d)))]
372 | SReturn(e, d) -> 'Assoc [("sreturn", 'Assoc
    ,→ ([("return", map_sexpr_to_json e)] @ (datatype d)))]
373 | SIf (e, s1, s2) -> 'Assoc [("sif", 'Assoc
    → [("cond", map_sexpr_to_json e); ("ifbody",
    → map_sstmt_to_json s1)]); ("selse", map_sstmt_to_json
    \rightarrow s2)]
374 | SFor (e1, e2, e3, s) -> 'Assoc [("sfor", 'Assoc
    → [("init", map_sexpr_to_json e1); ("cond",
    → map_sexpr_to_json e2); ("inc", map_sexpr_to_json e3);
    → ("body", map_sstmt_to_json s)])]
375 | SWhile (e, s) -> 'Assoc [("swhile", 'Assoc
    → [("cond", map_sexpr_to_json e); ("body",
    → map_sstmt_to_json s)])]
376 | SBreak -> 'String "sbreak"
377 | SContinue -> 'String "scontinue"
378 | SLocal(d, s, e) -> 'Assoc [("slocal", 'Assoc
    → [("datatype", 'String (string_of_datatype d)); ("name",
      'String s); ("val", map_sexpr_to_json e)])]
    \rightarrow379
380 let string_of_func_type = function
381 User -> "user" | Reserved -> "reserved"
382
383 let map sfdecl to json sfdecl =
384 'Assoc[("sfdecl", 'Assoc[
385 ("sfname", 'String (string_of_fname sfdecl.sfname));
386 ("sreturnType", 'String (string_of_datatype
    \rightarrow sfdecl.sreturnType));
387 ("sformals", map_formals_to_json sfdecl.sformals);
388 ("sbody", 'List (List.map (map_sstmt_to_json)
    \rightarrow sfdecl.sbody));
389 ("func_type", 'String(string_of_func_type
    ,→ sfdecl.func_type));
390 ])]
391
392 let map sfdecls to json sfdecls =
393 'List(List.map map_sfdecl_to_json sfdecls)
```

```
394
395 let map_scdecls_to_json scdecls =
396 'List(List.map (fun scdecl ->
397 'Assoc [("scdecl",
398 'Assoc[
399 ("scname", 'String scdecl.scname);
400 ("sfields", map fields to json scdecl.sfields);
401 ("sfuncs", map_sfdecls_to_json scdecl.sfuncs);
402 ])
403 ])
404 scdecls)
405
406 let map_sprogram_to_json sprogram =
407 'Assoc [("sprogram", 'Assoc [
408 ("classes", map_scdecls_to_json sprogram.classes);
409 ("functions", map_sfdecls_to_json sprogram.functions);
410 ("main", map_sfdecl_to_json sprogram.main);
411 ("reserved", map_sfdecls_to_json sprogram.reserved);
412 ])]
413
414 (* Print tokens *)
415
416 let string_of_token = function
417 LPAREN -> "LPAREN"
418 | RPAREN -> "RPAREN"
419 | LBRACE -> "LBRACE"
420 | RBRACE -> "RBRACE"
421 | SEMI -> "SEMI"
422 | COMMA \longrightarrow "COMMA"
423 | PLUS -> "PLUS"
424 | MINUS -> "MINUS"
425 | TIMES -> "TIMES"
426 | DIVIDE -> "DIVIDE"
427 | ASSIGN -> "ASSIGN"
428 | EQ -> "EQ"
429 | NEQ -> "NEQ"
430 | LT -> "LT"
431 | LEQ -> "LEQ"
432 | GT -> "GT"
433 | GEQ -> "GEQ"
434 | AND -> "AND"
435 | OR \rightarrow "OR"
436 | NOT -> "NOT"
437 | DOT -> "DOT"
438 | LBRACKET -> "LBRACKET"
439 | RBRACKET -> "RBRACKET"
_{440} | BAR \rightarrow "BAR"
\frac{441}{441} IF \longrightarrow "IF"
442 | ELSE -> "ELSE"
443 | FOR -> "FOR"
444 | WHILE -> "WHILE"
445 | RETURN -> "RETURN"
```

```
446 | INT -> "INT"
447 | FLOAT -> "FLOAT"
448 | BOOL -> "BOOL"
449 | CHAR -> "CHAR"
450 | VOID -> "VOID"
451 | NULL -> "NULL"
452 | TRUE -> "TRUE"
453 | FALSE -> "FALSE"
454 | CLASS -> "CLASS"
455 | CONSTRUCTOR -> "CONSTRUCTOR"
456 | PUBLIC -> "PUBLIC"
457 | PRIVATE -> "PRIVATE"
458 | EXTENDS -> "EXTENDS"
459 | INCLUDE -> "INCLUDE"
460 | THIS -> "THIS"
461 | BREAK -> "BREAK"
462 | CONTINUE -> "CONTINUE"
463 | NEW -> "NEW"
464 | INT_LITERAL(i) -> "INT_LITERAL(" ˆ string_of_int i ˆ
      '') ''465 | FLOAT_LITERAL(f) -> "FLOAT_LITERAL(" ˆ string_of_float
      f \uparrow \eta")<br>CHAR_LITERAL(C)
466 | CHAR_LITERAL(c) -> "CHAR_LITERAL(" ˆ Char.escaped c
   \leftrightarrow \wedge \mathbf{u})\mathbf{u}467 | STRING_LITERAL(s) -> "STRING_LITERAL(" ˆ s ˆ ")"
468 | ID(S) \rightarrow "ID(" \hat{S} \rightarrow ")"
469 | DELETE -> "DELETE"
470 | MODULO -> "MODULO"
471 EOF \longrightarrow "EOF"
472
473 let string_of_token_no_id = function
474 LPAREN -> "LPAREN"
475 | RPAREN -> "RPAREN"
476 | LBRACE -> "LBRACE"
477 | RBRACE -> "RBRACE"
478 | SEMI -> "SEMI"
479 | COMMA \rightarrow "COMMA"
480 | PLUS -> "PLUS"
481 | MINUS -> "MINUS"
482 | TIMES -> "TIMES"
483 | DIVIDE -> "DIVIDE"
484 | ASSIGN -> "ASSIGN"
485 | EQ -> "EQ"
486 | NEQ -> "NEQ"
487 | LT -> "LT"
488 | LEQ -> "LEQ"
489 | GT -> "GT"
490 | GEQ -> "GEQ"
491 | AND -> "AND"
_{492} | OR \longrightarrow "OR"
493 | NOT -> "NOT"
```

```
494 | DOT -> "DOT"
495 | LBRACKET -> "LBRACKET"
496 | RBRACKET -> "RBRACKET"
497 | BAR -> "BAR"
498 | IF -> "IF"
499 | ELSE -> "ELSE"
500 | FOR -> "FOR"
501 | WHILE -> "WHILE"
502 | RETURN -> "RETURN"
503 | INT -> "INT"
504 | FLOAT -> "FLOAT"
505 | BOOL -> "BOOL"
506 | CHAR -> "CHAR"
507 | VOID -> "VOID"
508 | NULL -> "NULL"
509 | TRUE -> "TRUE"
510 | FALSE -> "FALSE"
511 | CLASS -> "CLASS"
512 | CONSTRUCTOR -> "CONSTRUCTOR"
513 | PUBLIC -> "PUBLIC"
514 | PRIVATE -> "PRIVATE"
515 | EXTENDS -> "EXTENDS"
516 | INCLUDE -> "INCLUDE"
517 | THIS -> "THIS"
518 | BREAK -> "BREAK"
519 | CONTINUE -> "CONTINUE"
520 | NEW -> "NEW"
521 | INT_LITERAL(i) -> "INT_LITERAL"
522 | FLOAT_LITERAL(f) -> "FLOAT_LITERAL"
523 | CHAR LITERAL(c) \rightarrow "CHAR LITERAL"
524 | STRING_LITERAL(s) -> "STRING_LITERAL"
525 | ID(S) \longrightarrow "ID"
526 | DELETE -> "DELETE"
527 | MODULO -> "MODULO"
528 | EOF -> "EOF"
529
530 let token_list_to_string_endl token_list =
531 let rec helper last_line_number = function
532 (token, curr)::tail ->
533 let line = curr.lineno in
534 (if line != last_line_number then "\n" ˆ string_of_int line
      ,→ ˆ ". " else " ") ˆ
535 string_of_token token ˆ helper line tail
536 | \left[\right] -> \sqrt[n]{n}537 in helper 0 token_list
538
539 let token_list_to_string token_list =
540 let rec helper = function
541 (token, line)::tail \rightarrow542 string_of_token_no_id token ˆ " " ˆ helper tail
543 | [\ ] \ \rightarrow \ " \n"
544 in helper token_list
```
#### processor.ml

```
1 open Parser
2 (* open Exceptions *)
3
4 let last_token = ref EOF
5
6 (* Gets the original raw tokens from the scanner *)
7 let get_tokens lexbuf =
8 let rec next lexbuf token_list =
9 match Scanner.token lexbuf with
10 | DEDENT_EOF(c) as eof-> eof :: token_list
11 | _ as token -> token :: (next lexbuf token_list)
12 in next lexbuf []
13
14 (* Replaces DEDENT_COUNT with DEDENTS *)
15 let rec get_tokens_with_dedents original_token_list
   ,→ new_token_list=
16 let rec fill_dedent count mylist =
17 if count <= 0 then mylist
18 else
19 fill_dedent (count-1)
     ,→ (List.rev(DEDENT::List.rev(mylist)))
20 in
21 if (List.length(original_token_list)) != 0 then
22 match (List.hd original_token_list) with
23 | DEDENT COUNT (c) \rightarrow24 let temp1 = (List.rev (TERMINATOR::(List.rev
   ,→ new_token_list))) in
25 let temp = fill_dedent c temp1 in
26 get_tokens_with_dedents (List.tl
      original_token_list) temp
27 DEDENT_EOF (C) \rightarrow28 let temp1 = (List.rev (TERMINATOR::(List.rev
     ,→ new_token_list))) in
29 let temp = fill_dedent c temp1 in
30 List.rev(EOF::(List.rev temp));
31 | _ as token -> get_tokens_with_dedents (List.tl
   → original_token_list) (List.rev (token :: (List.rev
   → new_token_list)))
32 else
33 new_token_list
34
35 (* Removes opening TERMINATOR if it is there *)
36 let filter_opening_whitespace token_list =
37 match token_list with
38 | | -> |39 | hd::tail -> if (hd = TERMINATOR) then tail else
   ,→ token_list
40
41 (* Function that uses above three functions to get the
   ,→ final list of tokens *)
```

```
42 let get_token_list lexbuf =
43 let original_token_list = get_tokens lexbuf in
44 let new_token_list = get_tokens_with_dedents
   ,→ original_token_list [] in
45 let filtered_token_list = filter_opening_whitespace
   ,→ new_token_list
46 in filtered_token_list
47
48 (* Parse function *)
49 let parser token_list =
50 let token_list = ref(token_list) in
51 let tokenizer =
52 match !token_list with
53 | head :: tail \rightarrow54 last_token := head;
55 token_list := tail;
56 head
57 | [] -> raise (Exceptions.Missing_eof) in
58 let program = Parser.program tokenizer
   ,→ (Lexing.from_string "") in
59 program
```
# Library files

#### vlc.hpp

```
1 #ifndef VLC_H
2 #define VLC_H
3
4
5 // Defines the default block and grid size
6 #ifndef BLOCK_SIZE
7 #define BLOCK_SIZE 1024
8 #endif
9
10 #ifndef GRID_SIZE
11 #define GRID SIZE 32
12 #endif
13 // Include statements
14 #include <stdlib.h>
15 #include <iostream>
16 #include <stdarg.h>
17
18 // Useful Macros for CUDA
19 // #define min(a, b) (((a) < (b)) ? (a) : (b))
20 // #define max(a, b) (((a) > (b)) ? (a) : (b))
21
22 // CUDA Error checking function
23 // void checkCudaErrors(CUresult err) {<br>24 // assert(err == CUDA SUCCESS);
24 // assert(err == CUDA_SUCCESS);
```

```
25 // }
26
27 /* Why this class exists:
28 - For ensuring that we don't have any arrays allocated on
   ,→ the stack and all are allocated on the heap
29 ( can get messy with memory otherwise )
30 - To bypass C/C++ not being able to do things like the
   ,→ following assignment
size_t a[5];
size_t b[5] = \{1, 2, 3, 4, 5\};a=b;34
35 !!size_t[5] not assignable error!!
36 \star/37
38 // VLC Array class
39 template <class T>
40 class VLC_Array {
41 private:
42 size_t num_values; //Tells us how many values are in
      the array in total. Ex. would be 4 if [2][2] array
43 T* values; // Posize_ter to values in array
44
45 size_t num_dimensions; // Integer that tells us how
   ,→ many dimensions the array contains
46 size_t *dimensions; // Integer array of the dimensions
   ,→ of the VLC_Array
47 public:
48 // Constructors and Destructors
_{49} VLC Array();
50 VLC_Array(size_t num_values, size_t
   ,→ num_dimensions,...);
51 VLC_Array(size_t num_values, size_t
   ,→ num_dimensions,size_t total_args...);
52 VLC_Array(size_t num_values, T*values, size_t
    → num_dimensions, size_t
      *dimensions); // For
      declarations
   \rightarrow\rightarrow53 // For declarations and initializations like size_t
      a[5] = \{1, 2, 3, 4, 5\}54 VLC_Array(const VLC_Array<T> &vlcarray); // For
    \rightarrow assignments like size_t a[1] = {5}, size_t b[1]={7},
    \leftrightarrow a=b
55 \text{VLC}_{\text{Array}}();
56
57 /* Class Accessors and Getters */<br>58 T* get values() const ; // R
58 T* get_values() const ; // Returns the posize_ter
     to VLC's size_ternal array
59 size_t* get_dimensions() const; // Returns the
   ,→ posize_ter to VLC's dimensions
60 size_t get_num_dimensions () const; // Returns number
     of dimensions
61 size_t size()const; // Returns length of first
     dimension
```

```
62 size_t total_elements() const; // Returns total
    ,→ elements in the array
63
64 /* Element Accessors and Getters */
65 T get_element_value(size_t number_accessing_dims,...)
    ,→ const;
66 VLC_Array<T> get_array_value_host(size_t
    ,→ number_accessing_dims,...) const;
67 T* get_array_value_kernel(size_t
    ,→ number_accessing_dims,...) const;
68 void set_element_value(T new_value,size_t
    ,→ number_accessing_dims, ...);
69 void set_array_value(const VLC_Array<T> &array,size_t
    \rightarrow number_accessing_dims, \ldots);
70 VLC_Array<T> operator=(const VLC_Array<T> &vlcarray);
71
72 };
73
74 /*---------------------------------- Regular constructors
    ,→ ----------------------------------*/
75 template <class T>
76 VLC_Array<T>::VLC_Array(){
77 this->num_values = 0;
78 this->values = NULL;
79 this->num dimensions = 0;
80 this->dimensions = NULL;
81 }
82
83
84 template <class T>
85 VLC_Array<T>::VLC_Array(size_t num_values, T*values, size_t
    ,→ num_dimensions, size_t *dimensions){
86 this->num_values = num_values;
87 this->num_dimensions = num_dimensions;
88
89 T *values_copy = (T*)calloc(num_values,sizeof(T));
90 for(size_t i = 0; i < num_values; i++){
91 values_copy[i] = values[i];
92 }
93
94 size_t *dims_copy = (size_t*)calloc(
    ,→ num_dimensions,sizeof(size_t));
95 for(size_t j = 0; j < num_dimensions; j^{++}){
_{96} dims_copy[j] = dimensions[j];
97 }
98
99 this->values = values_copy;
100 this->dimensions = dims_copy;
101 }
102
103 //Declarations
104 template <class T>
105 VLC_Array<T>::VLC_Array(size_t num_values, size_t
    \rightarrow num_dimensions,...){
```

```
106 /* Assign the dimensions and values */
107 this->num_dimensions = num_dimensions;
108 this->num_values = num_values;
109
110 this->dimensions = (size_t *)calloc(
    ,→ num_dimensions,sizeof(size_t));
111 this->values = (T*)calloc( num_values,sizeof(T));
112
113 \rightarrow X Now access the values that are passed in */<br>114 std::cout<<num dimensions<<std::endl:
     std::cout<<num_dimensions<<std::endl;
115 va_list args;
116 va_start(args,num_dimensions);
117 for(size_t i = 0; i < num_dimensions; i++) {
         this \rightarrow dimensions[i] = va_arg(args, size_t); }
118 va_end(args);
119 }
120
121 // Declarations, Assignments by value
122 template <class T>
123 VLC_Array<T>::VLC_Array(size_t num_values, size_t
    ,→ num_dimensions,size_t total_args...){
124 /* Assign the dimensions and values */
125 this->num_dimensions = num_dimensions;
_{126} this->num values = num values;
127
128 this->dimensions = (size_t
    ,→ *)calloc(num_dimensions,sizeof(size_t));
129 this->values = (T*)calloc( num_values,sizeof(T));
130
131 /* Now access the values that are passed in */132 va_list args;
133 va_start(args,total_args);
134 for(size_t i = 0; i < num_dimensions; i++)
         ,→ this->dimensions[i] = va_arg(args,size_t); }
135 for(size_t j = 0; j < num_values;
           j++) { this->values[j] = va_arg(args, T); }
_{136} va_end(args);
137 }
138
139 // Assignments to other arrays
140 template <class T>
141 VLC_Array<T>::VLC_Array(const VLC_Array<T> &vlcarray){
142 /* For now, make a deep copy every time. Can optimize
    \leftrightarrow later \star/_{143} this->num values = vlcarray.total elements();
144 this->num_dimensions = vlcarray.get_num_dimensions();
145
146 this->values = (T *)calloc(this->num_values,sizeof(T));
_{147} this->dimensions = (size t *)calloc(
    ,→ this->num_dimensions,sizeof(size_t));
148
149 /* Now access the values that are passed in */
```

```
150 for(size_t j = 0; j < this->num_values; j++) {
           this \rightarrow values[j] = vlcarray.get_values()[j];
             }
    \hookrightarrow\hookrightarrow151 for(size_t i = 0; i < this->num_dimensions;i++) {
           this->dimensions[i] =
    → vlcarray.get_dimensions()[i]; }
    \rightarrow152 }
153
154 // Destructor
155 template <class T>
156 VLC_Array<T>::˜VLC_Array(){
157 free(this->values);
158 free(this->dimensions);
159 }
160
161 /*---------------------------------- Accessing Functions
   ,→ ----------------------------------*/
162 // Get Element Value
163 // Accesses element of the array - must check num_accessing
    \rightarrow = num_dims in semant
164 template <class T>
165 T VLC_Array<T>::get_element_value(size_t
    ,→ number_accessing_dims,...) const{
_{166} size t index = 1;
167 size_t corr_dim;
168 printf("num_access_dim%zu\n",number_accessing_dims );
169 va_list dims;
170 va_start(dims,number_accessing_dims);
171 for(size_t i=0; i < number_accessing_dims;i ++){
_{172} index = va arg(dims, size t) * index;
173 printf("index right now is %zu\n",index);
174 corr_dim = this-> dimensions[i];
175 printf("dim right now is%zu\n",corr_dim);
176 index = i \star corr_dim + index;
177 }
178 printf("%zu\n",index);
_{179} va_end(dims);
180 return this->values[index];
181 }
182
183 // Get Array Value In Host
184 // Accesses an array of the array - must check
    ,→ num_accessing < num_dims in semant
185 template <class T>
186 VLC_Array<T> VLC_Array<T>::get_array_value_host(size_t
    ,→ number_accessing_dims,...) const{
187 // Get where new array starts
188 size_t index = 1;
189 size_t corr_dim;
190 va_list dims;
191 va_start(dims, number_accessing_dims);
192 for(size_t i=0; i < number_accessing_dims; i++){
_{193} index = va_arg(dims, size_t) * index;
_{194} corr_dim = this-> dimensions[i];
```

```
_{195} index = i \star corr_dim + index;
196 }
_{197} va_end(dims);
198
199 // Get all the elements in this new array
200 size_t num_elements = 1;
_{201} for(size t i = this->num dimensions -
    ,→ number_accessing_dims; i < this->num_dimensions;i++){
202 num_elements = num_elements \star this->dimensions[i];
203 }
204
205 // Set values
206 size_t num_dimensions = this->num_dimensions -
    \rightarrow number accessing dims;
207 size_t *new_dimensions =
    → & (this->dimensions [this->num_dimensions -
    → number_accessing_dims]);
208 size_t num_values = num_elements;
209 size_t *new_values = this->values[index];
210
211 // Return a VLC_Array
212 return
    ,→ VLC_Array(num_values,new_values,num_dimensions,new_dimensions);
213
214 }
215
216 // Get Array Value In Kernel
217 // Accesses an array of the array - must check
    ,→ num_accessing < num_dims in semant
218 template <class T>
219 T* VLC_Array<T>::get_array_value_kernel(size_t
    ,→ number_accessing_dims,...) const{
220 // Get where new array starts
_{221} size_t index = 1;
222 size_t corr_dim;
223 va_list dims;
224 va_start(dims,number_accessing_dims);
225 for(size_t i=0; i < number_accessing_dims; i++){
_{226} index = va_arg(dims, size_t) * index;
227 corr_dim = this-> dimensions[i];
228 index = i * corr_dim + index;
229 }
_{230} vaend(dims);
231
232 // Get all the elements in this new array
233 size_t num_elements = 1;
_{234} for(size t i = this->num dimensions -
    ,→ number_accessing_dims; i < this->num_dimensions;i++){
_{235} num elements = num elements \star this->dimensions[i];
236 }
237
238 // Set values
239 size_t num_dimensions = this->num_dimensions -
    \rightarrow number_accessing_dims;
```

```
240 size_t *new_dimensions =
    → & (this->dimensions [this->num_dimensions -
    → number_accessing_dims]);
241 size_t num_values = num_elements;
242 size_t *new_values = this->values[index];
243
244 // Return a VLC_Array
245 return
    \rightarrow VLC Array(num values,new values,num dimensions,new dimensions);
246
247 }
248
249 // Set Element Value
250 // Sets value for element of an array
251 template <class T>
252 void VLC_Array<T>::set_element_value(T new_value,size_t
    \rightarrow number_accessing_dims,...){
253 // Get where new array starts
_{254} size_t index = 1;
255 size_t corr_dim;
256 va_list dims;
257 va_start(dims,number_accessing_dims);
258 for(size_t i=0; i < number_accessing_dims; i++){
_{259} index = va arg(dims, size t) * index;
_{260} corr dim = \tanh s dimensions[i];
261 index = i * corr_dim + index;<br>262262 }
_{263} vaend(dims);
264 printf("new value is %d\n", new_value);
265 this->get values()[index] = new value;
266 }
267
268 // Set Array Value
269 // Sets value for an array of an array
270 template <class T>
271 void VLC_Array<T>::set_array_value(const VLC_Array<T>
    ,→ &array,size_t number_accessing_dims,...){
272 // Get where new array starts
273 size_t index = 1;
274 size_t corr_dim;
275 va_list dims;
276 va_start(dims,number_accessing_dims);
277 for(size t i=0; i < number accessing dims; i++){
_{278} index = va_arg(dims, size_t) * index;
_{279} corr dim = \tanh s-> dimensions[i];
280 index = i \star corr_dim + index;
281 }
_{282} va_end(dims);
283
284 //Get number of elements to replace
285 size_t num_elements = 1;
286 for(size_t i = this->num_dimensions -
    ,→ number_accessing_dims; i < this->num_dimensions;i++){
287 num_elements = num_elements * this->dimensions[i];
```

```
288 }
289 // Copy values
_{290} for (size_t i =0; i < num_elements; i++) {
291 this->values [int(index + i)] =
       array.get\_element\_value(1,i);292 }
293 }
294 //Operator =
295 template <class T>
296 VLC_Array<T> VLC_Array<T>::operator=(const VLC_Array<T>
    \rightarrow &vlcarray) {
_{297} if(this == &\text{vlearray}){
298 return *this;
299 }
300 /* For now, make a deep copy every time. Can optimize
     ,→ later */
_{301} num_values = vlcarray.total_elements();
302 num_dimensions = vlcarray.qet_num_dimensions();
303
_{304} values = (T*) calloc (sizeof (T) *,→ vlcarray.total_elements());
305 dimensions = (size_t *)calloc(sizeof(size_t) *
    ,→ vlcarray.get_num_dimensions());
306
307 /* Now access the values that are passed in */<br>308 for(size t j = 0; j < this->num values; j++)308 for(size t j = 0; j < this->num values; j++) {
            this>values[int(i)]
     → vlcarray.get_values()[int(j)]; }
    \rightarrow309 for(size_t i = 0; i < this->num_dimensions; i++) {
              this->dimensions[int(i)] =
     → vlcarray.get_dimensions()[int(i)]; }
    \rightarrow310 return *this;
311 }
312
313 template <class T>
314 T* VLC_Array<T>::get_values() const{ return this->values;}
315
316 template <class T>
317 size_t* VLC_Array<T>::get_dimensions() const{ return
    ,→ this->dimensions;}
318
319 template <class T>
320 size_t VLC_Array<T>::get_num_dimensions() const{ return
    ,→ this->num_dimensions; }
321
322 template <class T>
323 size_t VLC_Array<T>::size()const{ return
    ,→ this->dimensions[0]; }
324
325 template <class T>
326 size_t VLC_Array<T>::total_elements() const{ return
    ,→ this->num_values; }
327
328 #endif
```
# **Tests**

### test.sh

```
1 #!/bin/bash
2 (set -o igncr) 2>/dev/null && set -o igncr; # this comment
   \rightarrow is required
3
4 # Regression testing script for VLC
5 # Step through a list of files
6 # Compile, run, and check the output of each
   ,→ expected-to-work test
7 # Compile and check the error of each expected-to-fail
   ,→ test
8
9 NVCC="nvcc"
10
11 VLC="sudo vlc -c"
12
13 globallog=./tests/test.log
14 rm -f $globallog
15 error=0
16 globalerror=0
_{17} NC='\033[0m'
18 GREEN='\033[0;32m'
19 CYAN='\033[0;36m'
20 \text{ keep}=021 pass=022 fail=0
23 Usage() {
24 echo "Usage: test.sh [options] [.mc files]"
25 echo "-k Keep intermediate files"
26 echo "-h Print this help"
27 exit 1
28 }
29
30 SignalError() {
31 if [ $error -eq 0 ] ; then
32 echo "FAILED"
33 error=1
34 fi
35 echo \blacksquare $1"
36 }
37
38 # Compare <outfile> <reffile> <difffile>
\frac{1}{39} # Compares the outfile with reffile. Differences, if any,
   ,→ written to difffile
40 Compare() {
41 generatedfiles="$generatedfiles $3"
42 echo diff -b $1 $2 ">" $3 1>&2
43 diff -b "$1" "$2" > "$3" 2>&1 || {
```

```
44 SignalError "$1 differs"
45 echo "FAILED $1 differs from $2" 1>&2
46 }
47 }
48
49 # Run \langle \text{args} \rangle50 # Report the command, run it, and report any errors
51 Run() {
52 \quad \text{echo } 5 \star 1 > 253 eval $* || {
54 SignalError "$1 failed on $*"
55 return 1
56 }
57 }
58
59 # RunFail <args>
60 # Report the command, run it, and expect an error
61 RunFail() {
62 echo 5 \times 1 > 263 eval \$* \&\&\{64 SignalError "failed: $* did not report an error"
65 return 1
66 }
67 return 0
68 }
69
70 Check() {
71 error=0
72 basename='echo $1 | sed 's/.*\\///
\sim s/.vlc//''
74 reffile='echo $1 | sed 's/.vlc$//''
\gamma<sup>5</sup> basedir="'echo $1 | sed 's/\/[^\/]*$//''/."
76
77 echo -n "$basename..."
78
79 echo 1>&2
80 echo "###### Testing $basename " 1>&2
81
82 generatedfiles=""
83
84 generatedfiles="$generatedfiles ./tests/${basename}.cu
    ,→ ./tests/${basename}.out ./tests/${basename}" &&
85 Run "$VLC" $1 "> null" &&
86 Run "$NVCC" "./tests/${basename}.cu -o
      ./tests/${basename} && ./tests/${basename}" ">"
      "./tests/${basename}.out" &&
    \hookrightarrow\hookrightarrow87 Compare ./tests/${basename}.out ./${reffile}.out
    ,→ ./tests/${basename}.diff
88
89 if [ $error -eq 0 ] ; then
90 if [ $keep -eq 0 ] ; then
91 rm -f $generatedfiles
92 fi
93 echo "OK"
```

```
94 echo "###### SUCCESS" 1>&2
95 ((pass++))
96 else
97 echo "###### FAILED" 1>&2
98 globalerror=$error
99 ((fail++))
100 fi
101 echo -n "$basename 2"
102
103104
105 CheckFail() {
106 error=0
_{107} basename='echo $1 | sed 's/.*\\///
108 s/.vlc//''
109
110 echo -n "$basename..."
111
112 echo 1>&2
113 echo "###### Testing $basename " 1>&2
114
115 generatedfiles=""
116
117 generatedfiles="$generatedfiles ./${basename}.out
      ,→ ./${basename}.diff" &&
118 RunFail "$VLC" $1 "2>" "${basename}.out" ">>"
    ,→ $globallog &&
119 Compare "tests/$basename.vlc.err" "./${basename}.out"
      ,→ "./${basename}.diff"
120
121 # Report the status and clean up the generated files
122
123 if [ $error -eq 0 ] ; then
124 if [ $keep -eq 0 ] ; then
125 rm -f $generatedfiles
126 fi
127 echo "OK"
128 echo "###### SUCCESS" 1>&2
129 ((pass++))
130 else
131 echo "###### FAILED" 1>&2
132 globalerror=$error
133 ((fail++))
134 fi
135 }
136
137 while getopts kdpsh c; do
138 case $c in
139 k) # Keep intermediate files
140 keep=1
141 ;
_{142} h) # He1p143 Usage
144 ;
```

```
145 esac
146 done
147
148 shift 'expr $OPTIND - 1'
149
150 if [ $# -ge 1 ]
151 then
152 files=$@
153 else
154 files="tests/test-*.vlc tests/fail-*.vlc"
155 fi
156
157 for file in $files
158 do
159 case $file in
160 *test-*)
161 Check $file 2>> $globallog
162 \qquad \qquad ; \qquad163 \times \text{fail} - \star)
164 CheckFail $file 2>> $globallog
165 \qquad \qquad ;166 \qquad \qquad \star)
167 echo "unknown file type $file"
168 globalerror=1
169 ;;
170 esac
171 done
172 echo ""
173 echo -e "Tests Passed: $pass"
174 echo -e "Tests Failed: $fail"
175 exit $globalerror
```
#### test-arithmetic ops.vlc

```
1 int def vlc():
2 int a = 2\sin t b = 4
4
5 int c = a + b6 int d = b - a\frac{7}{7} int e = a \star b
\sin t f = b / a
9 int g = b \frac{6}{6} a
10
11 print("success")
12 return 0
```
#### test-arithmetic ops.cu

```
1 #include <stdio.h>
2 #include <stdlib.h>
3 #include "cuda.h"
4 #include <iostream>
5 #include "vlc.hpp"
6 #include <stdarg.h>
7 CUdevice device;
8 CUmodule cudaModule;
9 CUcontext context;
10 CUfunction function;
11 int vlc(){
12 int a=2;
13 int b=4;
_{14} int c=a + b;
15 int d=b - a;
16 int e=a * b;<br>17 int f=b / a;int f=b / a;18 int q=b \frac{6}{6}a;
19 printf("success");
20 return 0;
21 }
22
23
24 int main(void) { return vlc(); }
```
#### test-print hello world.vlc

```
1 string helloworld
\overline{2}3 int def vlc():
4 helloworld = "Hello world!"
5 print(helloworld)
6 return 0
```
#### test-print hello world.cu

```
1 #include <stdio.h>
2 #include <stdlib.h>
3 #include "cuda.h"
4 #include <iostream>
5 #include "vlc.hpp"
6 #include <stdarg.h>
7 CUdevice device;
8 CUmodule cudaModule;
9 CUcontext context;
10 CUfunction function;
11 char * helloworld;
12 int vlc(){
13 helloworld="Hello world!";
14 printf(helloworld);
15 return 0;
16 }
17
18
19 int main(void) { return vlc(); }
```
#### test-statements.vlc

```
1 int defg add(int x, int y):
2 return scale * (x + y)3
4 int defg vector_add(int a, int b):
5 int index = a
6 if(index == 1):
i \neq 58
9 for (int i = 0, i < 2, i = i + 1):
10 print(i)
11
12 while(i < 3):
13 print(i)
14
15 index = 5 if (i == 2) else 2
16 a[4]
17
18
19
20 int def vlc():
21 int [5] a = \{1, 2, 3, 4, 5\}22 int [5] b = \{1, 2, 3, 4, 5\}23
24 int[5] c = \text{map}(\text{add}, \text{const}(\text{scale} = 4), a, b)25 int [5] d = vector_add(a,b)
26
27 print(d)
28
29 return 0
```
test-statements.cu

# fail-Already declared.vlc

```
_1 int a = 52 int a = 63
4 int def main():
5 return 1
```
# fail-Already declared.vlc.err

```
1 Fatal error: exception Failure("int_of_string")
```
# fail-Array elements not all same type.vlc

```
i \text{ int}[5] a = [1.0, 1]2
3 int def main():
4 return 1
```
### fail-Array elements not all same type.vlc.err

```
1 Fatal error: exception Failure("int_of_string")
```
# fail-bad array initialization.vlc

```
1 /*Number of elements in array does not match specified
   \leftrightarrow size*/
2 \text{ int}[5] a = [1]3
4 int def vlc():
5 return 0
```
### fail-bad array initialization.vlc.err

<sup>1</sup> Fatal error: exception Parsing.Parse\_error

### fail-bad\_return\_type.vlc

```
1 /*Return statement doesn't match type*/
2 int defg add(int x, int y):
3 float index = 1.0
4 return index
5
6 int def vlc():
7 return 0
```
### fail-bad\_return\_type.vlc.err

Fatal error: exception Failure("int\_of\_string")

# fail-Boolean condition.vlc

```
1 int def main():
2 float a = 1.03 if(a):
4 print("hi")
5 return 1
```
### fail-Boolean condition.vlc.err

Fatal error: Conditional\_must\_be\_a\_boolean

fail-Cannot perform operation on array.vlc

```
1 int def main():
2 int [5] a = [1, 2, 3, 4, 5]3 int c = a + 34 return 1
```
fail-Cannot perform operation on array.vlc.err

<sup>1</sup> Fatal error: Cannot\_perform\_operation\_on\_array

fail-Cannot perform operation on string.vlc

```
1 int def main():
2 string hi = "hello"
\mathbf{i} if (\overline{!}) :
4 print("wrong")
5 return 1
```
### fail-Cannot perform operation on string.vlc.err

```
1 Fatal error: exception Failure("int_of_string")
```
# fail-Constants missing in defg.vlc

```
1 int defg test(int a):
2 \qquad \text{scale} = 33 return a
4
5 int def main():
6 int [5] a = [1, 2, 3, 4, 5]\tau int[5] b = \tilde{m}map(test, a)
```
### fail-Constants missing in defg.vlc.err

<sup>1</sup> Fatal error: Constants\_missing\_in\_defg

# fail-defg reinitialize.vlc

```
1 /*Constant input re-initialized in defg*/
2 int defg add(int x, int y):
3 int scale = 54 return scale * (x + y)5
6 int def vlc():
7 int [5] a = \{1, 2, 3, 4, 5\}\text{snr} \left[ 5 \right] \text{ b} = \{ 1, 2, 3, 4, 5 \}9 int[5] c = \text{Imap}(\text{add}, \text{consts}(\text{scale} = 4), a, b)10
11 return 0
```
### fail-defg reinitialize.vlc.err

Fatal error: exception Exceptions.Already\_declared

fail-Empty array access.vlc

```
1 int def main():
2 \quad \text{int}[5] a
3 \text{ a} [3] = 64 return 1
```
# fail-Empty array access.vlc.err

<sup>1</sup> Fatal error: exception Exceptions.Empty\_array\_access
## fail-Function already declared.vlc

```
1 int def one(int i):
2 return 1
3
4 int def one(int i):
5 return 1
6
7 int def main():
8 return 1
```
### fail-Function already declared.vlc.err

Fatal error: exception Exceptions.Function\_already\_declared

### fail-Function\_not\_defined.vlc

```
1 int def main():
2 int b = 53 float c = 5.04 b = c5 return 1
```
#### fail-Function not defined.vlc.err

<sup>1</sup> Fatal error: Function\_not\_defined

fail-Have statements after break.vlc

```
1 int def main():
2 int i
3 for (i = 0, i < 6, i++):
4 break
5 int a = 56 return 1
```
#### fail-Have statements after break.vlc.err

Fatal error: exception Parsing.Parse\_error

fail-Have\_statements\_after\_return.vlc

```
1 int def main():
2 return 1
3 int a = 5
```
#### fail-Have statements after return.vlc.err

```
1 Fatal error: exception
   ,→ Exceptions.Have_statements_after_return_break_continue
```
fail-Higher\_order\_function\_only\_takes\_defg.vlc

```
1 int def test(int b):
2 return 1
3
4 int def main():
5 int [3] a = [0, 0, 0]6 int [3] c = \text{map}(\text{test}, a)7 return 1
```
### fail-Higher order function only takes defg.vlc.err

Fatal error: exception Parsing.Parse\_error

fail-Invalid\_accessor\_value.vlc

```
1 int def main():
2 int [1] a = [0]3 a[2]
4 return 1
```
#### fail-Invalid\_accessor\_value.vlc.err

Fatal error: exception Exceptions.Invalid\_accessor\_value

### fail-multidec.vlc

```
1 /*Multiple declarations of the same variable*/
2 int a = 53 int a = 64
5 int def vlc():
6 return 0
```
### fail-multidec.vlc.err

Fatal error: exception Exceptions.Variable\_already\_declared

### fail-Name\_not\_found.vlc

```
1 a = 52
3 int def main()
4 return 1
```
#### fail-Name not found.vlc.err

Fatal error: exception Exceptions.Name\_not\_found

### fail-nomain.vlc

```
1 / *No main*/2 int defg test():
3 return 0
```
#### fail-nomain.vlc.err

<sup>1</sup> Fatal error: exception Exceptions.No\_main\_function

## fail-No strings allowed in gdecl.vlc

```
1 int defg test (string a) :
2 return a
3
4 int def main():
5 return 1
```
## fail-No strings allowed in gdecl.vlc.err

```
1 Fatal error: exception
   ,→ Exceptions.NO_STRINGS_ALLOWED_IN_GDECL
```
### fail-nomain.vlc

```
1 / *No main*/2 int defg test():
3 return 0
```
#### fail-nomain.vlc.err

<sup>1</sup> Fatal error: exception Exceptions.No\_main\_function

### fail-Nonarray passed into gdecl.vlc

```
1 int defg test(int i):
2 return 1
3
4 int def main():
5 int a = a6 int c = \text{map}(a)7 return 1
```
### fail-Nonarray passed into gdecl.vlc.err

```
1 Fatal error:
   ,→ Nonarray_argument_passed_into_higher_order_function
```
# fail-nonconstdefg.vlc

```
1 /*Constant inputs to defg not constant*/
2 int defg add(int x, int \overline{y}):
3 \qquad \text{scale} = 54 return scale * (x + y)5
6 int def vlc():
7 return 0
```
## fail-nonconstdefg.vlc.err

<sup>1</sup> Fatal error: exception Exceptions.Non\_constant\_constants

# fail-Out\_of\_scope.vlc

```
1 /*Scope fails*/
2 int def vlc():
3 for (int i = 0, i < 2, i = i + 1):
4 int k = 15 \t k = 8
```
### fail-Out\_of\_scope.vlc.err

```
1 Fatal error: exception
   ,→ Exceptions.Variable_not_found_in_scope
```
# fail-predefined defg.vlc

```
1 /*Print function in defg*/
2 int defg vector_add(int a, int b):
3 print(a)
4 return a
5
6 int def vlc():
7 return 0
```
### fail-predefined defg.vlc.err

Fatal error: Invalid\_function\_in\_defg

# fail-Type\_mismatch.vlc

```
1 int def main():
2 int b = 53 float c = 5.04 b = c5 return 1
```
## fail-Type\_mismatch.vlc.err

```
1 Fatal error: exception Failure("int_of_string")
```
# $\operatorname{fail\text{-}undefined\_defg.\text{vlc}}$

```
1 /*Defg undefined*/
2 int def vlc():
3 int [5] a = \{1, 2, 3, 4, 5\}4 int[5] b = \{1, 2, 3, 4, 5\}\text{int}[5] c = \text{map}(\text{add}, \text{consts}(\text{scale} = 4), \text{a}, \text{b})6
7 return 0
```
### fail-undefined defg.vlc.err

```
1 Fatal error: exception
   ,→ Exceptions.Function_not_defined("add")
```
## fail-uninitialized variable.vlc

```
1 /*Uninitialized variable*/
2 helloworld = "Hello world!"
```
### fail-uninitialized variable.vlc.err

```
1 Fatal error: exception
```
,<sup>→</sup> Exceptions.Name\_not\_found("helloworld")

# fail-unmatching args.vlc

```
1 /*PTX arguments do not match*/
2 int defg add(float x, int y):
\text{3} return (x + y)4
5 int def vlc():
6 return 0
```
#### fail-unmatching args.vlc.err

Fatal error: exception Exceptions.Unmatching\_PTX\_args

# fail-unsupported defg args.vlc

```
1 /*Unsupported PTX type as argument*/
2 string defg add(string x, string y):
3 return x
4
5 int def vlc():
6 return 0
```
#### fail-unsupported defg args.vlc.err

```
1 Fatal error: exception
   ,→ Exceptions.NO_STRINGS_ALLOWED_IN_GDECL
```
### fail-Variable not declared.vlc

```
1 b = 52
3 int def main():
4 return 1
```
#### fail-Variable not declared.vlc.err

```
1 Fatal error: exception Exceptions.Name_not_found("b")
```
# fail-Variable not found in scope.vlc

```
1 int def main():
2 int i
3 for (i=0, i<5, i++):
4 int j = j + i5
6 return j
```
### fail-Variable not found in scope.vlc.err

<sup>1</sup> Fatal error: exception Exceptions.Name\_not\_found("a")

fail-Void type in gdecl.vlc

```
1 int defg test (string a) :
2 return a
3
4 int def main():
5 return 1
```
## fail-Void type in gdecl.vlc.err

Fatal error: exception Exceptions.Void\_type\_in\_gdecl

### fail-wrong\_array\_type2.vlc

```
1 /*Array type not supported*/
2 string[2] wrong_array = ["hi", "hello"]
3
4 int def vlc():
5 return 0
```
### fail-wrong\_array\_type2.vlc.err

```
1 Fatal error: exception Exceptions.Array_type_not_supported
```
### fail-wrong\_array\_types.vlc

```
1 /*Different types in array declaration*/
2 int [2] wrong_array = [1.0, 1]3
4 int def vlc():
5 return 0
```
### fail-wrong\_array\_types.vlc.err

```
1 Fatal error: exception
   ,→ Exceptions.Array_elements_not_all_same_type
```